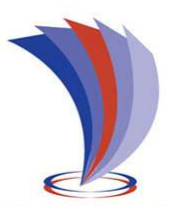

# **UNIVERSIDAD TECNOLÓGICA**

# **INDOAMÉRICA**

# **FACULTAD DE INGENIERÍAS Y TECNOLOGÍAS DE LA INFORMACIÓN Y LA COMUNICACIÓN**

**CARRERA DE INGENIERÍA INDUSTRIAL** 

**TEMA**:

# **ESTUDIO DEL CONSUMO ENERGÉTICO POR MEDIO DE UN SISTEMA DE ADQUISICIÓN DE DATOS EN LA UNIVERSIDAD TECNOLÓGICA INDOAMÉRICA CAMPUS DE INGENIERÍA Y ARQUITECTURA SEDE AMBATO**

Trabajo de titulación bajo la modalidad proyecto técnico previo a la obtención del título de Ingeniero Industrial

**Autor(a)**

Acurio Pérez Joel Andrés.

**Tutor(a)**

Dr. Ayala Chauvin Manuel Ignacio.

**AMBATO – ECUADOR** 

**2022**

# **AUTORIZACIÓN POR PARTE DEL AUTOR PARA LA CONSULTA, REPRODUCCIÓN PARCIAL O TOTAL, Y PUBLICACIÓN ELECTRÓNICA DEL TRABAJO DE TÍTULACIÓN**

Yo, Acurio Pérez Joel Andrés, declaro ser autor del Trabajo de Titulación con el nombre "ESTUDIO DEL CONSUMO ENERGÉTICO POR MEDIO DE UN SISTEMA DE ADQUISICIÓN DE DATOS EN LA UNIVERSIDAD TECNOLÓGICA INDOAMÉRICA CAMPUS DE INGENIERÍA Y ARQUITECTURA SEDE AMBATO.", como requisito para optar al grado de Ingeniero Industrial y autorizo al Sistema de Bibliotecas de la Universidad Tecnológica Indoamérica, para que con fines netamente académicos divulgue esta obra a través del Repositorio Digital Institucional (RDI-UTI).

Los usuarios del RDI-UTI podrán consultar el contenido de este trabajo en las redes de información del país y del exterior, con las cuales la Universidad tenga convenios. La Universidad Tecnológica Indoamérica no se hace responsable por el plagio o copia del contenido parcial o total de este trabajo.

Del mismo modo, acepto que los Derechos de Autor, Morales y Patrimoniales, sobre esta obra, serán compartidos entre mi persona y la Universidad Tecnológica Indoamérica, y que no tramitaré la publicación de esta obra en ningún otro medio, sin autorización expresa de la misma. En caso de que exista el potencial de generación de beneficios económicos o patentes, producto de este trabajo, acepto que se deberán firmar convenios específicos adicionales, donde se acuerden los términos de adjudicación de dichos beneficios.

Para constancia de esta autorización, en la ciudad de Ambato, a los 19 días del mes de mayo de 2022, firmo conforme:

Autor: Acurio Pérez Joel Andrés.

Firma:

Número de Cédula: 180385413-0 Dirección: Av. 13 de diciembre y el Caoba, Martínez, Ambato, Tungurahua. Correo Electrónico: JoelAcurio@uti.edu.ec Teléfono: +593 998 199 538 – (03) 2 854 682

## **APROBACIÓN DEL TUTOR**

En mi calidad de Tutor del Trabajo de Titulación "**ESTUDIO DEL CONSUMO ENERGÉTICO POR MEDIO DE UN SISTEMA DE ADQUISICIÓN DE DATOS EN LA UNIVERSIDAD TECNOLÓGICA INDOAMÉRICA CAMPUS DE INGENIERÍA Y ARQUITECTURA SEDE AMBATO.**" presentado por Acurio Pérez Joel Andrés, para optar por el Título de Ingeniero Industrial,

### **CERTIFICO**

Que dicho trabajo de investigación ha sido revisado en todas sus partes y considero que reúne los requisitos y méritos suficientes para ser sometido a la presentación pública y evaluación por parte del Tribunal Examinador que se designe.

Ambato, 19 de mayo del 2022.

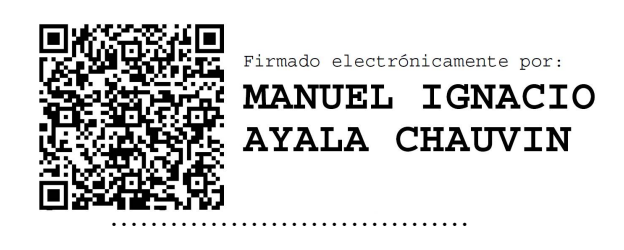

Dr. Ayala Chauvin Manuel Ignacio.

## **DECLARACIÓN DE AUTENTICIDAD**

Quien suscribe, declaro que los contenidos y los resultados obtenidos en el presente trabajo de investigación, como requerimiento previo para la obtención del Título de Ingeniero Industrial, son absolutamente originales, auténticos y personales y de exclusiva responsabilidad legal y académica del autor

Ambato, 19 de mayo del 2022.

……………………………… Acurio Pérez Joel Andrés.

CC:180385413-0

## **APROBACIÓN TRIBUNAL**

El trabajo de Titulación ha sido revisado, aprobado y autorizada su impresión y empastado, sobre el Tema: "ESTUDIO DEL CONSUMO ENERGÉTICO POR MEDIO DE UN SISTEMA DE ADQUISICIÓN DE DATOS EN LA UNIVERSIDAD TECNOLÓGICA INDOAMÉRICA CAMPUS DE INGENIERÍA Y ARQUITECTURA SEDE AMBATO" previo a la obtención del Título de Ingeniero Industrial, reúne los requisitos de fondo y forma para que el estudiante pueda presentarse a la sustentación del trabajo de titulación.

Ambato, 19 de mayo del 2022

**FERNANDO** Firmado digitalmente por FERNANDO DAVID SAA TAPIA **DAVID SAA** Fecha: 2022.05.30 18:55:50  $-05'00'$ **TAPIA ……………………………………………..** 

PRESIDENTE DEL TRIBUNAL

Ing. Saá Tapia Fernando David; Mg.

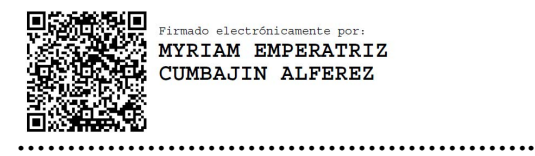

VOCAL

Ing. Cumbajín Alferez Myriam Emperatriz. Msc.

Firmado digitalmente porJOSE LUIS VARELA ALDAS ..... Fecha: 2022-05-3 0 09:37-05:00

VOCAL

Ing. Varela Aldás José Luis Msc.

### **DEDICATORIA**

Este trabajo de titulación va dedicado a mis padres Juan Acurio y Sonia Pérez quienes con su gran esfuerzo y guía día tras día me han dotado de todos los recursos emocionales y materiales para cumplir mis metas, a mi esposa Mayra junto a Raffaelita mi querida hija las cuales son mi motivación y sostén para superarme cada día formándome como una persona de bien.

Finalmente quiero dedicarles esta tesis a mis hermanos Francisco he Israel los cuales han sido mis amigos, confidentes y mentores dándome su apoyo incondicional en cada etapa de mi vida.

#### **AGRADECIMIENTO**

A Dios quien con su bendición me ha permitido alcanzar esta meta tan anhelada.

Agradezco a la Universidad tecnológica Indoamérica y La Facultad de Ingeniería Industrial al ser mi segundo hogar, dándome la oportunidad de formarme con un profesional de calidad.

A todos los docentes y compañeros que formaron parte de este corto camino lleno de altos y bajos para hacer posible este proyecto.

Finalmente quiero extender mi más grande agradecimiento al Dr. Ayala Chauvin Manuel Ignacio, quien a lo largo de este proyecto me ha podido colaborar con su guía, conocimiento, enseñanzas y fe hacia mi persona lo cual ha permitido la culminación de mi trabajo de titulación

# ÍNDICE DE CONTENIDO

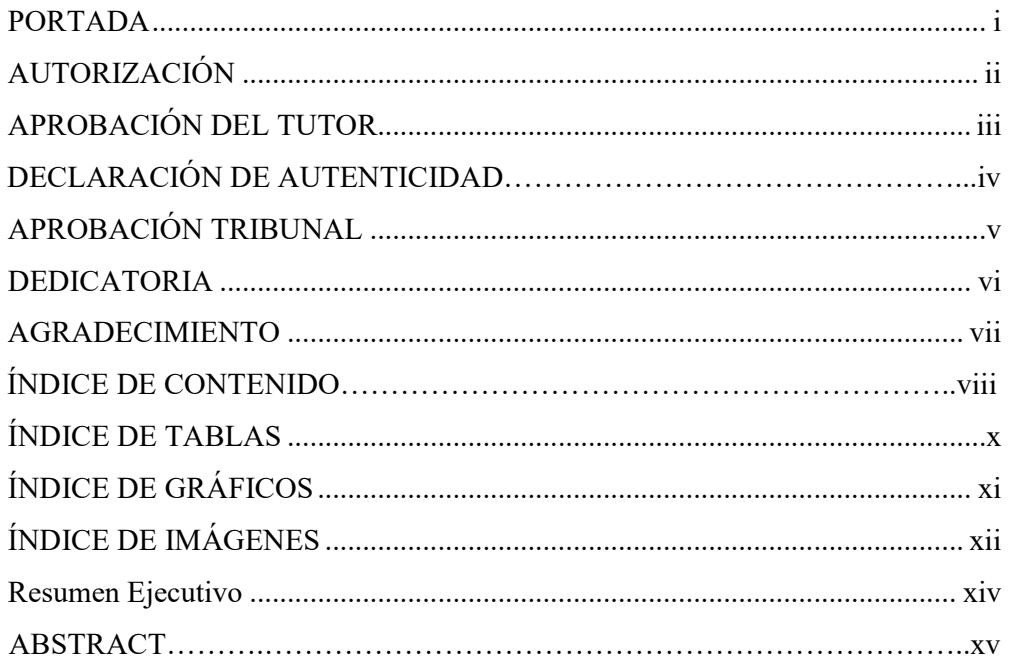

# **CAPÍTULO I**

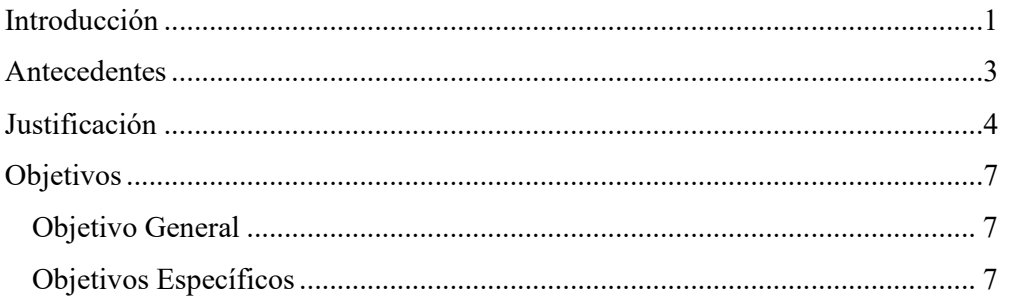

# **CAPÍTULO II** METODOLOGÍA

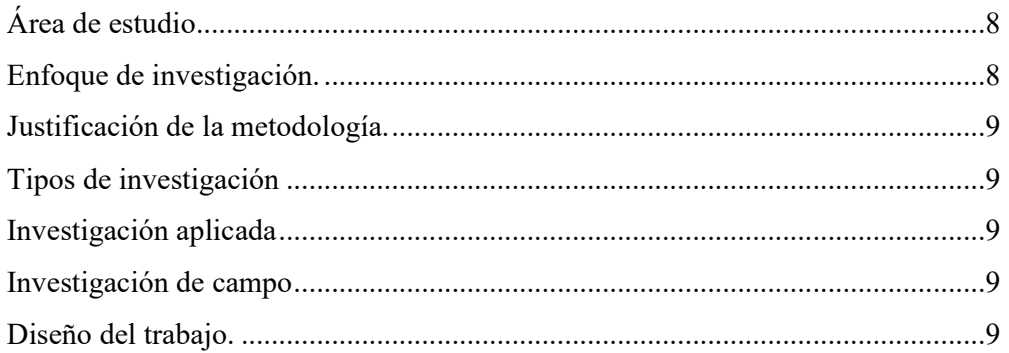

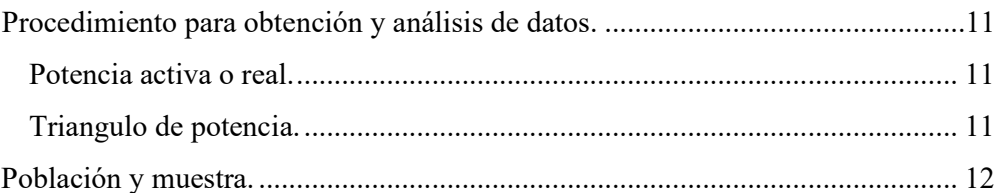

# **CAPÍTULO III**

# DESARROLLO DE LA INVESTIGACIÓN

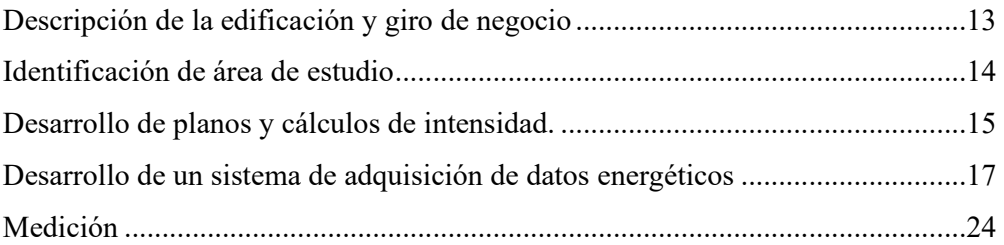

# **CAPÍTULO IV**

## RESULTADOS Y DISCUSIÓN

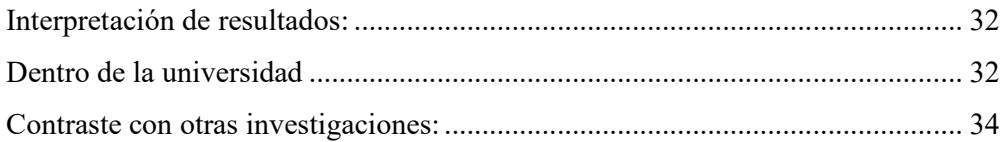

# **CAPÍTULO V**

## **CONCLUSIONES Y RECOMENDACIONES**

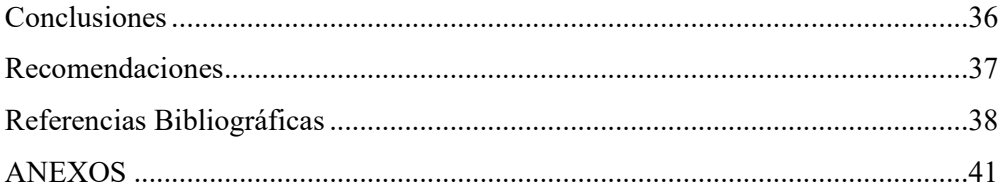

# **ÍNDICE DE TABLAS**

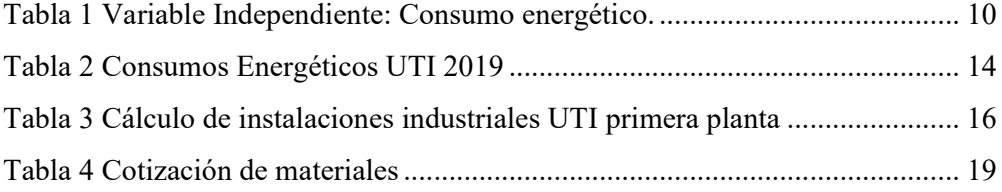

# **ÍNDICE DE GRÁFICOS**

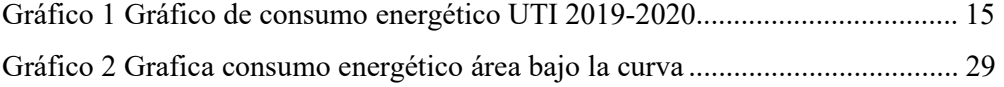

# **ÍNDICE DE IMÁGENES**

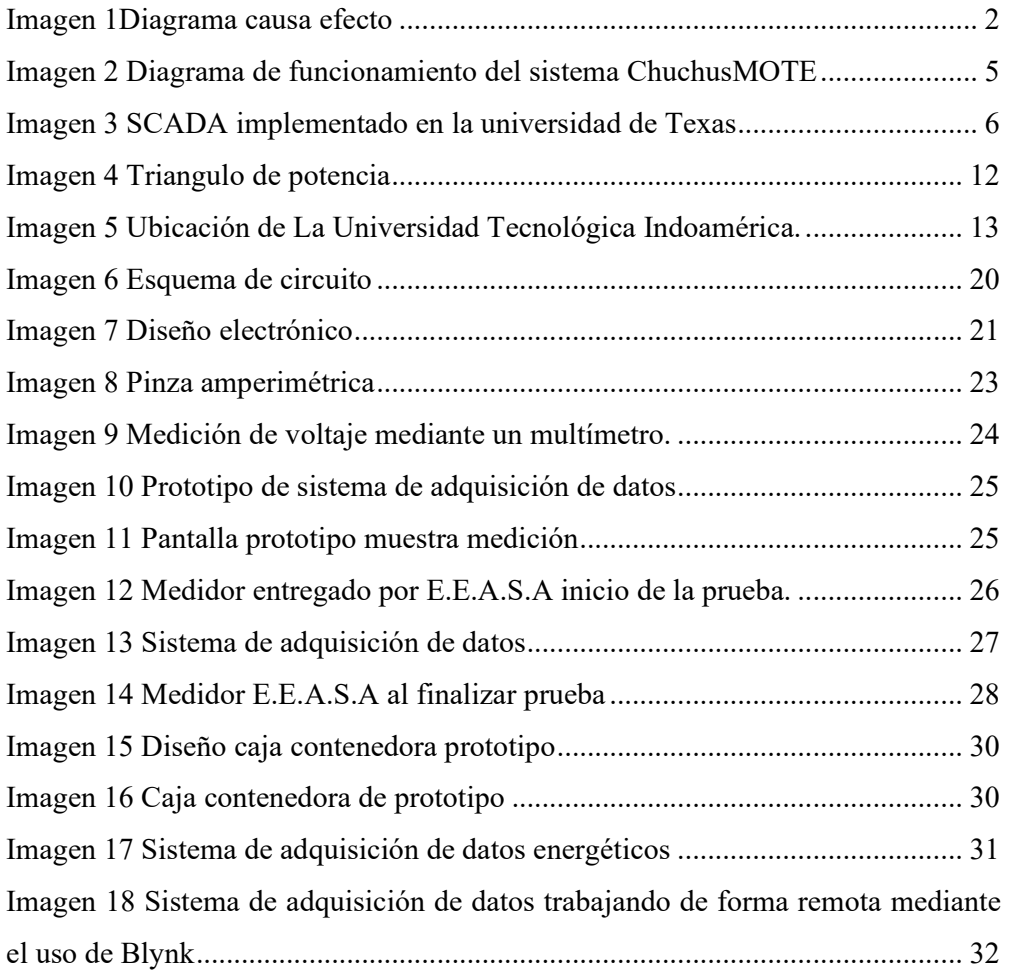

# **ÍNDICE DE ANEXOS**

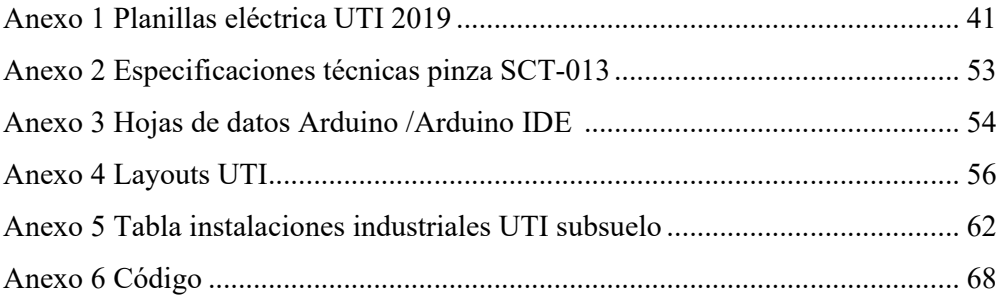

# **UNIVERSIDAD TECNOLÓGICA INDOAMÉRICA FACULTAD DE INGENIERÍA Y TECNOLOGÍAS DE LA INFORMACIÓN Y COMUNICACIÓN CARRERA DE INGENIERÍA INDUSTRIAL**

## **TEMA:**

ESTUDIO DEL CONSUMO ENERGÉTICO POR MEDIO DE UN SISTEMA DE ADQUISICIÓN DE DATOS EN LA UNIVERSIDAD TECNOLÓGICA INDOAMÉRICA CAMPUS DE INGENIERÍA Y ARQUITECTURA SEDE AMBATO.

> **Autor:** Acurio Pérez Joel Andrés. **Tutor:** Dr. Ayala Chauvin Manuel Ignacio.

### **Resumen Ejecutivo**

El presente trabajo analiza el gasto eléctrico de una edificación con la finalidad de evaluar la curva de consumo, además, este estudio servirá de base para generar recomendaciones direccionadas al ahorro y uso eficiente de la energía. Para lograr este objetivo se desarrolló un sistema de adquisición de datos de bajo coste que se utilizara para monitorear los consumos de energía de la Universidad Tecnológica Indoamérica sede Ambato. Se desarrolló e implementó un sistema de adquisición de datos con tecnología NodeMCU, Blynk, elementos visuales y pinzas electromagnéticas SCT-013 100A. Se realizó el plano eléctrico de la edificación y se determinó la intensidad máxima por piso. Se midió el consumo de la edificación representada por la intensidad de la red eléctrica y se calibró el sistema de adquisición con un amperímetro estándar para garantizar resultados fiables y precisos. Se demostró que el dispositivo medidor de consumo funciona de manera eficiente y precisa, para esto se comparó las mediciones del dispositivo con las del medidor de la Empresa Eléctrica Ambato Regional Centro Norte S. A (E.E.A.S.A). Finalmente, el prototipo cumple con los requerimientos planteados, es económico y replicable, además, se debe tomar en cuenta que en función del tipo de edificación dependerá el número de medidores de energía, por lo que, se recomienda el uso del dispositivo en cada una de sus plantas en conjunto.

**Descriptores:** Amperímetro, Blynk, consumo, energía, NodeMCU.

# **UNIVERSIDAD TECNOLÓGICA INDOAMÉRICA FACULTAD DE INGENIERÍA Y TECNOLOGÍAS DE LA INFORMACIÓN Y COMUNICACIÓN CARRERA DE INGENIERÍA INDUSTRIAL**

## **THEME:**

"STUDY OF ENERGY CONSUMPTION BY MEANS OF A DATA ACQUISITION SYSTEM AT THE INDOAMÉRICA TECHNOLOGICAL UNIVERSITY, AMBATO CAMPUS OF ENGINEERING AND ARCHITECTURE."

> **Author:** Acurio Pérez Joel Andrés. **Tutor:** Dr. Ayala Chauvin Manuel Ignacio.

### **ABSTRACT**

The current work analyzes the electricity consumption of a building in order to evaluate the consumption curve; in addition, this study will serve as a basis to generate recommendations aimed at saving and efficient use of energy. To achieve this goal, a low-cost data acquisition system was developed to monitor the energy consumption at Universidad Tecnológica Indoamérica in Ambato. A data acquisition system was developed and implemented with NodeMCU technology, Blynk, visual elements, and electromagnetic clamps SCT-013 100A. The electrical plan of the building was drawn up and the maximum intensity per floor was determined. The consumption of the building represented by the intensity of the electrical network was measured and the acquisition system was calibrated with a standard ammeter to ensure reliable and accurate results. The consumption measuring device was demonstrated to work efficiently and accurately; for this purpose, the measurements of the device were compared with those ones of the measuring device at Empresa Eléctrica Ambato Regional Centro Norte S.A. (E.E.A.S.A.). Finally, the prototype meets the requirements, it is affordable and replicable; besides, it should be taken into account that the number of energy measurement devices will depend on the type of building. Therefore, it is recommended to use the device in each of its power plants as a whole.

**Keywords:** Ammeter, Blynk, consumption, energy, NodeMCU.

## **CAPÍTULO I**

#### **Introducción**

El Ecuador cuenta con una matriz energética diversa en donde la más importante en proporción es la hidráulica cubriendo el 80% de la demanda nacional. La subestación Chorrillos contribuyó al crecimiento económico y productivo del país suministrando de energía a las provincias de Guayas, Los Ríos y El Oro. Fue valorada en USD 80 Millones ejecutados por la Corporación Eléctrica del País y se desarrolló en un área de 26 hectáreas integrando energía limpia que genera las centrales hidroeléctricas Coca Codo Sinclair y Sopladora, formando parte del Sistema de Transmisión El Inga-Chorrillos de 500kV, incrementando la calidad y seguridad de la suministración eléctrica en el área de cobertura (Olade, 2018).

La Corporación para la Investigación Energética (CIE), en conjunto con el Consejo Provincial y la Cámara de Industrias de Tungurahua, incentivan la realización del programa hidroeléctrico de 10 MW, se enfoca en el cantón Baños, Provincia de Tungurahua. Por otro lado, la CIE ha culminado el estudio de factibilidad constando con el certificado de permiso del Consejo Nacional de Electricidad (CONELEC) y la autorización del empleo del agua por parte de la Agencia de Aguas de Ambato, el cual ha creado un proyecto como un modelo sustentable, ecológicamente amigable y con impacto social positivo (Pachano Mena, 2013).

En el cantón Ambato, en el año 2012 se reflejan en resultados estadísticos que se realizó transacciones de compra energética por un monto de \$21.08 Millones y se estima un crecimiento de este \$0.45 Millones lo que representa un aumento del 2.18%. El recurso energético es de vital importancia para el desarrollo empresarial y productivo de la región, sin embargo, en el mismo cantón es necesario realizar mejoramientos energéticos y aprovechamiento de los recursos energéticos. Un ejemplo, son los residuos del relleno sanitario de Ambato, ubicado en complejo Ambiental Chasinato, vía a Píllaro, en donde el 65% de material de desecho es de carácter orgánico y se puede generar bio-gas, además, se pueden implementar proyectos para la obtención de energía eléctrica renovable (Figueroa Barrionuevo, 2015). Otro ejemplo, es la optimización de los recursos a través de la eficiencia energética y el ahorro para impulsar la transición energética (Ayala-Chauvin y Riba, 2020).

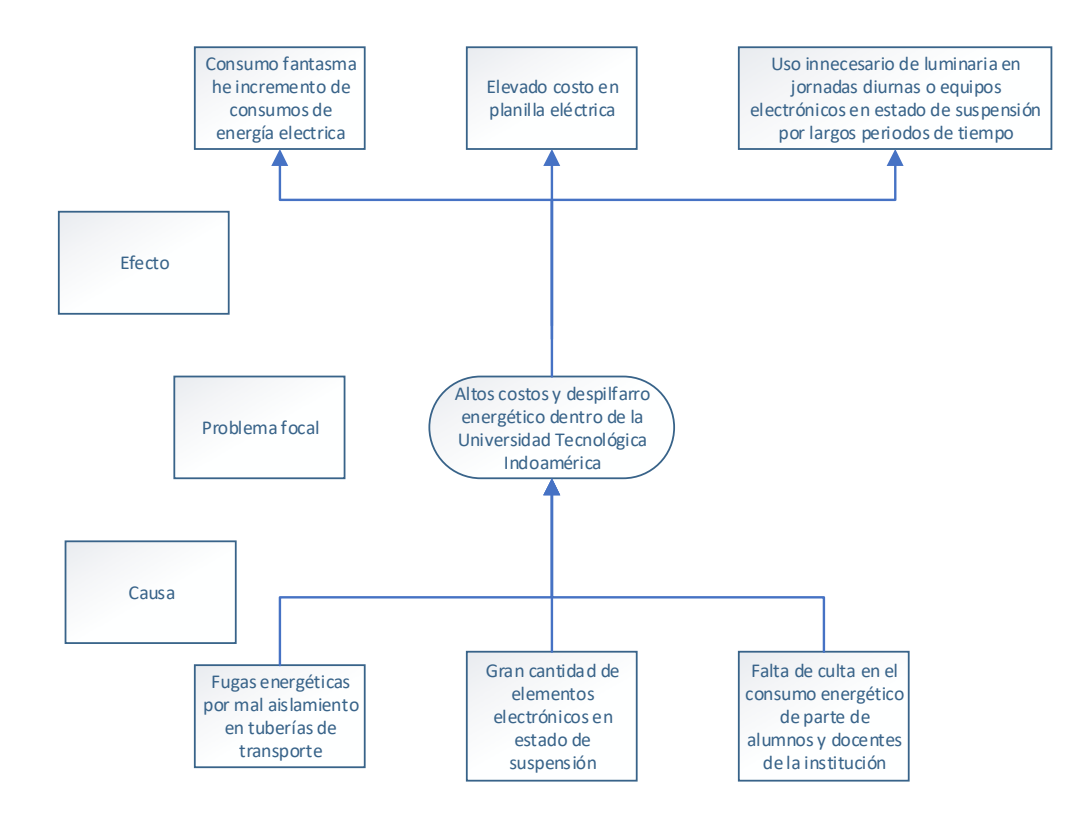

**Imagen 1** Diagrama causa efecto **Fuente:** (Acurio J, 2022)

Dentro de la Universidad Tecnológica Indoamérica Campus de ingeniería y arquitectura sede Ambato se realizó un diagrama causa efecto el cual se ve en la imagen 1 que permite determinar oportunidades de ahorro de energía eléctrica.

El estado de suspensión de los equipos electrónicos como ordenadores, pantallas de visualización o proyectores, genera consumos pasivos que consumen energía aun cuando no se utilicen, estos requieren estar siempre energizados para no perder datos o configuraciones de acuerdo con el dispositivo.

La falta de cultura del ahorro energético en lámparas, focos o incluso elementos electrónicos hacen que estos queden activos durante largos lapsos de tiempo lo que produce un consumo de energía inclusive fuera de horario laboral en el que opera el edificio, generando un aumento de consumo en la edificación y consigo un gasto adicional.

Lo descrito se refleja la falta de optimización de los flujos energéticos dentro de la red de distribución, además, de la utilización de lámparas, focos, monitores, entre otros dispositivos sin un usuario que los requiera. El total de estas incidencias se ve reflejado en el incremento del pago de energía eléctrica emitida por la Empresa Eléctrica Ambato Regional Centro Norte S. A (E.E.A.S.A).

#### **Antecedentes**

Los equipos de medición en el campo de la energía eléctrica en conjunto con la comunicación Ethernet, son nuevas tendencias en la automatización moderna, ayudando en la eficacia de variables controladas y la rapidez de estas; haciendo hincapié en un beneficio considerable al ser compatible entre instrumentos de múltiples marcas, resultando en un punto primordial, ya que permite considerar cuál de ellos otorga ventajas o desventajas. Por otro lado, los sistemas SCADA se pueden configurar de tal forma que emita alarmas a tiempo real de cada variable y detectar de manera oportuna, dando la oportunidad de notificar al operador y volver a sus valores normales, solucionando la falla dejando en segundo plano la identificación manual disminuyendo los tiempos de acción (Rodríguez Guzmán, 2020).

El diseño e implementación de sistemas de adquisición de datos denominado SAD son tendencia dentro de la monitorización de parámetros ambientales con la aplicación de sensores, esto en conjunto con la adición, procesamiento, digitalización, su almacenamiento y la visualización de la información, resulta en un dispositivo que garantiza antecedentes viables al usuario dependiendo de la configuración tomada por él. Dando como producto final un equipo que puede manejar de forma remota 8 elementos de manera independiente con una facilidad destinado al operador y de un costo inferior tecnologías similares (Roque, Zaldívar y De Fuentes, 2013).

Dentro del estudio energético, la eficiencia del mismo es considerada una alternativa de implementación rápida de la misma permite la disminución del gasto manteniendo su nivel equivalente de efectividad, dicho de otra manera sin alterar la actividad reduciendo su consumo; en la industria se analiza la instalación de fuentes energéticas no convencionales mejorando el desempeño a grado industrial representando un ahorro económico, contribuyendo a la sostenibilidad, sin embargo, se pudo determinar que no basta con la aplicación de elementos de generación renovable sino que su análisis de consumos y su posición geográfica puedes traer mayor beneficios técnicos hacia el usuario(Márquez C, Marín J y Carvajal Q, 2017).

#### **Justificación**

La **importancia** del tema radica en el conocimiento de los sistemas de supervisión, control y adquisición de datos, son elementos esenciales en el campo de la optimización de consumos y mejorar el rendimiento energético (Conde, 2017), debido a que las edificaciones deben llevar un estricto monitoreo sobre el uso eléctrico para reducir gastos y aumentar la eficiencia de la misma.

El **impacto** del uso de herramientas permitirá impulsar la gestión de la energía y también se pueden realizar auditorías energéticas en edificaciones e industrias. Esto es de utilidad para las personas, profesionales e instituciones que realizan actividades relacionadas con la adquisición de datos energéticos, los cuales en los últimos 5 años han tenido un desarrollo en gran escala, haciendo el uso de IoT (Internet of Things).

Este estudio beneficiará directamente a la Universidad impulsando la gestión energética, la eficiencia y ahorro energético a través de la visualización de los consumos en tiempo real (Ayala-Chauvin et al., 2021). Finalmente, es factible porque se cuenta con los recursos tecnológicos por ejemplo, en la imagen 2 se puede observar el diagrama de funcionamiento de un sistema completo, en donde representas la comunicación entre un NodeMCU constando con actuadores y sensores, enviando/recibiendo información mediante un protocolo MQTT (Message Queue Telemetry Transport), a un servidor web el cual permite el almacenamiento y la visualización online de los antecedentes(Escobar Gallardo y Villazón, 2018)

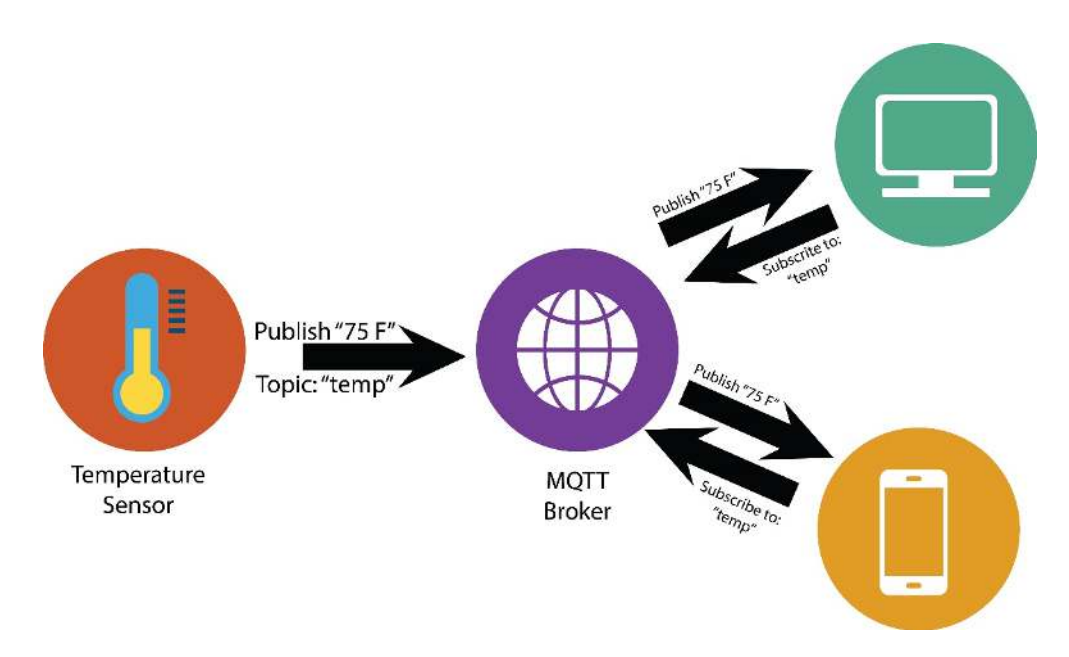

**Imagen 2** Diagrama de funcionamiento del sistema ChuchusMOTE **Fuente:** (Escobar Gallardo y Villazón, 2018)

La **utilidad** de la investigación tiene relación con las auditorías energéticas se enfocan al análisis de manera exhaustiva dirigida a estado actual de las edificaciones (fuentes energéticas y al uso de las instalaciones) y a raíz de estas proponer mejoras y modificaciones necesarias para aportar una optimización del funcionamiento y explotación de este (Ignacio, 2010), como se puede observar en la imagen 3 un sistema HMI para el control energético dentro una instalación.

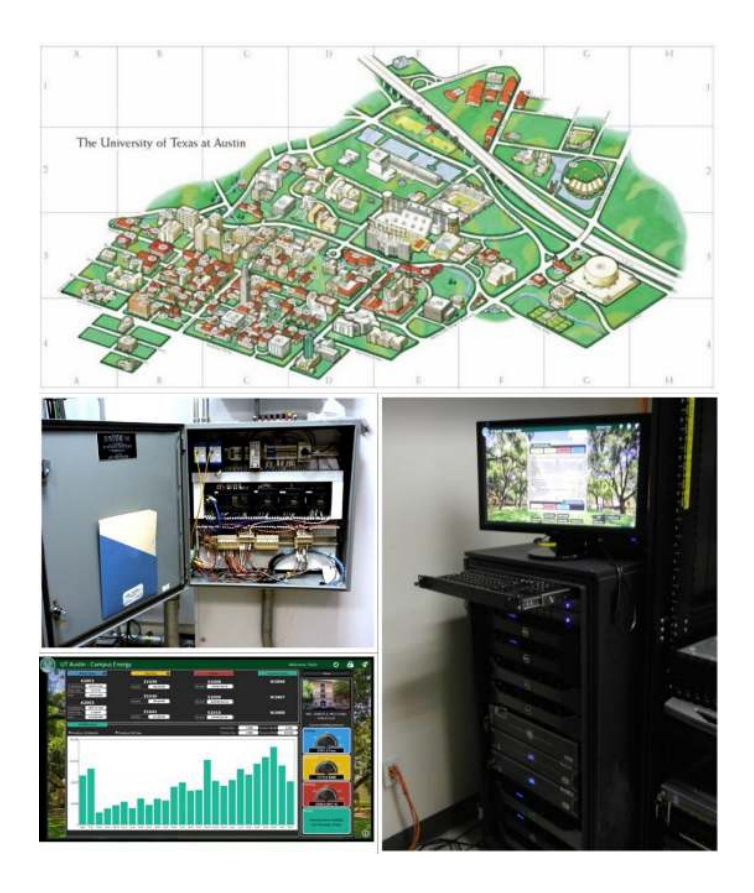

**Imagen 3** SCADA implementado en la universidad de Texas **Fuente:** (Ignacio, 2010).

Los **beneficiarios** directos de la investigación serian la Universidad Tecnológica Indoamérica ya que esta se enfoca en el ahorro energético y la identificación de consumos a tiempo real, por otro lado, este dispositivo se puede aplicar en diversas edificaciones ya que su aplicación se realiza en la caja de distribución central.

La **factibilidad** de estudio de la presente investigación fue gracias al apoyo absoluto de la administración de la Facultad de Ingeniería Industrial de la Universidad Tecnológica Indoamérica los cuales han permitido el uso de su edificación dando apertura a sus instalaciones sin condiciones y han dotado de todos los materiales necesarios para la construcción de este dispositivo.

## **Objetivos**

## **Objetivo General**

• Estudiar el consumo energético por medio de un sistema de adquisición de datos en la universidad Tecnológica Indoamérica campus de ingeniería y arquitectura sede Ambato.

## **Objetivos Específicos**

- Diagnosticar los consumos energéticos dentro de la Universidad Tecnológica Indoamérica en un periodo mediante planillas de consumo
- Desarrollar un sistema de adquisición de datos energéticos en base NodeMCU para obtención de información en tiempo real.
- Evaluar el funcionamiento del sistema de adquisición de datos para su aplicación en edificaciones.

## **CAPÍTULO II**

## **METODOLOGÍA**

## **Área de estudio**

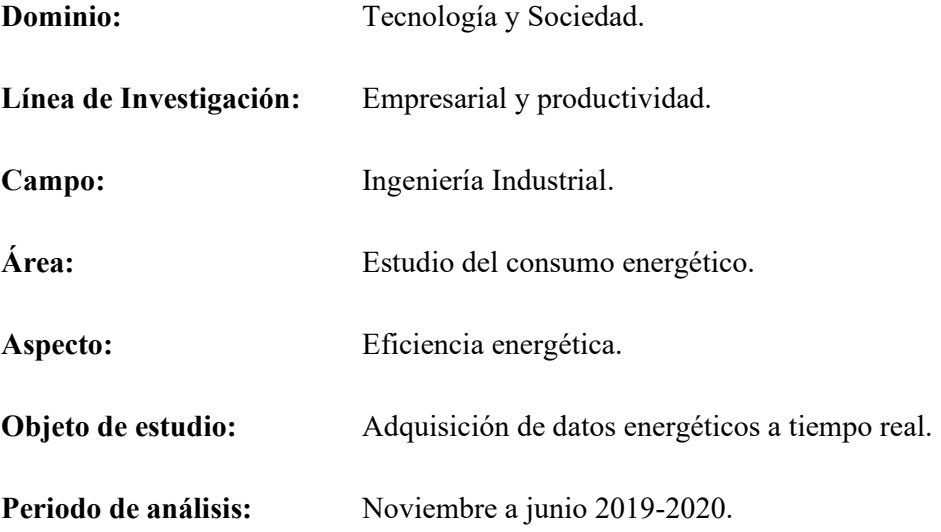

## **Enfoque de investigación.**

El enfoque de este proyecto fue cuantitativo porque está encaminado a la toma de datos energéticos y la relación de los mismo con planillas energéticas emitidas por la empresa eléctrica de la ciudad de Ambato. Se desarrolló observaciones de campo, estudio de las muestras del consumo energético, se examinó el funcionamiento de los centros de carga para determinar el estado actual de las redes eléctricas y equipos instalados, así definir la potencia que requiere cada piso para su uso.

#### **Justificación de la metodología.**

### **Tipos de investigación**

### **Investigación aplicada**

El presente proyecto aplica de manera directa la investigación aplicada ya que este se basa en la aplicación de un sistema de adquisición de datos energéticos con el fin de identificar el consumo eléctrico y dando como resultado determinar cuáles son factores que pueden provocar un aumento excesivo del mismo.

#### **Investigación de campo**

La investigación se realizó en campo ya que se requiere de la instalación de un sistema de adquisición de datos no invasivo el cual ayuda a la verificación del consumo energéticos a tiempo real suministrados por la red eléctrica suministrada por la E.E.A.S.A; dentro de la Universidad Tecnológica Indoamérica ubicada al Sur de la ciudad en las calles Av. Manuela Sáenz y Agramonte.

#### **Diseño del trabajo.**

En la tabla 1 se observa el diseño de trabajo en el cual se identifica la variable Independiente de la investigación.

**Tabla 1** Variable Independiente: Consumo energético.

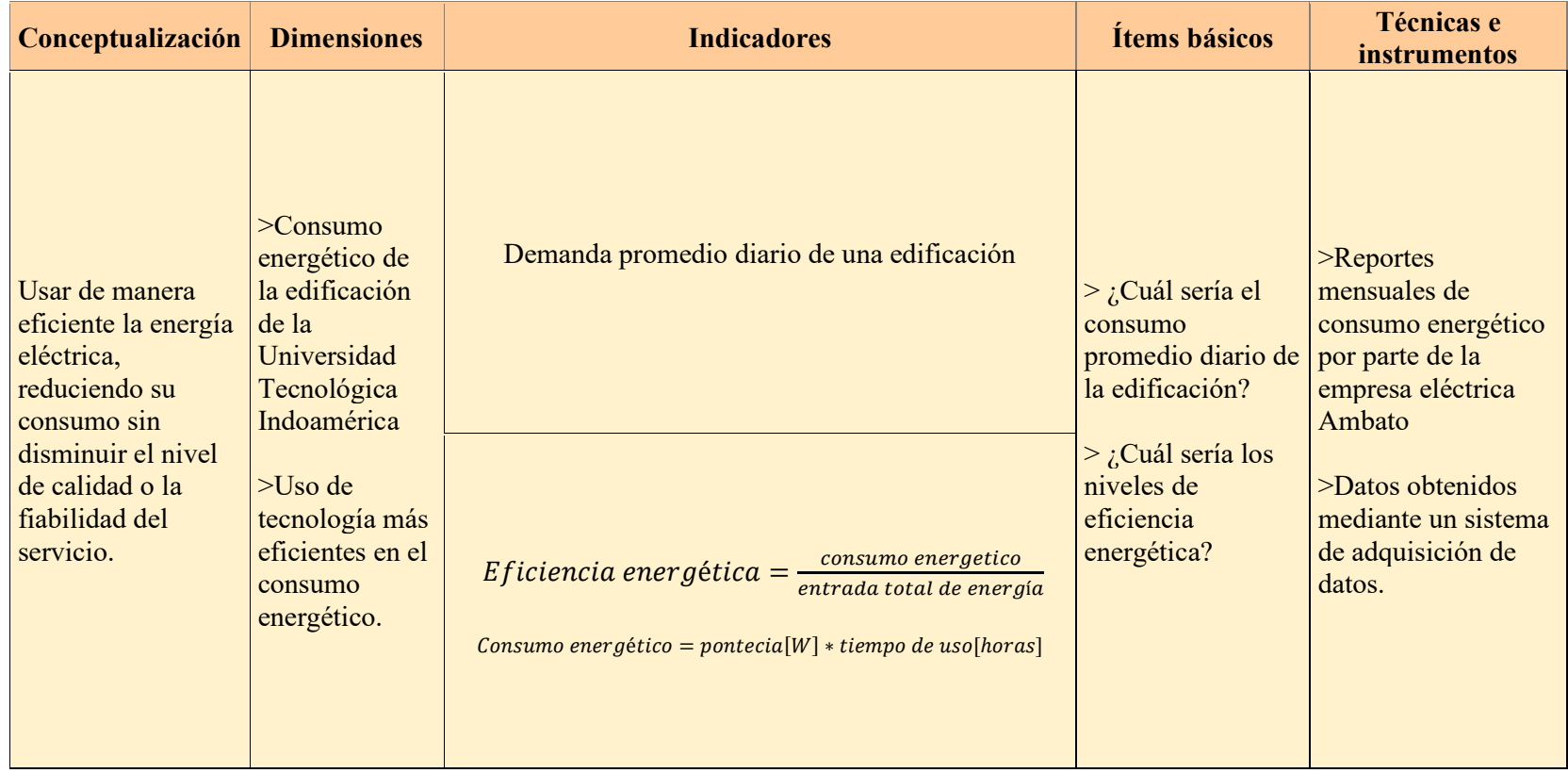

**Fuente:** (Acurio J, 2022)

#### **Procedimiento para obtención y análisis de datos.**

En el presente estudio se realizó la obtención de datos de consumos energéticos dentro de la Universidad Tecnológica Indoamérica Campus de ingeniería y arquitectura sede Ambato mediante la revisión de planillas emitidas por empresa eléctrica E.E.A.S.A, se desarrolló un dispositivo con pinzas SCT013 conectado a NodeMCU para su codificación y Blynk en el cual se crea un ambiente visual en HMI, con la ayuda de una pinza amperimétrica se calibra la lectura de este. Se coloca el sistema en cada una de las plantas, denominado estas como zonas siendo un total de 10, con la información obtenidos durante un periodo de tiempo los cuales se recolectan para obtener los puntos críticos y de mayor consumo.

Con la integración de estos datos se obtiene la curva de consumo eléctrico y se compara con la planilla emitida por empresa eléctrica de la ciudad de Ambato, y se determinó que la medición es correcta. También, al ser un sistema flexible se realizan ajustes en diversos puntos de la instalación para someter a una segunda evaluación. Finalmente, como resultado se evidencia de la reducción del uso energético y este será reflejado en la facturación del mes respectivo gracias al ahorro.

#### **Potencia activa o real.**

La potencia activa es la multiplicación de voltajes instantáneos y corriente, de igual manera funciona independientemente de la potencia reactiva por lo cual se puede tratar como cantidades distintas en confecciones eléctricas.

#### **Triangulo de potencia.**

La potencia se puede representar en un triángulo rectángulo imagen 4, en un circuito en serie de resistencia eficaz y reactancia inductiva; este es relativo al triangulo de tensiones representada en la educación 1 tomada del trabajo realizado por (Muso Gancino y Tipán Sánchez, 2019) .

S es potencia en VA

Q es potencia en var (Voltamperios reactivos)

P potencia eficaz en W

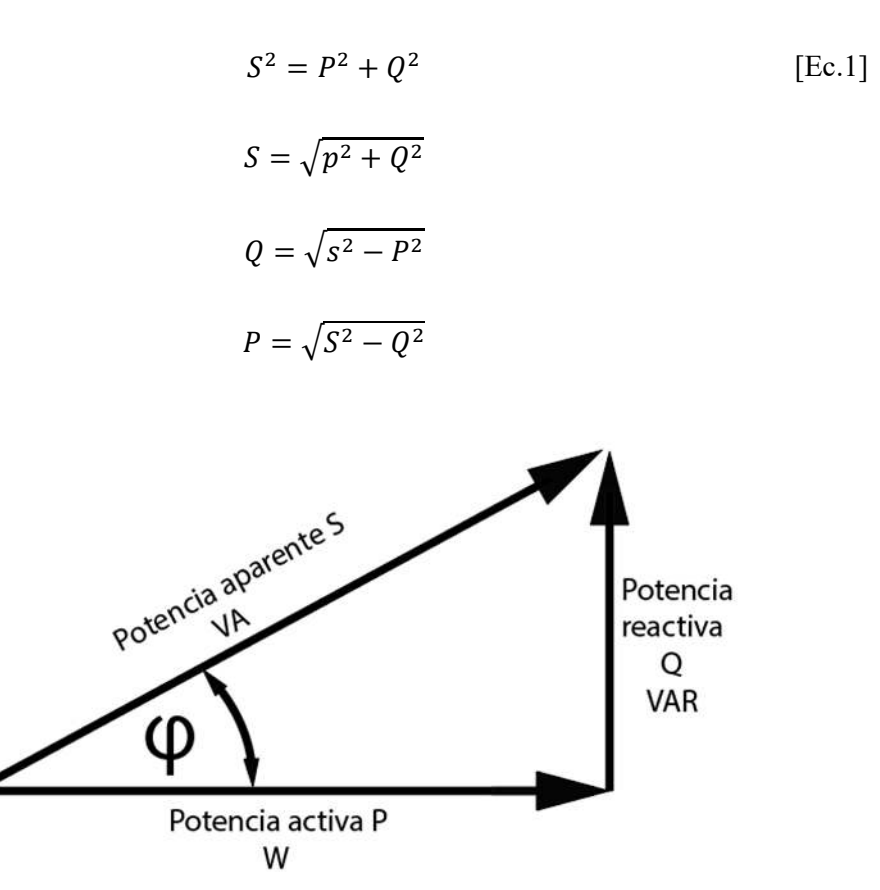

**Imagen 4** Triangulo de potencia **Fuente:** (Acurio J, 2022)

El ángulo que forma entre P y S es igual al ángulo de la diferencia de la fase φ (Senner, 1992).

#### **Población y muestra.**

Para el presente trabajo de titulación considere la población a los estudiantes, colaboradores acotados a la institución de las distintas áreas como son docentes, administrativos, seguridad y muestra total la edificación de Universidad Tecnológica Indoamérica campus de ingeniería y arquitectura sede Ambato.

# **CAPÍTULO III**

## **DESARROLLO DE LA INVESTIGACIÓN**

#### **Descripción de la edificación y giro de negocio**

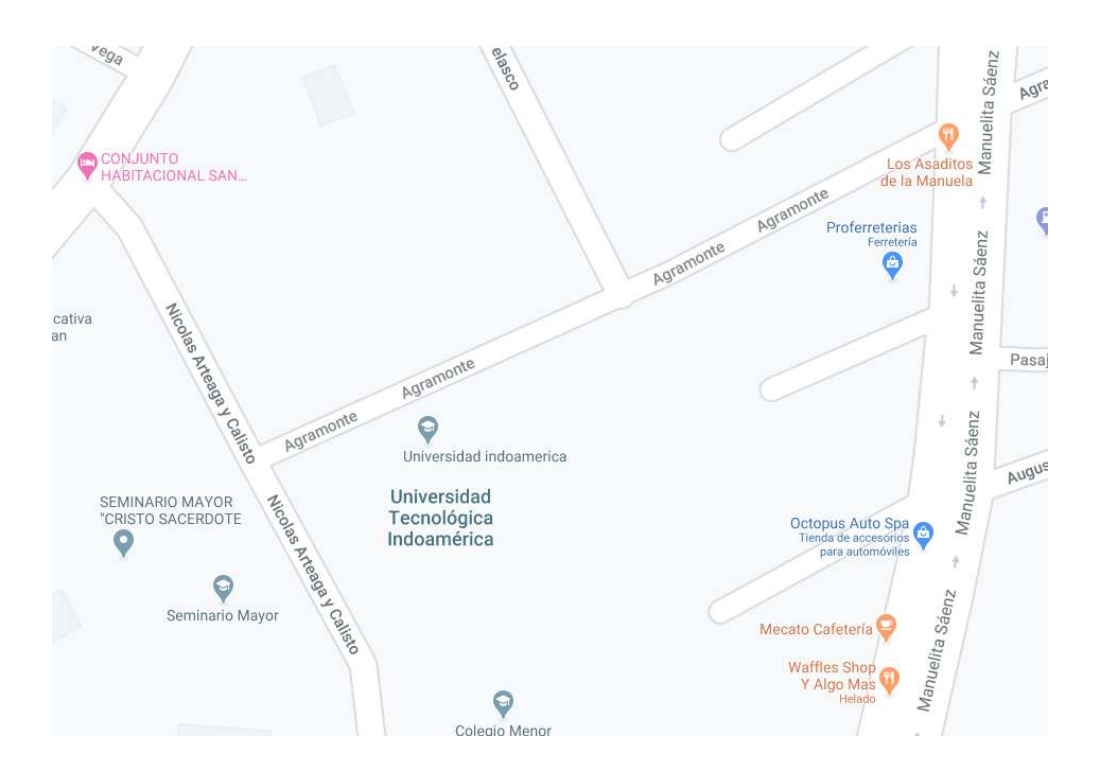

**Imagen 5** *Ubicación de La Universidad Tecnológica Indoamérica.*  **Fuente:** (GoogleMaps, 2022)

La Universidad Tecnológica Indoamérica campus de ingeniería y arquitectura se encuentra ubicada en la provincia de Tungurahua ciudad de Ambato, calles Av. Manuela Sáenz y Agramonte como se puede observar en la imagen 5, la cual se dedica a prestar servicios de formación académica.

Entre las diversas jornadas académicas que se van desarrollando debemos tomar en cuenta que el giro de negocio requiere la prestación de sus instalaciones y servicios, con lo cual viene inmiscuido el uso de agua potable, energía eléctrica he internet.

#### **Identificación de área de estudio**

El presente estudio se enfoca en el consumo energético que se está generando mediante la prestación de servicios hacia los estudiantes, docentes y demás colaboradores; con el uso de un sistema de adquisición de datos, en donde se identificara la demanda del recurso durante y fuera de su horario laboral de La Universidad Tecnológica Indoamérica.

Dentro de la Universidad Tecnológica Indoamérica se tomó un periodo anual de referencia en este caso fue el año 2019 de enero a diciembre en el aspecto energético otorgado por E.E.A.S.A localizado en el anexo 1 que hace alusión al doceavo mes de dicho ciclo ya mencionado realizando la tabla 2 en la cual clasificaremos el consumo por mes.

|            | Consumos energéticos periodo 2019-2020 |
|------------|----------------------------------------|
| Mes        | Consumo [kW] mes                       |
| Enero      | 12005,89                               |
| Febrero    | 10081,52                               |
| Marzo      | 9468,54                                |
| Abril      | 11866,69                               |
| Mayo       | 12507,44                               |
| Junio      | 13410,16                               |
| Julio      | 13865,35                               |
| Agosto     | 12165,15                               |
| Septiembre | 10944,86                               |
| Octubre    | 12373,19                               |
| Noviembre  | 13153,13                               |
| Diciembre  | 10542,63                               |
| Total      | 142384,55                              |

 **Tabla 2** Consumos Energéticos UTI 2019

**Fuente:** (Acurio J, 2022)

Una vez se obtuvo los consumos se realiza un gráfico de líneas en el cual se identifica el mes en el cual el consumo energético llega a su máximo consumo.

En el gráfico 1 se identifica que el uso energético máximo obtenido comenzado en el mes de junio terminado en julio con un consumo de 13865.35W tope con lo cual se logra identificar que en este periodo existe más movimiento y uso de instalaciones dentro de la edificación.

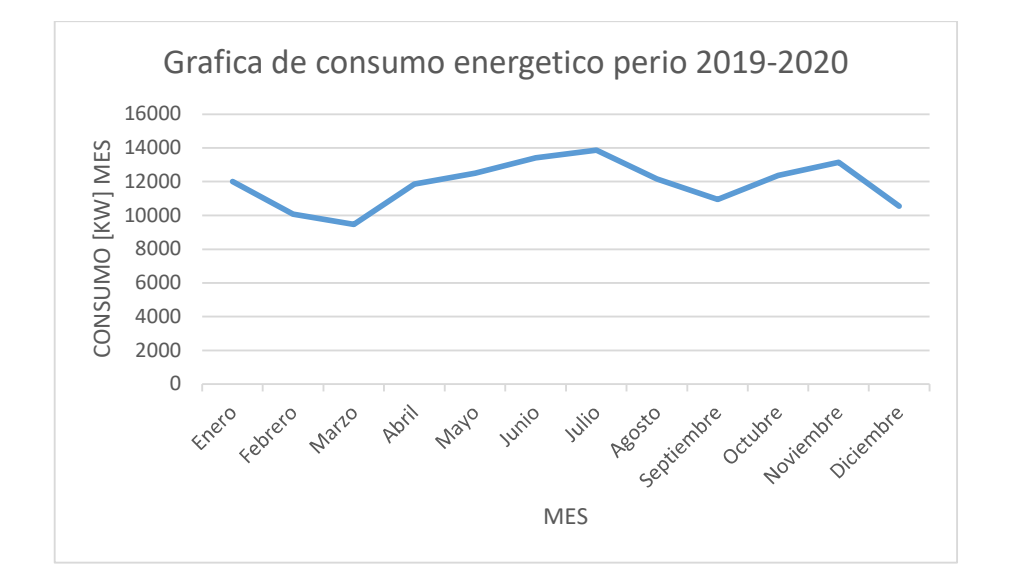

**Gráfico 1** Gráfico de consumo energético UTI 2019-2020 **Fuente:** (Acurio J, 2022)

Analizando no la información recolectada se determina que dentro de la institución existen meses en las cuales su consumo energético disminuye a menos 10,000 kilowatts por mes, como se ve en el mes de marzo sin embargo se debe realizar el análisis del consumo mediante un plano de la edificación identificando las potencias por piso cuando éste se encuentre al 100% de su funcionamiento.

## **Desarrollo de planos y cálculos de intensidad.**

Mediante el uso de la herramienta AutoCAD se diagrama planos de cada piso, tomando en cuenta la distribución de tomas de corriente, iluminación, equipos eléctricos, bombas o motores como se puede observar del anexo 4.

De dicha manera se ha identificado con facilidad el total de equipos de consumo que se encuentran ligados a la edificación, al disponer de la clasificación de cada uno de los componentes podremos utilizar una matriz tabla 3 donde colocamos todos la información de la cantidad de elementos eléctricos disponibles en la estructura diagramada por pisos, de esta forma poder identificar la potencia que se obtiene por planta para saber si la aplicación de la pinza SCT-013 100A soporta realizar la lectura adecuada en nuestro sistema de adquisición de datos detectando si se aplica por piso o en la caja principal de la institución.

| Cálculo de las instalaciones industriales primera planta       |                                                       |              |               |                                              |                                     |                                                      |                     |                  |                    |                  |                    |                    |                    |             |                |
|----------------------------------------------------------------|-------------------------------------------------------|--------------|---------------|----------------------------------------------|-------------------------------------|------------------------------------------------------|---------------------|------------------|--------------------|------------------|--------------------|--------------------|--------------------|-------------|----------------|
| # circuito<br>(ips)n                                           | circuito de<br>iluminación<br>$\mathbf{[} \mathbf{W}$ |              |               | circuito de<br>tomas de<br>corrientes<br>[W] |                                     | circuito de cargas<br>especiales o maquinaria<br>[W] |                     |                  |                    |                  |                    |                    |                    |             |                |
|                                                                | ahorrador                                             | fluorescente | incandescente | cargas tipo 1                                | $\mathbf{\tilde{c}}$<br>cargas tipo | computadoras                                         | bifásico<br>motor 1 | motor 2 bifásico | motor 3 monofásico | motor 4 bifásico | motor 10 trifásico | factor de potencia | potencia total [W] | tensión [V] | intensidad [A] |
|                                                                | $30^{\circ}$                                          | 100          | 150           | 200                                          | 500                                 | 600                                                  | 2000                | 3000             | 500                | 2000             | 1000               |                    |                    |             |                |
| C1(1,2)n                                                       |                                                       |              |               | 45                                           | 8                                   |                                                      |                     |                  |                    |                  |                    | 0,9                | 13000              | 220         | 37,91          |
| $C2(2,3)$ n                                                    | 50                                                    | $\mathbf{3}$ | 3             |                                              |                                     |                                                      |                     |                  |                    |                  |                    | 0,55               | 2250               | 220         | 16,17          |
| $C3(1,3)$ n                                                    |                                                       |              |               |                                              |                                     | 18                                                   |                     |                  |                    |                  |                    | 0,9                | 10800              | 220         | 47,43          |
|                                                                |                                                       |              |               |                                              |                                     |                                                      |                     |                  |                    |                  |                    |                    |                    |             |                |
|                                                                |                                                       |              |               |                                              |                                     |                                                      |                     |                  |                    |                  |                    |                    |                    |             |                |
| potencia del<br>circuito de<br>iluminación<br> W               | 2250                                                  |              |               |                                              |                                     |                                                      |                     |                  |                    |                  |                    |                    |                    |             |                |
| potencia del circuito de<br>tomas de corriente [W]             |                                                       |              |               | 13000                                        |                                     |                                                      |                     |                  |                    |                  |                    | P[W]               | I[A]               |             |                |
| potencia del circuito de cargas especiales o<br>maquinaria [W] |                                                       |              |               |                                              |                                     |                                                      |                     | 10800            |                    |                  |                    | 26050              | 76,05              |             |                |

**Tabla 3** Cálculo de instalaciones industriales UTI primera planta

**Fuente:** (Acurio J, 2022)

#### **Desarrollo de un sistema de adquisición de datos energéticos**

En el presente trabajo se tomó como base el prototipo desarrollado por Open Energy Monitor el cual es de uso libre, donde indica una lista de materiales a utilizar para el desarrollo de un sistema de adquisición de datos energéticos los cuales se han listan a continuación:

- $\bullet$  1 \* Arduino
- 1 \* Sensor CT YHDC SCT-013-000
- 1 \* Resistencia de carga 18 Ohms si la tensión de alimentación es de 3,3V, o 33 Ohms si la tensión de alimentación es de 5V
- 2 \* resistencias de 10k Ohm (o cualquier par de resistencias de igual valor hasta 470k Ohm)
- 1 \* condensador de 10uF

Cabe resaltar que para el presente proyecto se opta por la aplicación de una placa Node MCU, sin embargo se toma la recomendación del uso de resistencias de igual valor mientras no sobrepase los 470k Ohm por lo cual se opta por las opciones del distribuidor al momento de adquirirlo; Por otro lado se realiza el cálculo para la medición de resistencias los cuales parametrizan un voltaje de entrada entre 0 y 5V como se ve en la ecuación 5 dando como resultado 777.817 Ohm el cual se redondea al inmediato superior .

Para lo cual calculando la corriente efectiva dando como ejemplo un valor de 1000W y un voltaje de 220 V con el uso de la ecuación 2 tomada del trabajo realizado por (Hudson, 2017).

Corriente efectiva.

$$
I_{rms} = \frac{P}{V}
$$
 [Ec.2]  

$$
I_{rms} = \frac{1000W}{220V}
$$
  

$$
I_{rms} = 4.5454A
$$

Determinando una corriente efectiva de 4.5454A con este dato aplicamos la ecuación 3 tomada del trabajo realizado por (Hudson, 2017) para encontrar la corriente máxima eficaz.

Corriente máxima eficaz.

$$
I_{pico} = I_{rms} * \sqrt{2}
$$
 [Ec.3]  

$$
I_{pico} = 4.5454A * \sqrt{2}
$$
  

$$
I_{pico} = 6.4282A
$$

Teniendo la corriente máxima eficaz primaria se determina la corriente eficaz en el secundario tomando en cuenta que la pinza SCT-013-000 tiene 2000 vueltas del devanado secundario y 1 en el principal se aplica la ecuación 4 tomada del trabajo realizado por (Hudson, 2017).

Corriente en el secundario

$$
I_s = \frac{N_p * I_p}{I_s}
$$
 [Ec.4]  

$$
I_s = \frac{1 * 6.4282A}{2000}
$$
  

$$
I_s = 0.00321A
$$

Finalmente se requiere las resistencias de cargas de acuerdo a la corriente en secundario ya que está representa el valor que va a transferir a la placa tomando en cuenta que en la misma tiene una salida de 5 V y una entrada analógica que soporta el mismo valor a esto se lo denomina AREF con un valor de 5V el cual se debe dividir a la mitad para poder obtener una medición en 2.5V siendo su máximo 5V y su mínimo 0V, este se debe dividir a la corriente secundario para la determinación de resistencias adecuadas a nuestro circuito como se ve en la ecuación 5 tomada del trabajo realizado por (Hudson, 2017).

Resistencia de cargas

$$
R_{cargas} = \frac{\frac{AREF}{2}}{I_s}
$$
 [Ec.5]  

$$
R_{cargas} = \frac{2.5V}{0.00321A}
$$
  

$$
R_{cargas} = 777.817\Omega
$$

Una vez realizada la identificación del consumo realizado y determinar que el sistema se debe aplicar por planta por la magnitud de la edificación comenzamos con la cotización de materiales tabla 4 que requeriremos en el desarrollo de este dispositivo.

**Tabla 4** Cotización de materiales

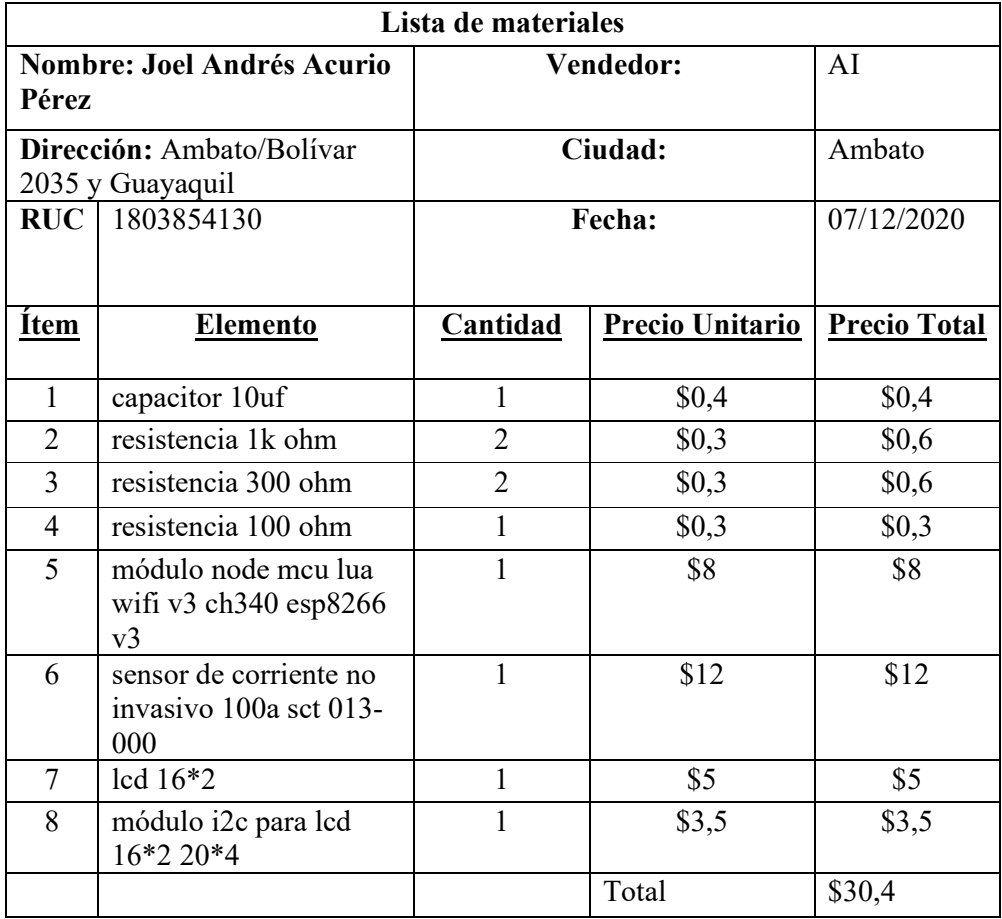

**Fuente:** (Acurio J, 2022)

Se monta el sistema de adquisición de datos en una simulación donde se observa en la imagen 6 realizando las primaras pruebas y comprobación del código; de dicha manera correr y verificar la compilación del programa utilizado, de tal forma comprobando que todas las librerías estén ejecutando por medio de la aplicación Fritzing, del mismo software obtendremos el diagrama electrónico representado en la imagen 7 señalando las conexiones entre los componentes.

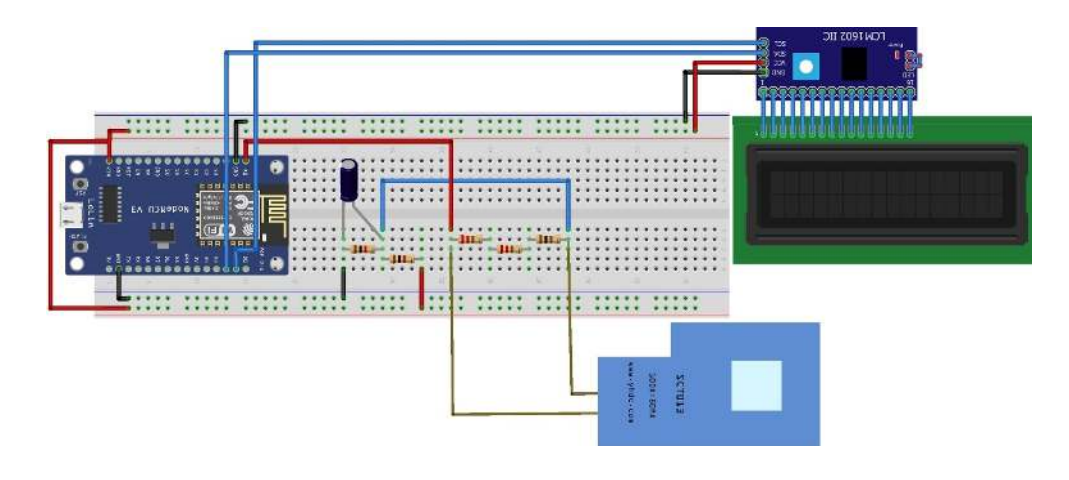

**Imagen 6** Esquema de circuito **Fuente:** (Acurio J, 2022)

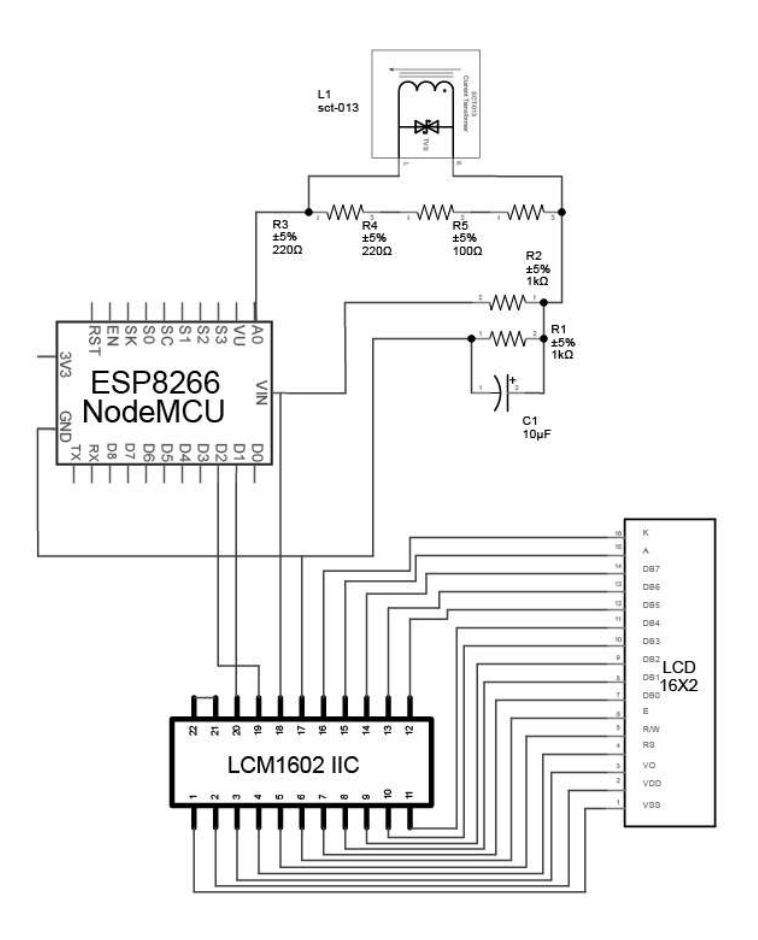

**Imagen 7** Diseño electrónico **Fuente:** (Acurio J, 2022)

El código en el anexo 6 usa las librerías de Emonlib, dando apoyo en la creación del cálculo con lo cual se define variables, voltajeRed como flotantes, permitiendo el uso de decimales, estableciendo el voltaje de la red eléctrica.

Se define void setup () y mediante Serial.begin(9600), configurando la comunicación a 9600 baudios entre el software Arduino IDE en la sección de serial plotter y la placa NodeMcu, a continuación, se inicia el objeto creado de la clase energyMonitor con la función current el cual representa a (al pin analógico A0 y factor de corrección).

Por último, dentro de void loop () se obtiene la corriente eficaz haciendo el llamado de la función calclrms (número de muestras) el cual se calcula mediante la frecuencia de 60 Hz y 120V AC de la red eléctrica en Ecuador de la siguiente
manera en donde se tomar en cuenta que el transporte de datos de nuestro puerto A0 es de 0,000189 segundos.

$$
1Hz = 1 \, ciclo
$$
  

$$
1 \, segundo = 60 \, ciclo
$$
  

$$
1Hz = 0.016666 \, segundos
$$

En donde hay que dividir entre un ciclo y el tiempo que tarda en llegar la información al pin digital.

$$
=\frac{0.016666 \text{ segments}}{0,000189 \text{ segments}}
$$

 $= 88$ 

Este cálculo indica que un ciclo de señal de 60Hz toma 88 muestras, por otro lado, el proyecto OpenEnergyMonitor recomienda tomar 14 ciclos de señal por lo cual para la muestra tendremos que multiplicar el valor antes obtenido por 14.

$$
88 * 14 = 1232 \text{ ciclos}
$$

Con este número de muestras se logra obtener el valor de la corriente eficaz.

Mediante el uso de un amperímetro se obtiene datos reales para la correcta calibración de nuestro dispositivo imagen 8.

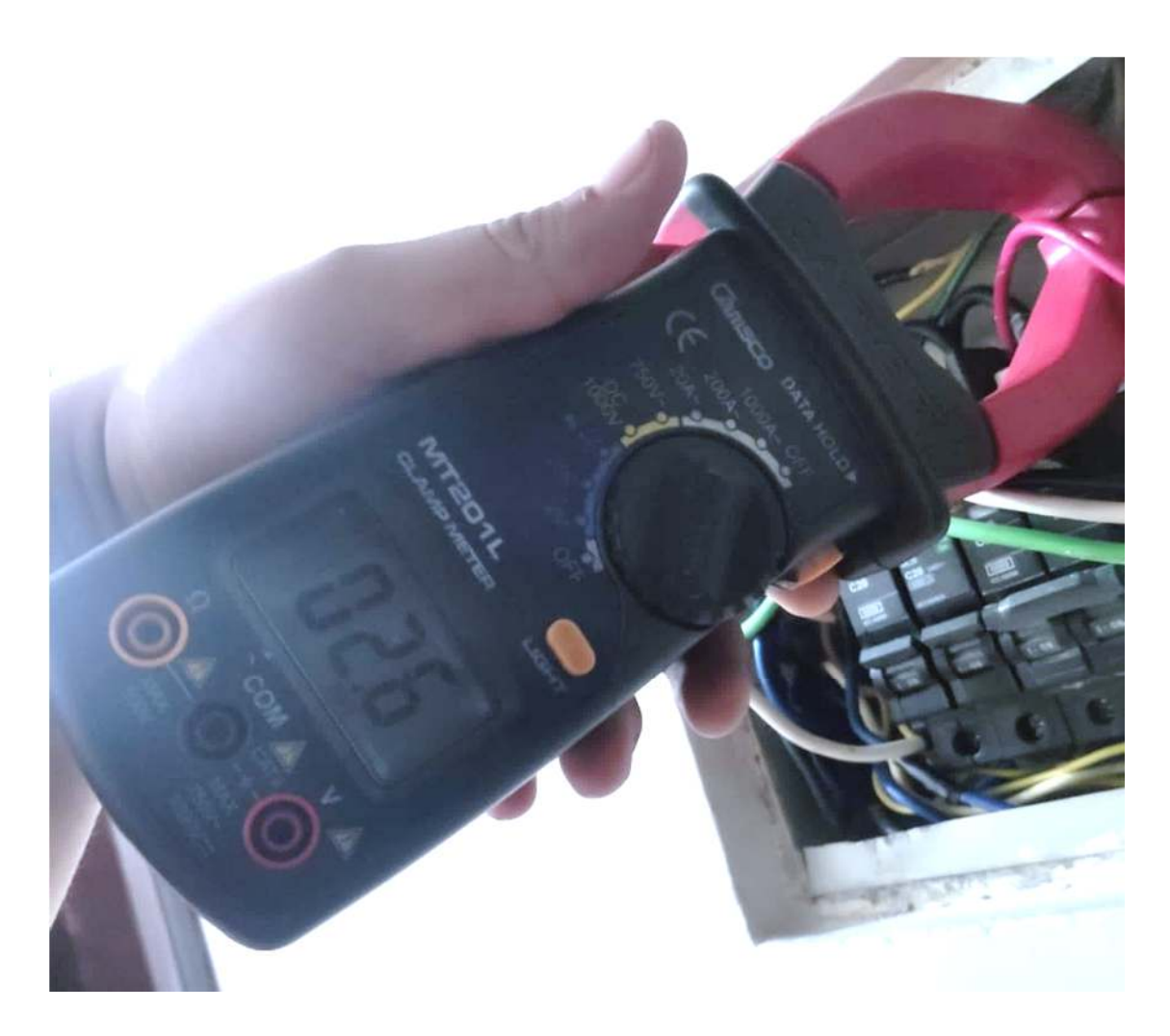

**Imagen 8** Pinza amperimétrica **Fuente:** (Acurio J, 2022)

A continuación, se realiza la medición del voltaje mediante el uso de un multímetro presentado en la imagen 9 suministrada por la E.E.A.S.A.

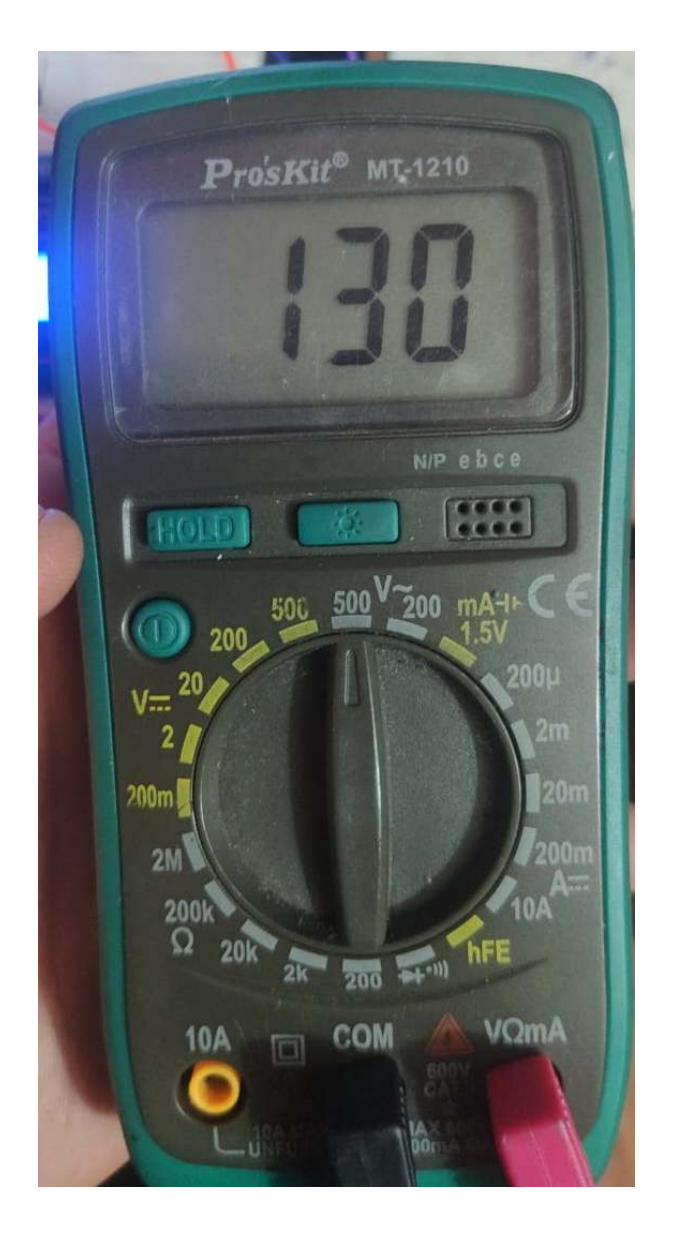

**Imagen 9** Medición de voltaje mediante un multímetro. **Fuente:** (Acurio J, 2022)

Una vez tomado los datos se procede a comparar mediante la ecuación 6 tomada del trabajo realizado por (Hudson, 2017) de potencia eléctrica la cual es:

$$
P = V * I \tag{Ec.6}
$$

## **Medición**

Para el proceso de recolección de datos se realiza la instalación del prototipo que se muestra en la imagen 10 el cual se ubicó en la caja de distribución de la edificación a comprobar; se realizó la medición en un lapso de 24 horas sin interrupción del consumo cotidiano entre el día y noche.

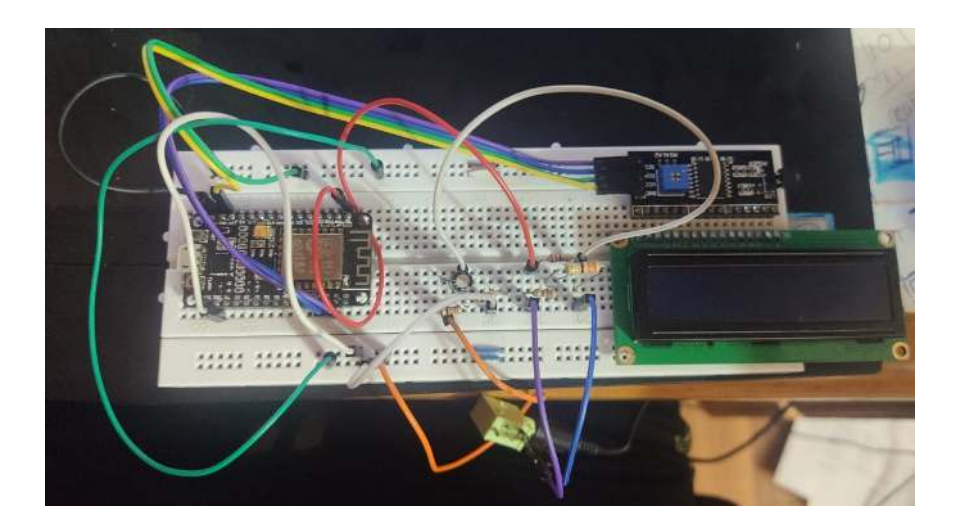

**Imagen 10** Prototipo de sistema de adquisición de datos **Fuente:** (Acurio J, 2022)

Una vez instalado el sistema se deja activo un periodo de tiempo, donde se observa posibles desfaces una vez realizado la calibración, se ejecuta la prueba a las 00:00 con una medición inicial de 14703.71 kW\*1/2 Segundos presentado en la imagen 11 y a la par se examina el medidor energético entregado por el E.E.A.S.A presente en la imagen 12 en el cual se tiene un valor de 14179kW-h como dato iniciales, se debe tomar en cuenta que los datos adquiridos he impresos en la variable T.KW por Arduino es de 500 milisegundos.

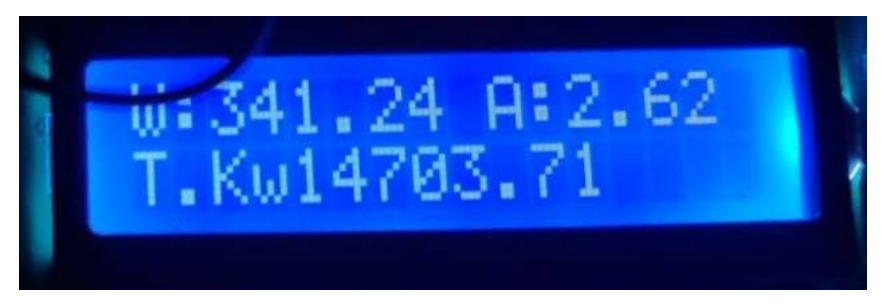

**Imagen 11** Pantalla prototipo muestra medición **Fuente:** (Acurio J, 2022)

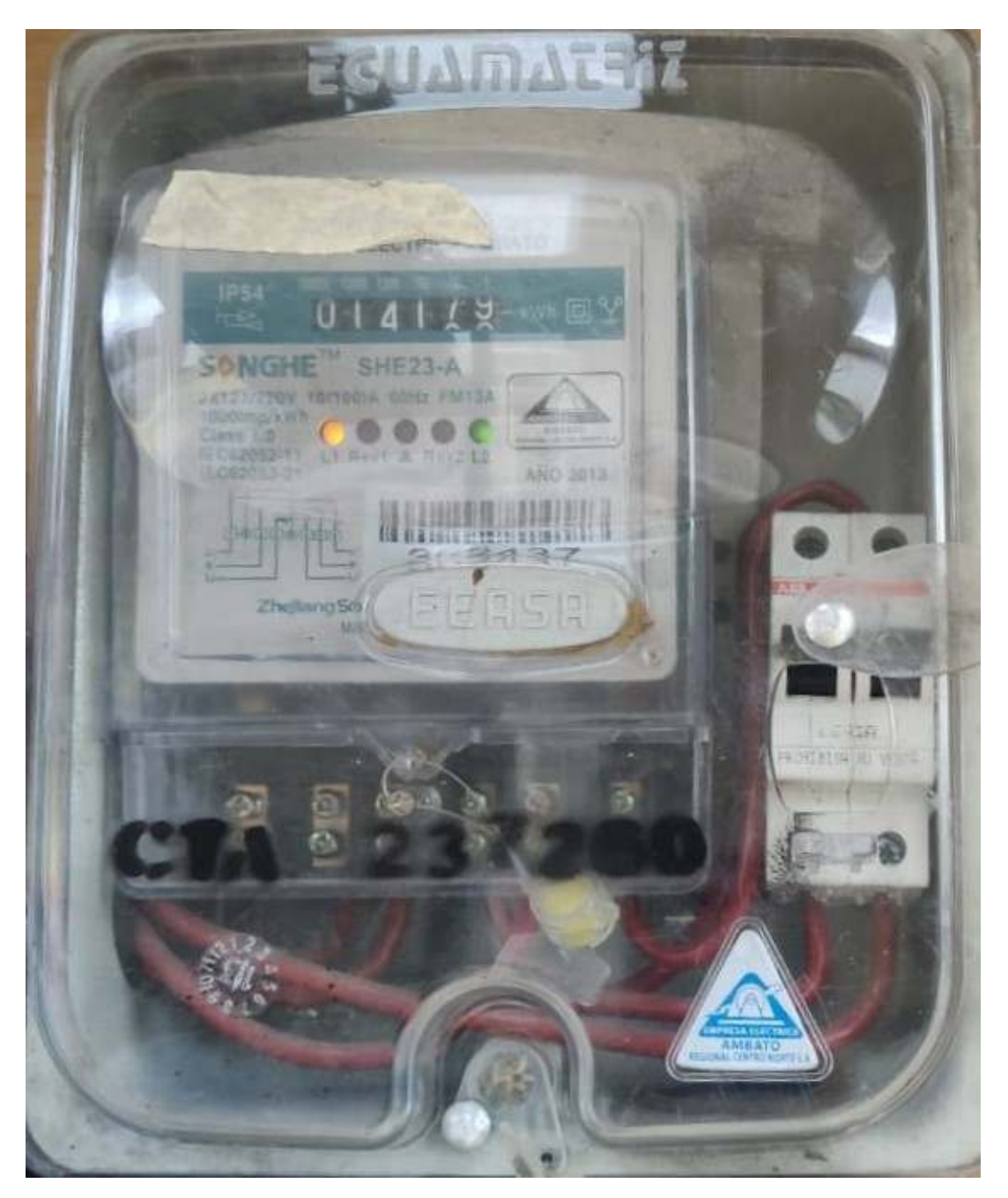

**Imagen 12** Medidor entregado por E.E.A.S.A inicio de la prueba. **Fuente:** (Acurio J, 2022)

Una vez inicia la prueba se toma en cuenta que el consumo se tendrá que dividir a la mitad para saber el valor en segundo y consíguete a ello se verá dividido entre el factor de conversión de segundo a horas, se dejara un promedio de 24 horas de funcionamiento, una vez pasado el tiempo se tiene resultados en kW\*1/2Segundos como se puede apreciar en la imagen 13.

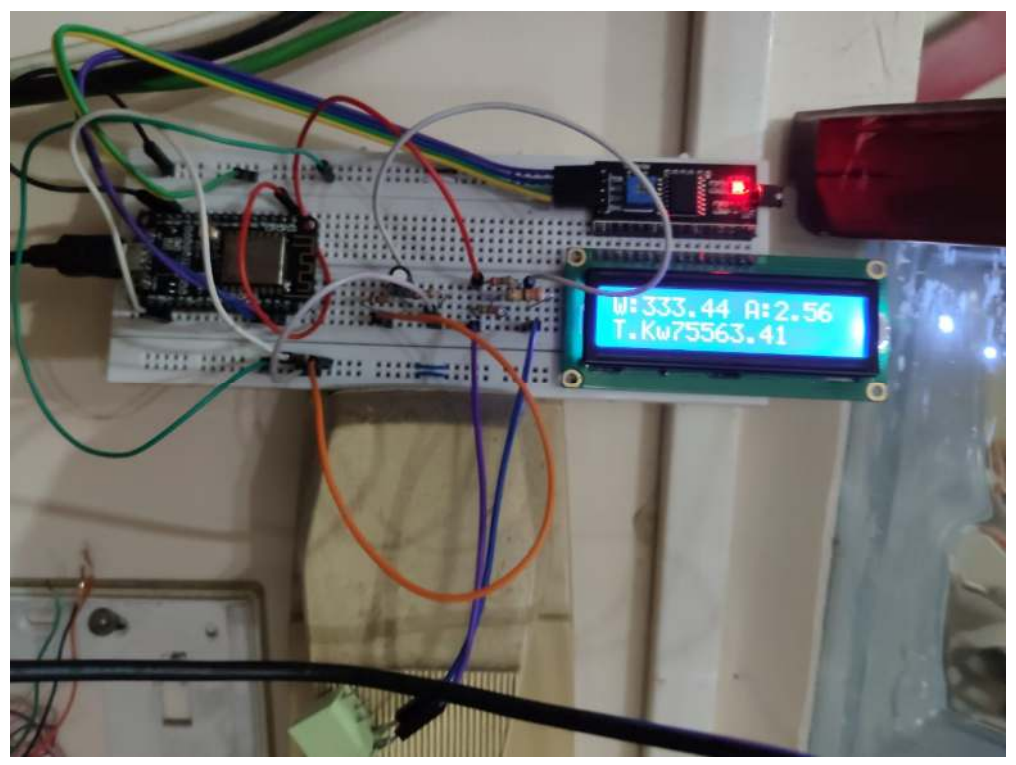

**Imagen 13** Sistema de adquisición de datos **Fuente:** (Acurio J, 2022)

Total KW = 75563.41 kW \* 
$$
\frac{1}{2}
$$
S – 14703.71 kW \*  $\frac{1}{2}$ S  
\nTotal KW = 60859.7 kW \*  $\frac{1}{2}$ S  
\nTotal KW = 30429.85 kW \* S  
\nTotal KW =  $\frac{30429.85 \text{ kW} \cdot \text{S}}{3600 \text{ S}} \cdot 1H$   
\nTotal KW = 8.452 kW \* H

Una vez terminado el periodo de prueba se toma datos del medidor de energía entregado por el E.E.A.S.A como se muestra en la imagen 13.

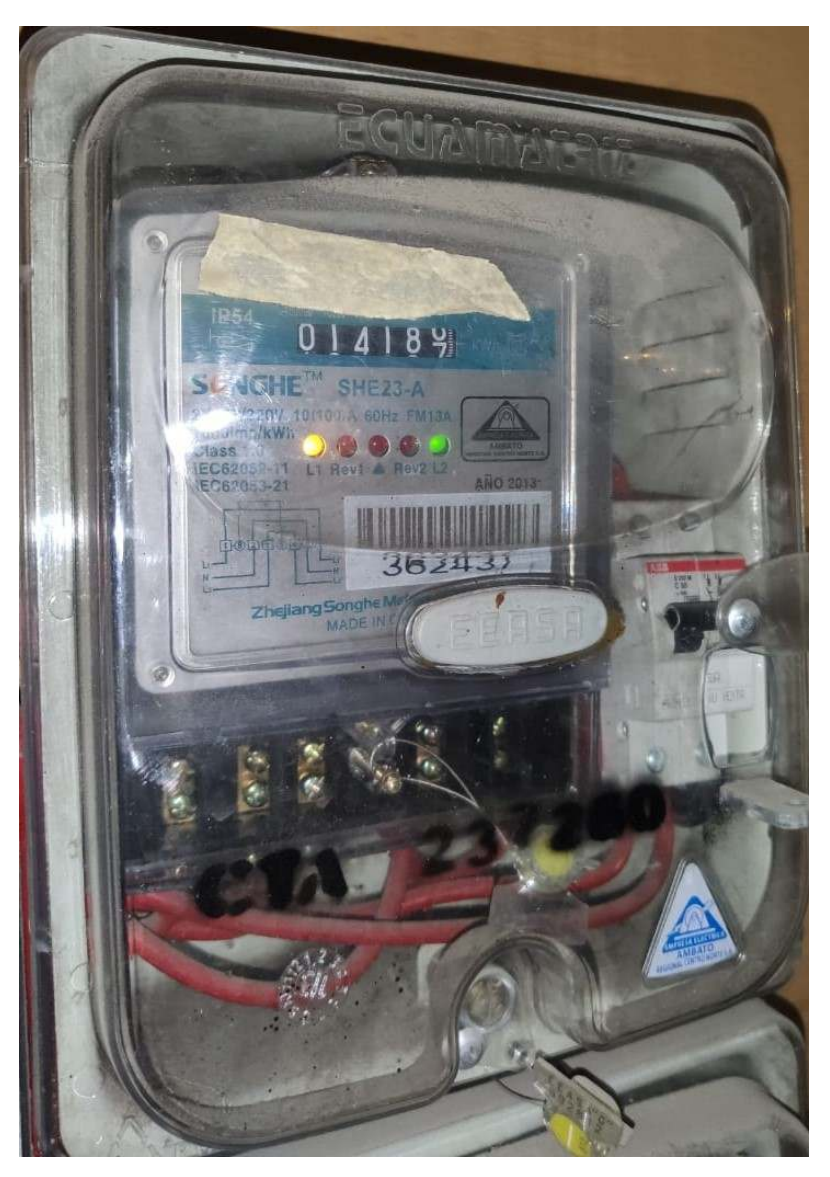

**Imagen 14** Medidor E.E.A.S.A al finalizar prueba **Fuente:** (Acurio J, 2022)  $Consumo$   $Medidor = 14187.4kW * H - 14178.7kW * H$ 

 $Consumo$   $Medidor = 8.7$   $kW * H$ 

Al realizar un modelo matemático mediante la obtención del área bajo la curva de los consumos energéticos del año 2019 en el cual se toma como límites de 0 a 12 en cuestión de meses y una línea de tendencia logarítmica de la tabla 2 se obtiene el gráfico del consumo energético representado en el gráfico 2 con la cual se trabaja.

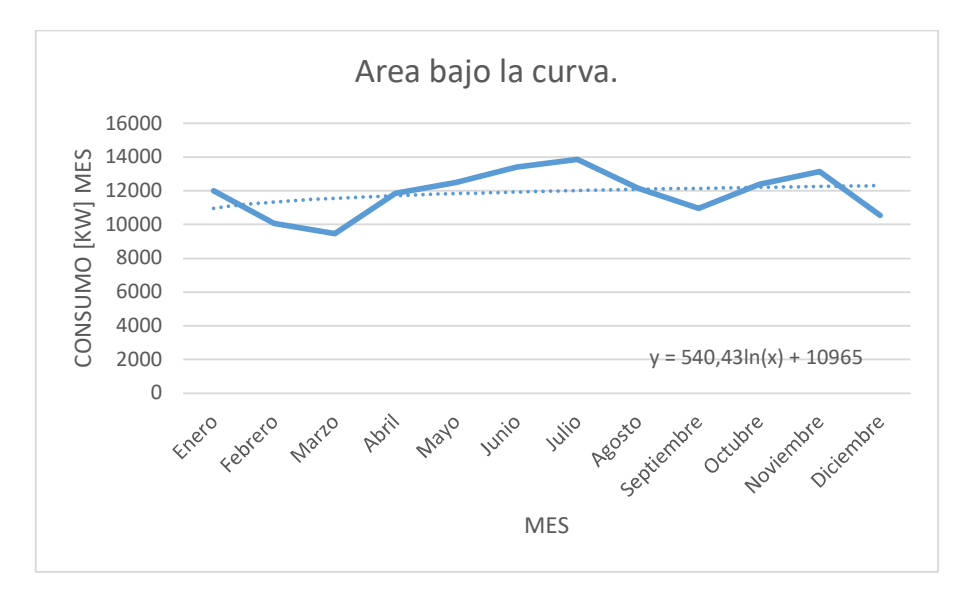

**Gráfico 2** Grafica consumo energético área bajo la curva **Fuente:** (Acurio J, 2022)

La cual entregara la ecuación para poder desarrollar un modelo matemático.

$$
y = 540.43ln(x) + 10965
$$
  

$$
\int_0^{12} 540.43ln(x) + 10965 dx
$$
  

$$
\int_0^{12} 540.43ln(x) dx + \int_0^{12} 10965 dx
$$
  

$$
141209.85 kW * A\tilde{n}o
$$

Una vez concluido las pruebas y la aplicación del sistema de adquisición de datos energéticos se diseña un contenedor representado en la imagen 15 para todas las piezas con lo cual se puede instalar en distintos lugares sin el riesgo de daños o falsos contactos de los elementos internos para lo cual en el software SolidWorks se realiza un diseño 3D de tres piezas independiste las cuales sean aptas para su impresión.

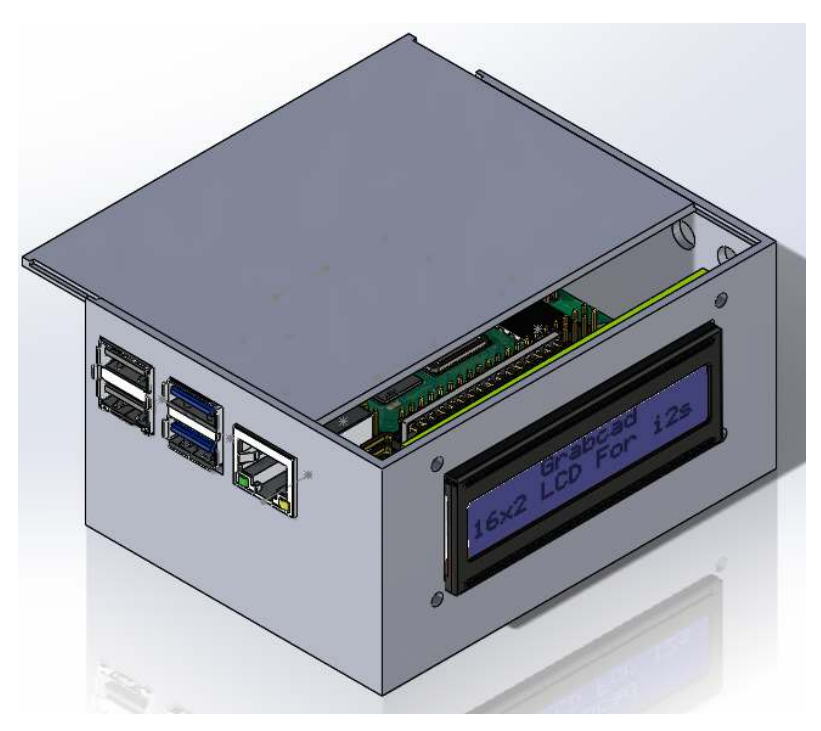

**Imagen 15** Diseño caja contenedora prototipo **Fuente:** (Acurio J, 2022)

Una vez terminado el diseño se procede a la impresión de las piezas del prototipo con el cual se obtiene una mayor robustez al momento de utilizar el dispositivo, de igual manera se logra unificar el proyecto en una sola pieza como se puede observar en la imagen 16 y teniendo un fácil acceso a la información del LCD en lo parte frontal del sistema de adquisición de datos energético presente en la imagen 17.

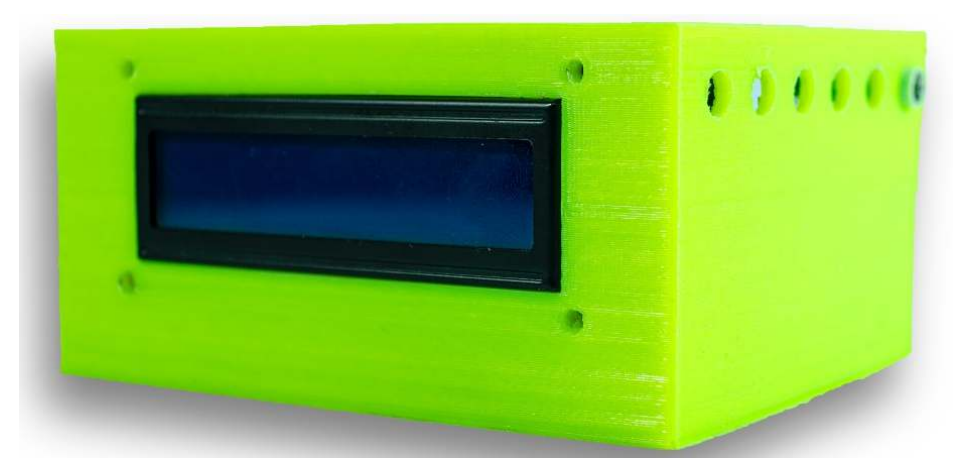

**Imagen 16** Caja contenedora de prototipo **Fuente:** (Acurio J, 2022)

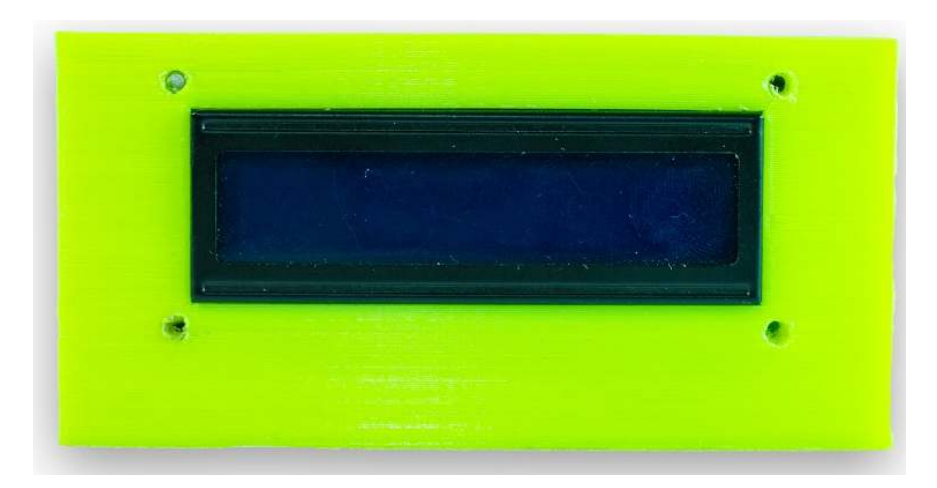

**Imagen 17** Sistema de adquisición de datos energéticos **Fuente:** (Acurio J, 2022)

# **CAPÍTULO IV**

## **RESULTADOS Y DISCUSIÓN**

### **Interpretación de resultados:**

### **Dentro de la universidad**

Al desarrollar el sistema de adquisición de datos energéticos se puede notar que este puede dar una lectura del 97% de efectividad tomando en cuenta que puede aumentar o decaer 1% ya que la relación para su calibración es realizada de manera visual dentro del medidor de consumos entregados por el E.E.A.S.A, por otro lado se tiene el desarrollo de la lectura a tiempo real en un dispositivo móvil mediante la aplicación Blynk imagen 18 con la cual se pude monitorear el consumo conectado a una fase.

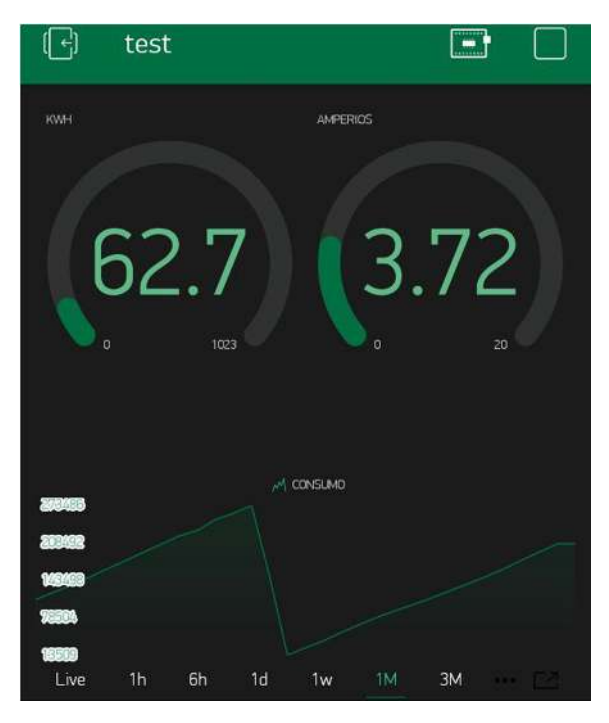

**Imagen 18** Sistema de adquisición de datos trabajando de forma remota mediante el uso de Blynk **Fuente:** (Acurio J, 2022)

Con el interfaz visual se identifica la existencia de fugas de energía, equipos en estado de suspensión o algún equipo encendido a nivel general ya que esta marca un consumo en Amperes o a su vez la sumatoria de kilowatts por segundo con lo cual se toma acciones al respecto realizando un descarte de cada situación antes mencionada.

Dentro de la Universidad Tecnológica Indoamérica se obtuvo el histórico de datos de consumo energético emitido por la institución de regulación energética en la ciudad de Ambato antes mencionadas la cual nos da un total de142,384.55 kWaño, en otra instancia si a este le restamos el 3% de margen de error que tenemos en dispositivo tendríamos un valor teórico aproximado de la información que se pudieron obtener y el margen de desface del mismo si el medidor de consumos fuese instalado durante el periodo 2019-2020.

> 142,384.55  $kWa\$ no - 3% = 13,807.51kW \* a\no  $Valor teorico = 13,807.51kW * año$ % de erro =  $+427.03kW * a\tilde{n}$ o

De acuerdo con el cálculo de instalaciones eléctricas contemplado en el anexo 5 el dispositivo debe ser colocado independientemente en cada caja de distribución por piso ya que la potencia puede llegar a ser mayor a los 100A siendo el límite de nuestra pinza SCT-013

Dentro del estudio de IoT se debe tomar en cuenta que en la actualidad la tecnología tanto los componentes electrónicos, celulares inteligentes y dispositivos dedicados a la automatización de viviendas he industria junto a una herramienta fundamental, el internet están reinventando un estilo de eficiencia energético que por muchos años ha sido dedicada a las grandes industrias estructurados en sistemas SCADA enfocados al monitoreo de bombas, regadíos, control de pozos petroleras, zonas industriales en general; con lo cual se ha podido observar la creación de nuevos depósitos PnP (Plug and Play) de marcas reconocidas como lo es Amazon que ayuda mediante un aplicativo o comandos de voz poder encender, apagar luces de distintas áreas de un hogar con un dos requisitos que los interruptores, tomas de corriente o equipos a controlar sean compatibles y dispongan una conexión a la red.

Una ventaja que se presenta con un sistema de adquisición de datos energéticos es el conocimiento del estado de consumo energético que tiene nuestra edificación, con lo cual, se identifica fugas energéticas que existen dentro de la misma de una manera efectiva simplemente desenchufando un equipo electrónico y tener la lectura a tiempo real.

Al momento realizar las mediciones en la edificación de la Universidad Tecnológica Indoamérica se presentó un impedimento de fuerza mayor, en el mes de marzo del año 2020 en el estado ecuatoriano se decreta cuarentena total y cierre de toda locación ya sea laboral, educativa, económica con excepción de supermercados con el fin de evitar la propagación de la pandemia mundial por Covid-19; por lo tanto la institución antes mencionada donde se enfocó la aplicación de este proyecto se mantuvo cerrado por más de un año con estrictos niveles de ingreso, dando como resultado un nivel de consumo en declive absoluto ya que el plantel educativo no mostraba su uso habitual por la falta de estudiantes, trabajadores y personal administrativo, por dicha razón la investigación se ve afectada en la toma de datos y su estudio dentro del presente trabajo .

### **Contraste con otras investigaciones:**

El resultado del trabajo da como resultado que un sistema de adquisición de datos en el campo de consumo energético es un factor fundamental en la optimización de consumo y mejorar el rendimiento energético coincidiendo con el trabajo realizado por (Conde, 2017) de igual manera el crecimiento tecnológico se viene dando a pasos agigantados con el uso del IoT y hardware libre como es el caso de Arduino, del cual se deriva el móduloNodeMCU el cual permite una conexión inalámbrica con lo cual podemos obtener la visualización de diagramas gráficos, el envío y la recepción de datos mediante el uso de internet como nos explica (Escobar Gallardo y Villazón, 2018) en su trabajo mediante protocolos lograr obtener información de sensores y su visualización online con facilidad al usuario que lo maneje.

La implementación de equipos de adquisición de datos hoy en día tienen una creciente acogida, no sólo en domicilios sino en edificaciones ya sean privadas o públicas, ya que tienden a tener un beneficio directo sobre las mismas impulsando la gestión energética su eficiencia y ahorro como explica (Ayala-Chauvin et al., 2021) en su trabajo a través de elementos de visualización a tiempo real en conjunto a dispositivos Echo dot de tal forma que se pueda controlar la luminaria mediante un comando de voz o un teléfono móvil.

La investigación también concluyó que al encontrarnos con una anomalía presentada por la crisis sanitaria que generó el COVID-19 a nivel mundial una auditoría energética eficiente no se lleva a cabo ya que el estudio de (Ignacio, 2010) nos recomienda un análisis de los exhaustivo del consumo de edificaciones en el estado normal de uso, por lo cual la edificación que tomamos para este proyecto tuvo que cerrar sus puertas evitando el consumo regular de energía dando como resultado un sistema de adquisición de datos energéticos a tiempo real que puede ser aplicado al momento de la reinstauración de su actividad tradicional.

## **CAPÍTULO V**

#### **CONCLUSIONES Y RECOMENDACIONES**

### **Conclusiones**

Se diagnosticó que los consumos energéticos de la edificación evaluando la curva de consumo, obteniendo un resultado un total de 142.384 kWh por año, correspondiente con las cargas y el uso del edificio dentro de sus actividades normal de docencia y administrativa, por otro lado, un porcentaje de este viene a ser el uso los laboratorios al contar con instrumentación industriales como motores monofásicas, bifásicas y trifásicas, las fugas fantasmas los cuales se ven reflejados en equipos electrónicos en estado de suspensión, que al momento de cancelar las planillas eléctricas mensuales reflejan un gasto adicional fuera del rango de 10.000 a 11.000 kWh mes.

Se desarrolló un sistema de adquisición de datos energéticos en base NodeMCU por el bajo costo, versatilidad y conectividad de la placa a redes inalámbricas de internet dando acceso a su monitoreo de manera remota mediante un esquema HMI, por otro lado la utilización de pinzas SCT-013 100A al tener un alta resistencia a cargas y de carácter no invasivo, se coloca de forma sutil, sin afectar la estructura del cableado dentro de la caja de distribución, por último la recopilación de información a tiempo real por medio de la conexión a servidores de Blynk.

La evaluación del funcionamiento del sistema de adquisición de datos se realizó mediante un testeo en cajas de distribución donde se calibro con una pinza amperimétrica, de esta forma, conseguir la carga promedio de la edificación y realizar la calibración del dispositivo antes de ser colocado, una vez activo se revisó la acumulación de información en la aplicación Blynk, dando un histórico de consumos y la utilización energética a tiempo real de manera remota, ratificando que existen componentes electrotérmicos que consumen energía y el valor total de la misma en kWh.

#### **Recomendaciones**

En el diagnóstico de los consumos energéticos se toman en cuenta las lecturas oficiales de la empresa eléctrica, esta es información histórica que se reflejan de forma mensual, se debe dar importancia al giro de negocio, para determinar irregularidades de su funcionamiento habitual, donde la edificación se encuentra trabajando a menos de la mitad de su capacidad, se considera que el uso de equipos industriales en su arranque generan picos elevados de consumo, esto afectan de manera directa a la lectura de dato.

Durante el desarrollo de un sistema de adquisición basado en NodeMCU por su estructura permite la conectividad de forma remota, sin embargo, esta lleva restricciones físicas por su compacto tamaño, ya que al tener únicamente una entrada de tipo analógica el limitando el uso de la pinza SCT-013 a una, este prototipo puede ser mejorado mediante la aplicación de Raspberry siendo una placa robusta y de alta potencia con un amplio número de entras tanto analógicas, digitales con un gran poder de procesamiento, por si solo llega a ser un mini servidor para el almacenamiento de datos de manera local y llevarla a una nube a tiempo real.

Para la evaluación del sistema de adquisición de datos se toma en consideración la correcta colocación de la red WIFI y su contraseña dentro del código fuente, sin esta, el dispositivo no iniciará su funcionamiento, la aplicación de la pinza SCT-013 100A se debe colocar en el cableado que lleva la fase energética para su efectiva lectura de información.

#### **Referencias Bibliográficas**

- **AYALA-CHAUVIN, M., SAÁ, F., VILLARROEL-CÓRDOVA, F. y DE LA FUENTE-MORATO, A.**, 2021. System for Monitoring and Controlling Industrial Lighting with Amazon Alexa. En: Á. ROCHA, H. ADELI, G. DZEMYDA, F. MOREIRA y A.M. RAMALHO CORREIA (eds.), Advances in Intelligent Systems and Computing. Cham: Springer International Publishing, pp. 473-482. ISBN 9783030726591. DOI 10.1007/978-3-030- 72660-7\_45.
- **AYALA-CHAUVIN, M.I. y RIBA, G.**, 2020. COVID-19 y la transición energética. CienciAmérica, vol. 9, no. 2, pp. 21. ISSN 1390-681X. DOI 10.33210/ca.v9i2.280.
- **CONDE, X.N.**, 2017. Instalaciones eléctricas para edificios sanitarios. Diseño para alta seguridad de funcionamiento: Especificaciones generales de diseño para alta disponibilidad. Acometidas, distribución en MT y centros de transformación. Centros de transformación y régime [en línea]. S.l.: Xavier Novoa Conde. Ingeniería Hospitalaria. Disponible en: https://books.google.com.ec/books?id=aI9EDwAAQBAJ.
- **ESCOBAR GALLARDO, E. y VILLAZÓN, A.**, 2018. Sistema De Monitoreo Energético Y Control Domótico Basado En Tecnología "Internet De Las Cosas". Investigacion & Desarrollo, vol. 18, no. 1, pp. 103-116. ISSN 18146333. DOI 10.23881/idupbo.018.1-8i.
- **FIGUEROA BARRIONUEVO, E.A.**, 2015. Auditoría energética de los edificios administrativo y docente de la Facultad de Ingeniería Civil y Mecánica de la Universidad Técnica de Ambato, para disminuir el consumo de energía eléctrica. ,
- **HUDSON, G.**, 2017. Learn | OpenEnergyMonitor [en línea]. 2017. S.l.: s.n. [Consulta: 1 mayo 2022]. Disponible en: https://learn.openenergymonitor.org/electricity-monitoring/ct-sensors/howto-build-an-arduino-energy-monitor-measuring-current-only.
- **IGNACIO, Z.**, 2010. Metodologías de análisis para la Calificación Energética de Edificios (Serie Eficiencia Energética) [en línea]. S.l.: Prensas Universitarias Universidad Zaragoza. Textos docentes (Prensas Universitarias de Zaragoza).: Eficiencia energética. ISBN 9788415031796. Disponible en: https://books.google.com.ec/books?id=gff0g1qnXyAC.
- **MÁRQUEZ C, J.A., MARÍN J, J.D. y CARVAJAL Q, S.X.**, 2017. Mejoramiento del desempeño energético en el sector industrial a través de la relación entre eficiencia energética y la integración de energías no convencionales. Sicel [en línea], vol. 9, pp. 1-6. Disponible en: https://revistas.unal.edu.co/index.php/SICEL/article/download/63741/66175/ 384502.
- **MUSO GANCINO, E.G. y TIPÁN SÁNCHEZ, A.D.**, 2019. Diseño e implementación de un módulo didáctico para el análisis y corrección del factor de potencia para el laboratorio de máquinas eléctricas de la universidad técnica de Cotopaxi. 2019. S.l.: Ecuador: Latacunga: Universidad Técnica de Cotopaxi (UTC).
- **OLADE**, 2018. Panorama energético de América Latina y el Caribe 2018 [en línea]. S.l.: s.n. ISBN 9789978701300. Disponible en: http://biblioteca.olade.org/opac-tmpl/Documentos/old0416b.pdf.
- **PACHANO MENA, A.**, 2013. La investigación y desarrollo de energías renovables en el Ecuador. Análisis crítico. Corporación para la Investigación Energética [en línea], Disponible en: http://www.energia.org.ec/cie/?p=13.
- **RODRÍGUEZ GUZMÁN, M.P.**, 2020. Implementación de un sistema de adquisición de datos aplicado a equipos de medición de energía eléctrica bajo protocolo de comunicación ethernet. ESPOL. FIEC [en línea]. [Consulta: 16 mayo 2022]. Disponible en: http://www.dspace.espol.edu.ec/handle/123456789/52969.
- **ROQUE, F.P., ZALDÍVAR, E.V. y DE FUENTES, O.A.**, 2013. Sistema de adquisición de datos con comunicación inalámbrica. Revista de Ingeriría

Electrónica, Automática y Comunicaciones [en línea], pp. 63-73. [Consulta: 16 mayo 2022]. Disponible en: http://scielo.sld.cu/scielo.php?script=sci\_arttext&pid=S1815- 59282013000300007.

**SENNER, A.**, 1992. Principios de electrotecnia [en línea]. S.l.: Reverté. ISBN 9788429134483. Disponible en: https://books.google.com.ec/books?id=PW7jBPNU8hwC.

## **ANEXOS**

### **Anexo 1** Planillas eléctrica UTI 2019

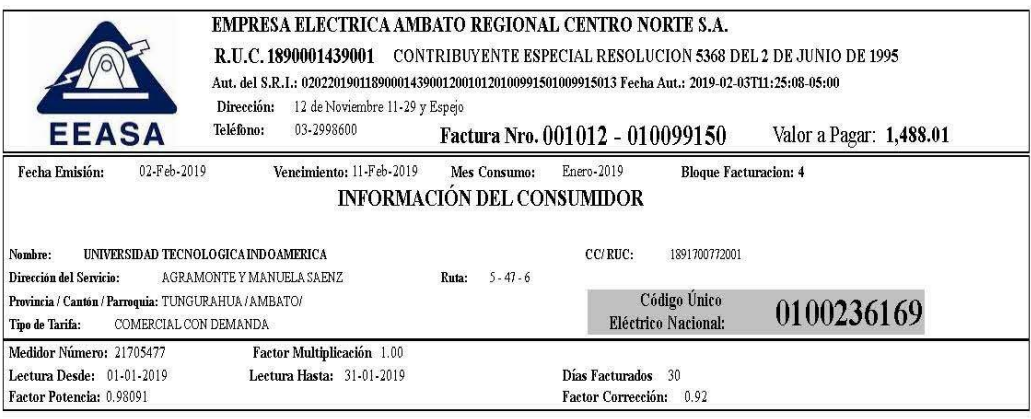

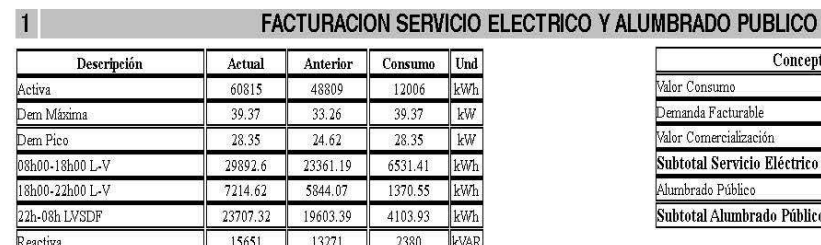

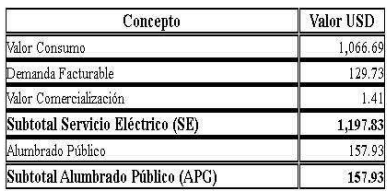

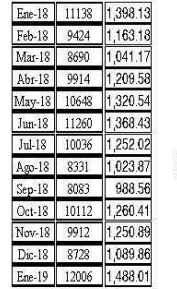

#### **HISTORIAL DE CONSUMOS**

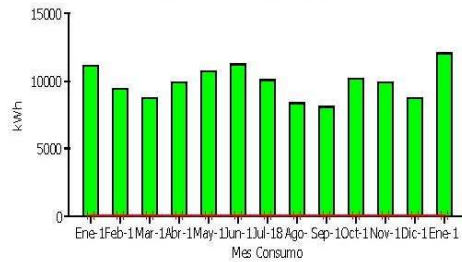

 $\Box$  kwh

39.06

39.06

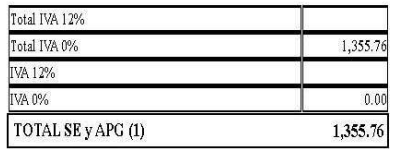

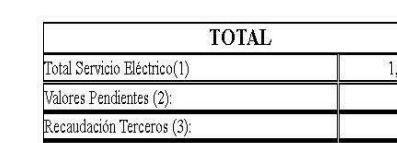

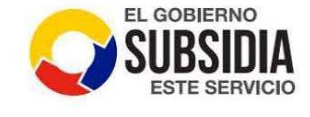

 $\Box$  Limite Tarifa Dignidad

SUBSIDIO DEL GOBIERNO

TOTAL SUBSIDIOS:

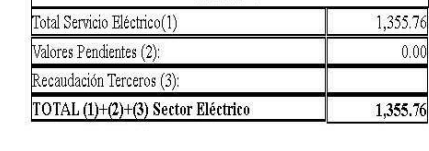

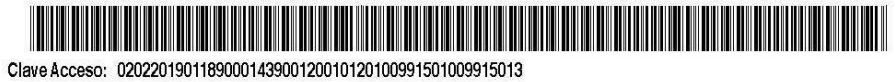

**Elaborado por:** Acurio J, 2022 **Fuente:** E.E.A.S.A, 2021

Subsidio Tarifa Eléctrica

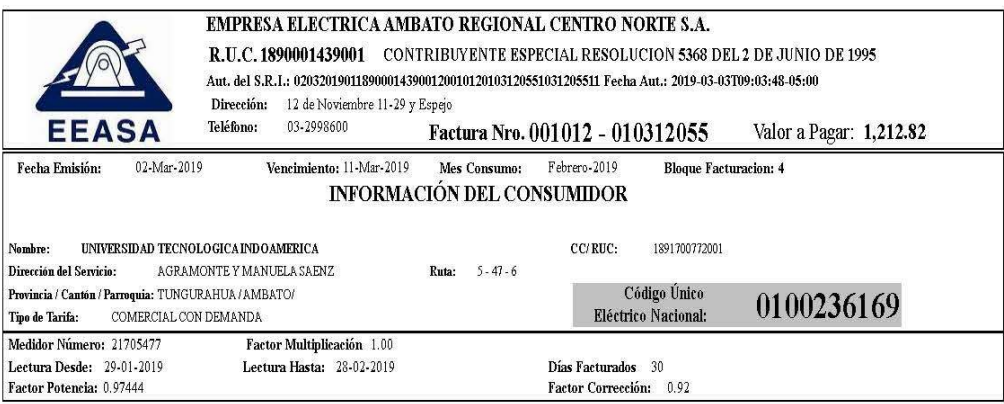

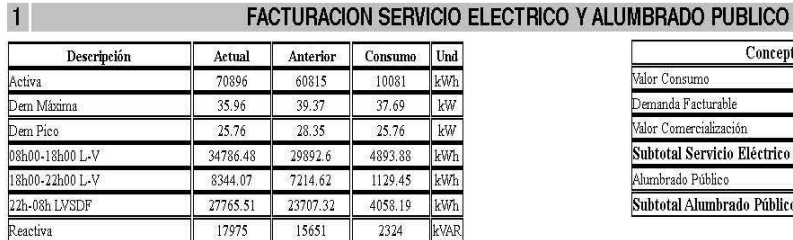

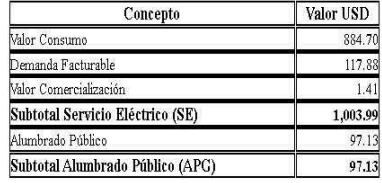

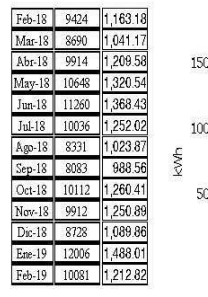

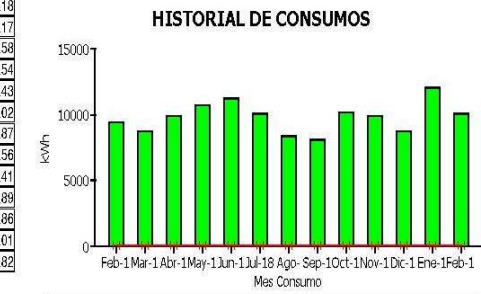

 $\Box$  kwh

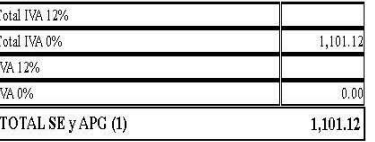

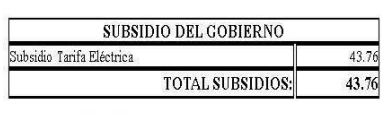

 $\Box$  Limite Tarifa Dignidad

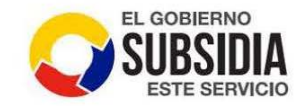

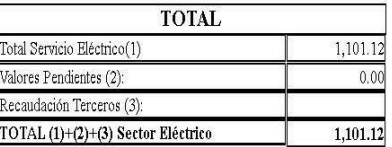

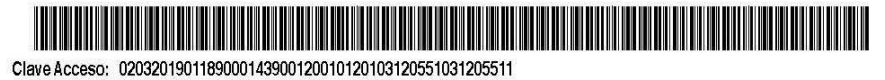

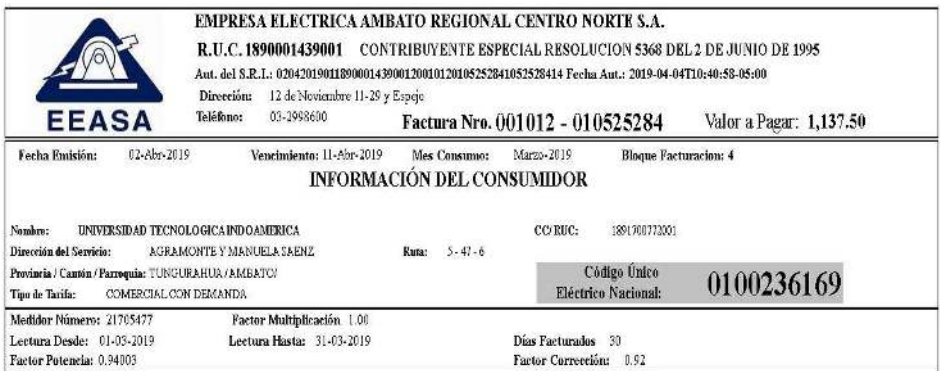

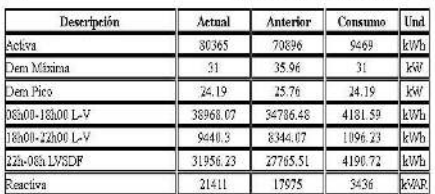

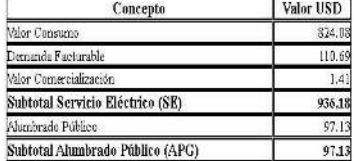

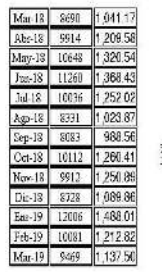

 $1$ 

#### **HISTORIAL DE CONSUMOS**

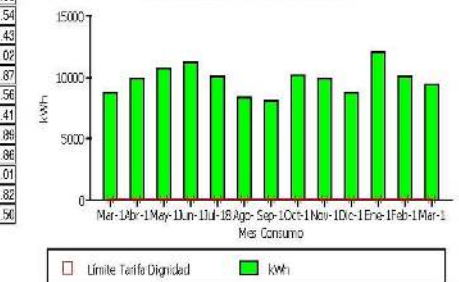

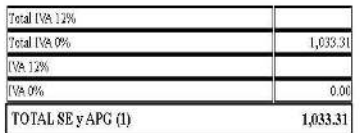

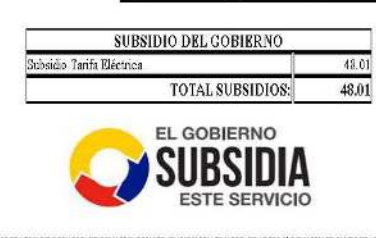

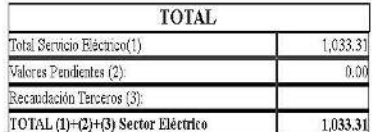

Clave Acceso: 0204201901189000143900120010120105252841052528414

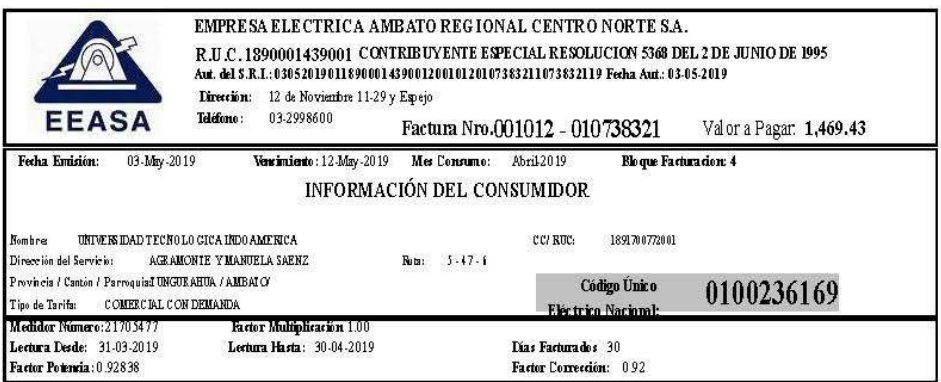

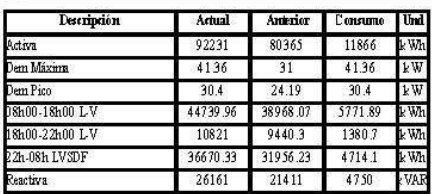

 $\mathbf{1}$ 

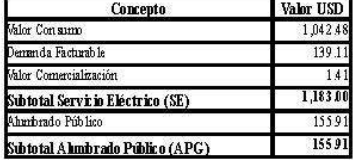

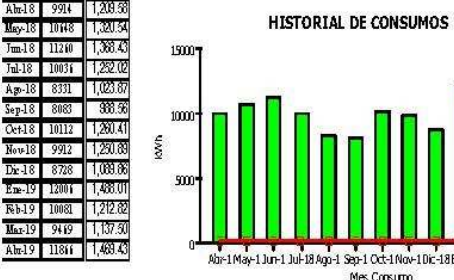

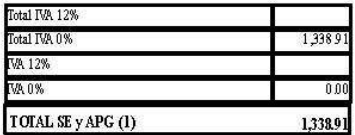

1,338.91

 $0.00$ 

1,338.91

Abril May 1 Jun-1 Jul-18 Ago-1 Sep-1 Oct-1 Nov-1 Dic-18 Ene-1 Feb-1 Mar-1 Abr-1<br>Mes Consumo

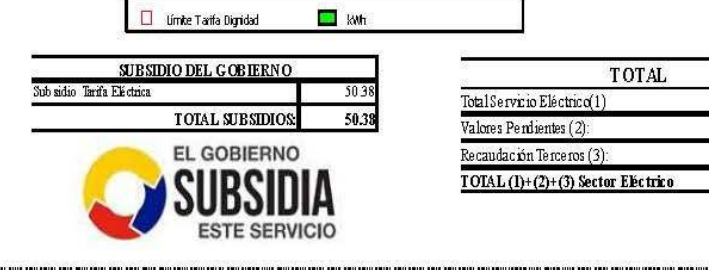

Clave Acceso: 0305201901189000143900120010120107383211073832119

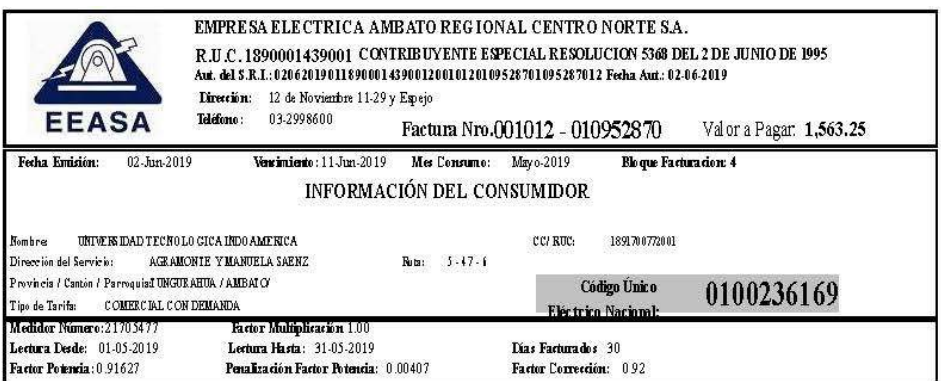

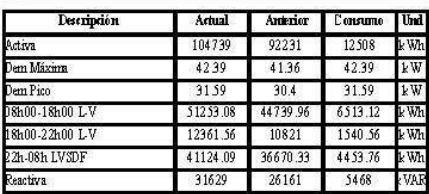

 $\mathbf{1}$ 

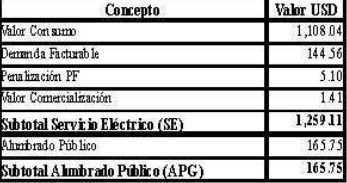

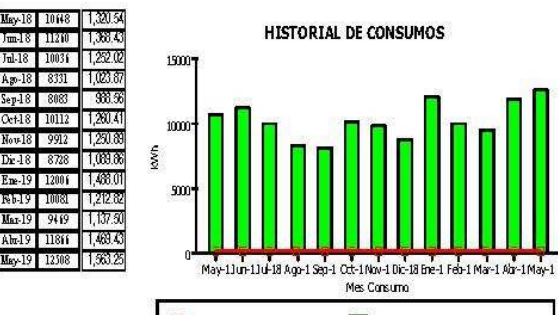

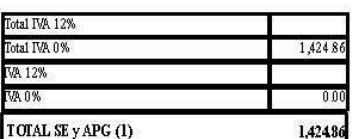

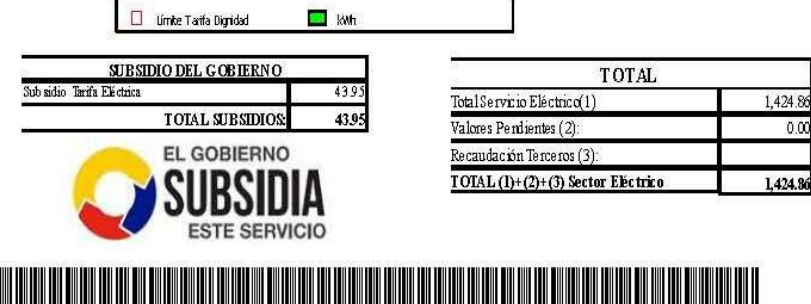

W <u> An Bheilige Mar an Amhair an Dùbhlach </u> Clave Acceso: 0206201901189000143900120010120109528701095287012

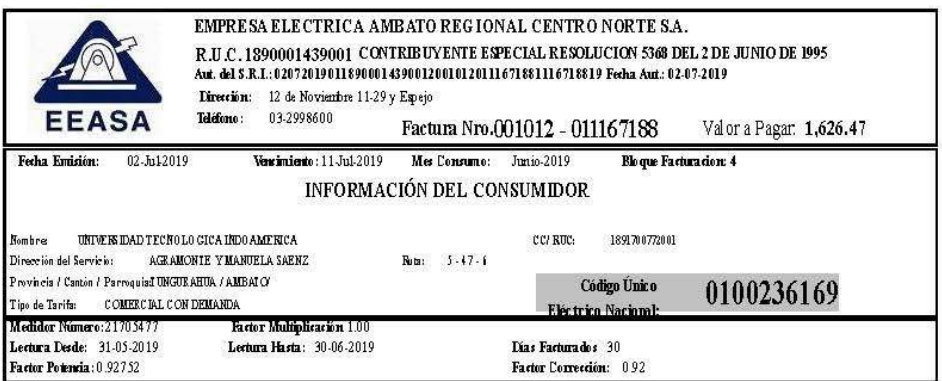

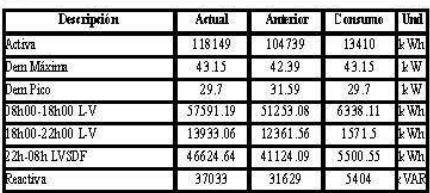

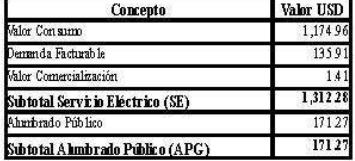

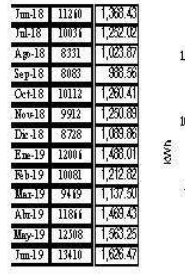

 $\mathbf{1}$ 

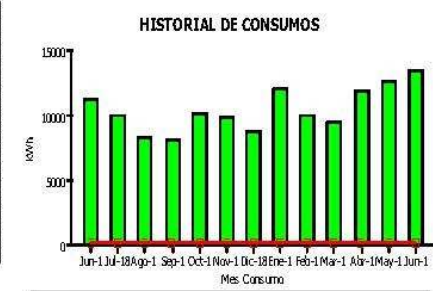

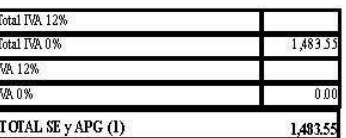

1,483.55

 $0.00$ 

1,483.55

**THE REAL** 

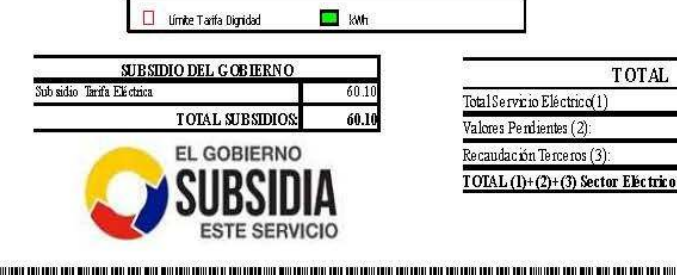

WWW IIII Clave Acceso: 0207201901189000143900120010120111671881116718819

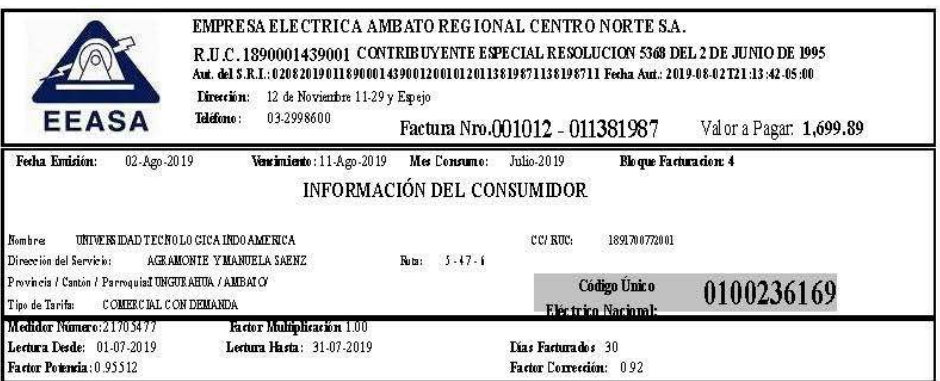

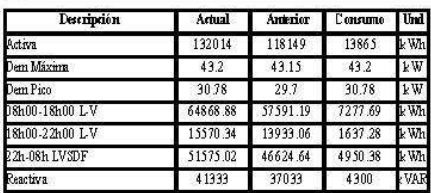

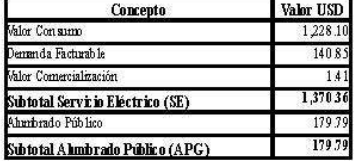

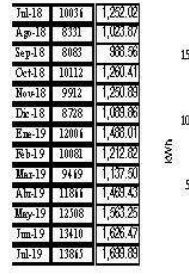

 $\mathbf{1}$ 

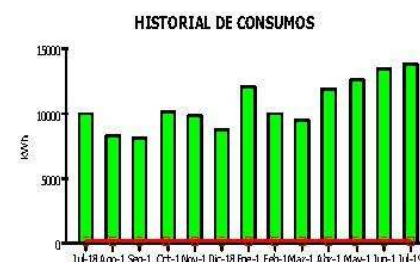

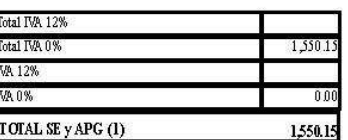

 $0.00$ 

The Marine Control of the Control of Control of the Control of the Control of the United States of the United States of the United States of the Control of the Control of the Control of the Control of the Control of the Co

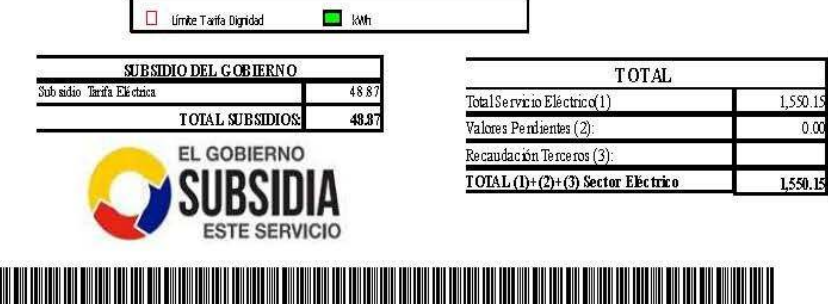

<u> Hilliam M</u> <u> III din kacamatan ing Kabupatèn Bandaran Ing Kabupatèn Ing Kabupatèn Ing Kabupatèn Ing Kabupatèn Ing Kabupatèn </u> Clave Acceso: 0208201901189000143900120010120113819871138198711

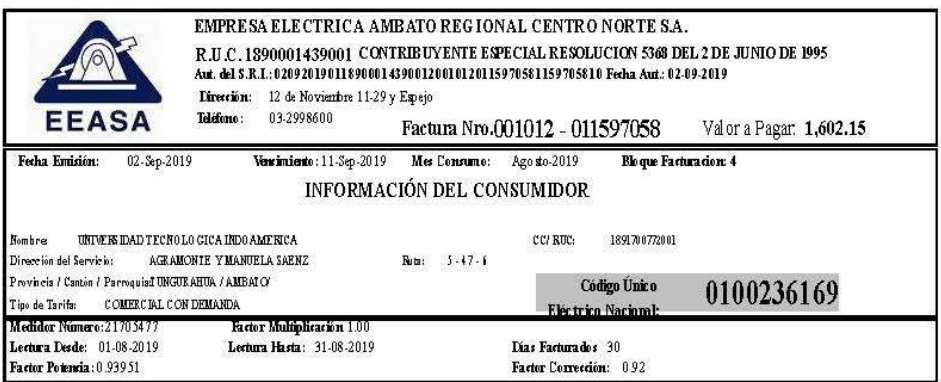

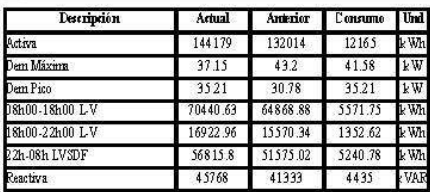

 $\overline{1}$ 

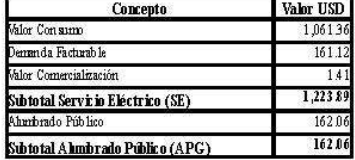

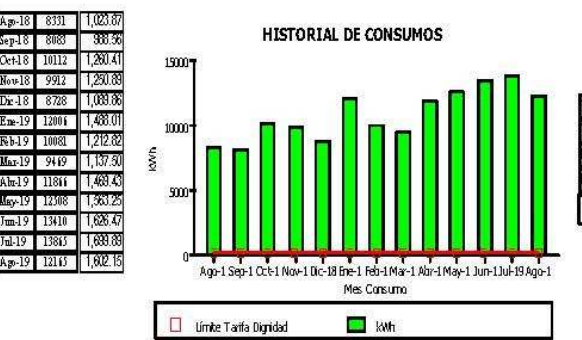

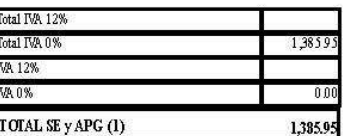

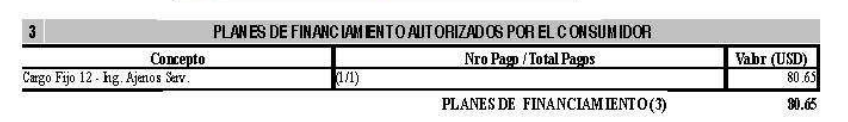

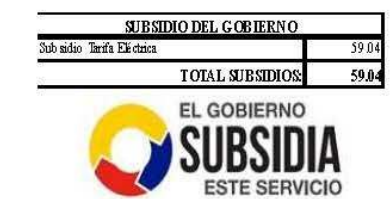

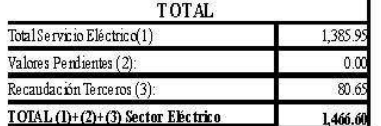

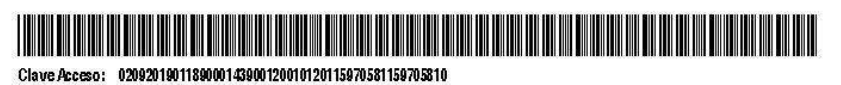

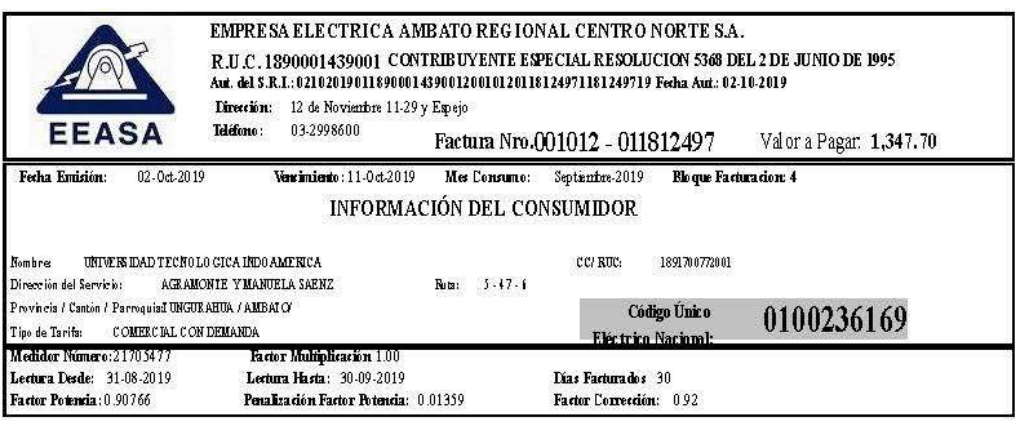

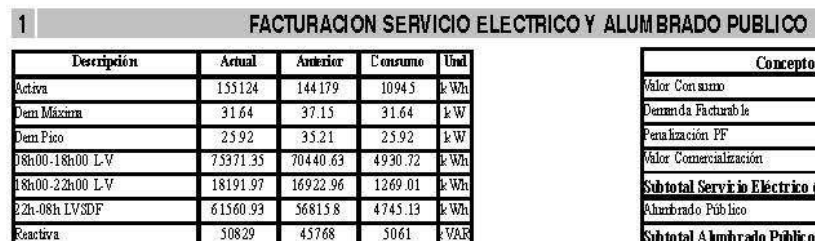

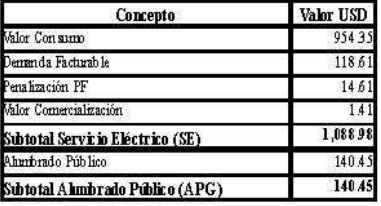

1,229.43

 $1,229.4$ 

0 O

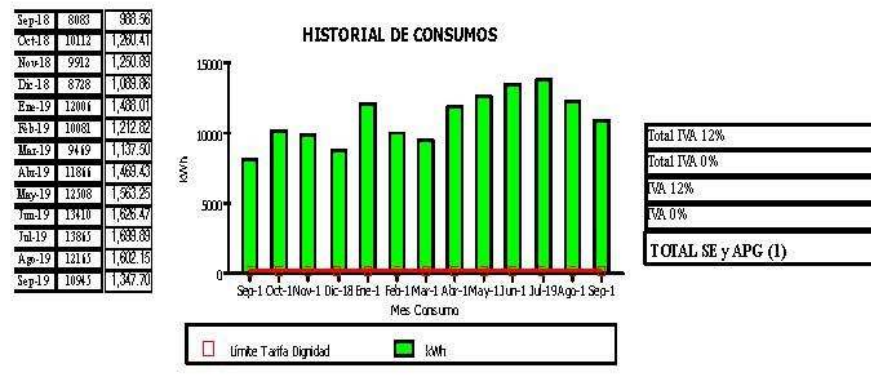

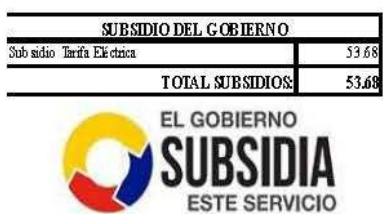

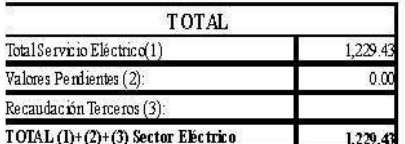

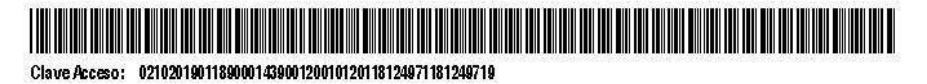

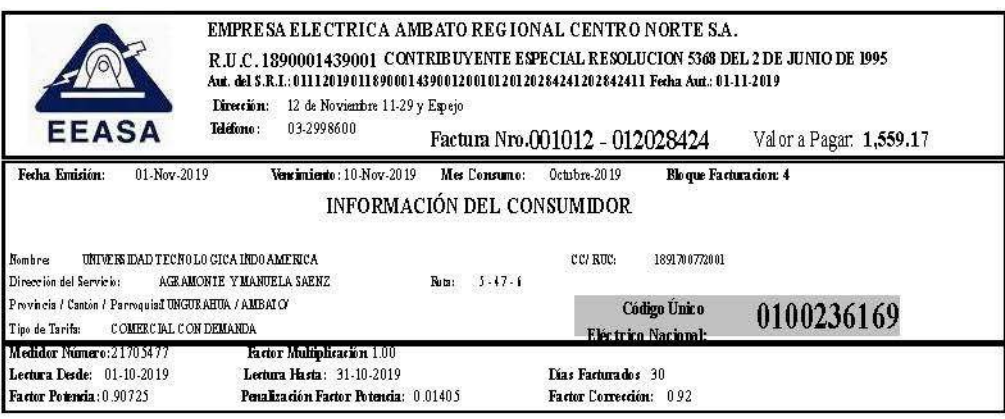

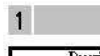

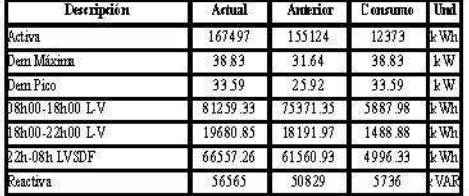

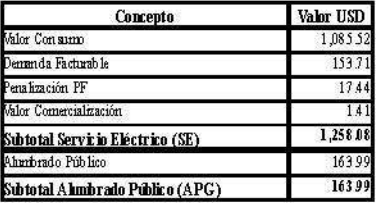

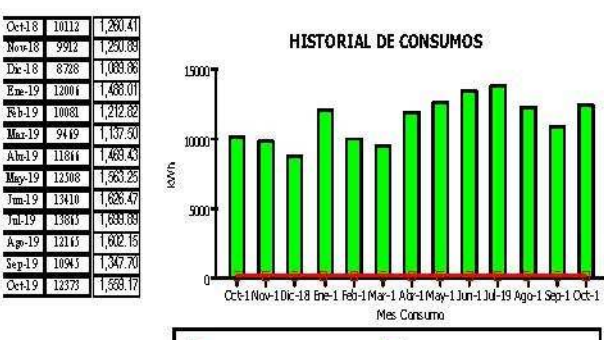

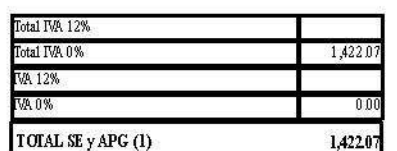

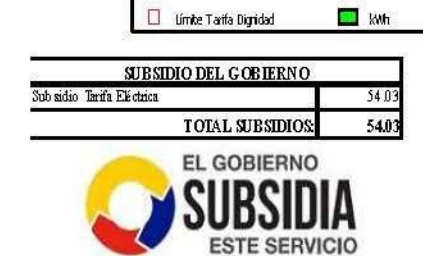

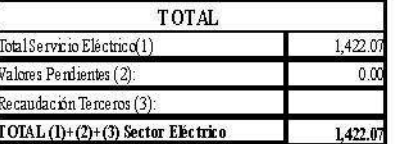

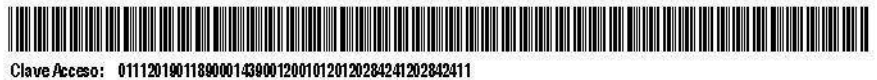

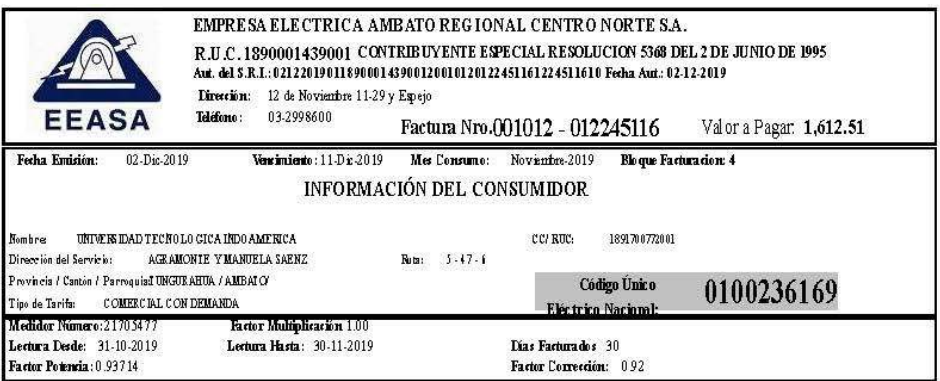

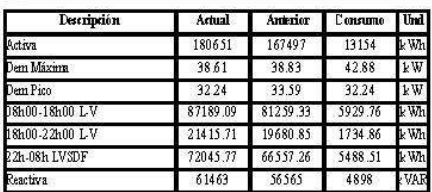

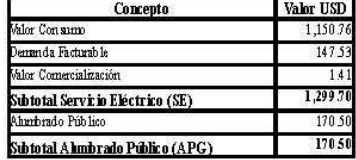

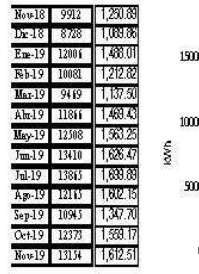

 $\overline{1}$ 

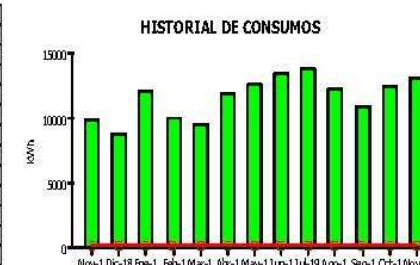

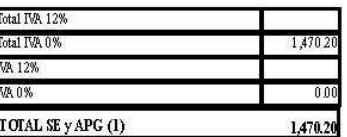

Nov-10ic-18 Fre-1 Feb-1 Mar-1 Air-1 May-11ur-11ul-19 Ago-1 Sep-1 Oct-1 Nov-1<br>Mes Consumo

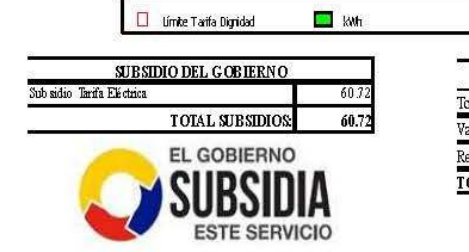

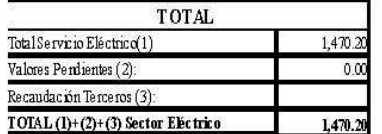

III <u> Harry Harry Harry Harry Harry Harry Harry Harry Harry Harry Harry Harry Harry Harry Harry Harry Harry Harry Harry Harry Harry Harry Harry Harry Harry Harry Harry Harry Harry Harry Harry Harry Harry Harry Harry Harry Harr</u>

Clave Acceso: 0212201901189000143900120010120122451161224511610 **Elaborado por:** Acurio J, 2022

**Fuente:** E.E.A.S.A, 2021

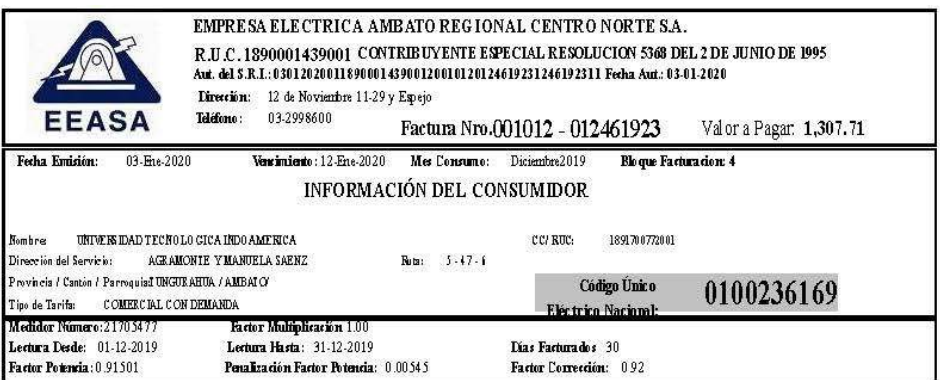

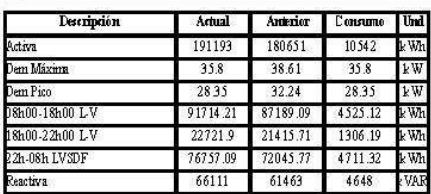

 $1$ 

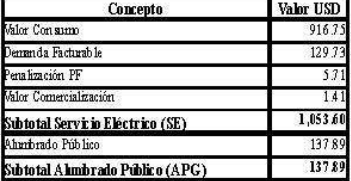

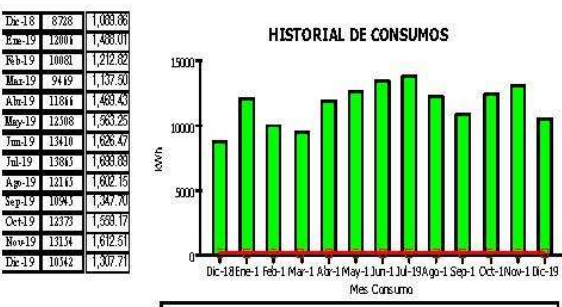

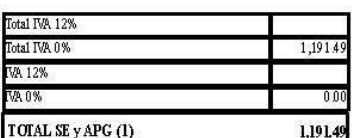

 $0.00$ 

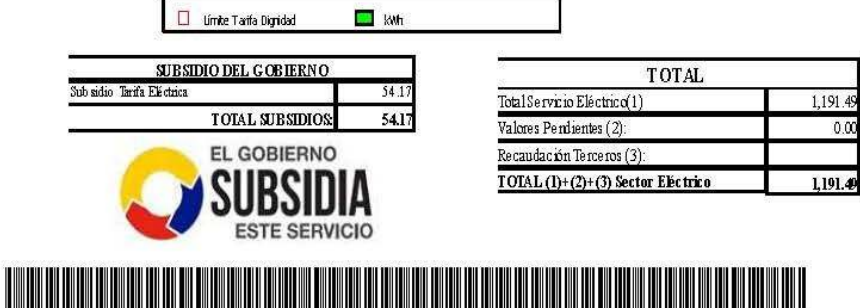

Clave Acceso: 0301202001189000143900120010120124619231246192311

#### **Anexo 2** Especificaciones técnicas pinza SCT-013

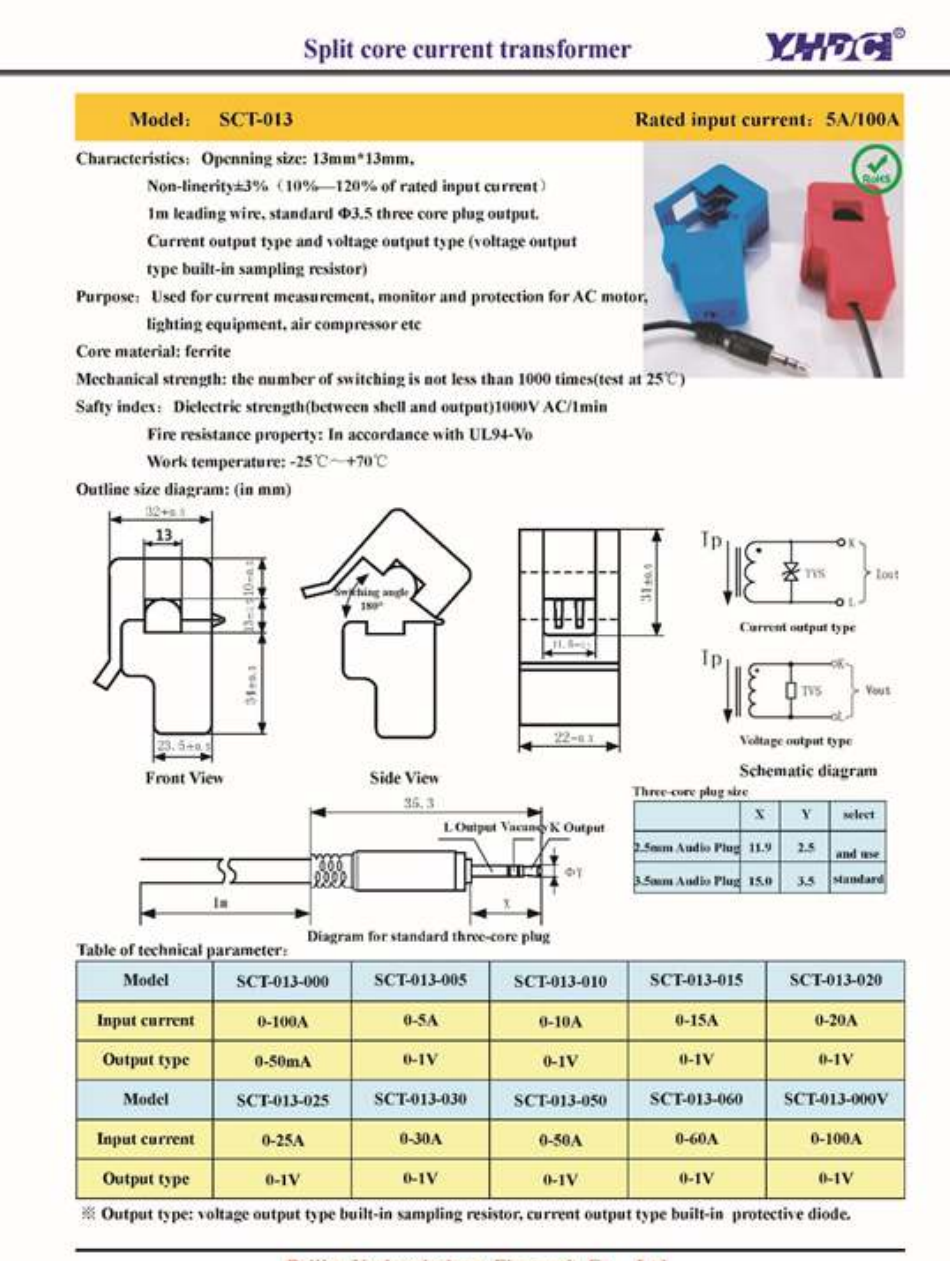

Beijing Yaohuadechang Electronic Co., Ltd Web (China): www.yhdc.com Web (Latvia): www.yhdc.lv

**Elaborado por:** Acurio J, 2022 **Fuente:** YHDC, 2021

## **Anexo 3** Hojas de datos Arduino /Arduino IDE

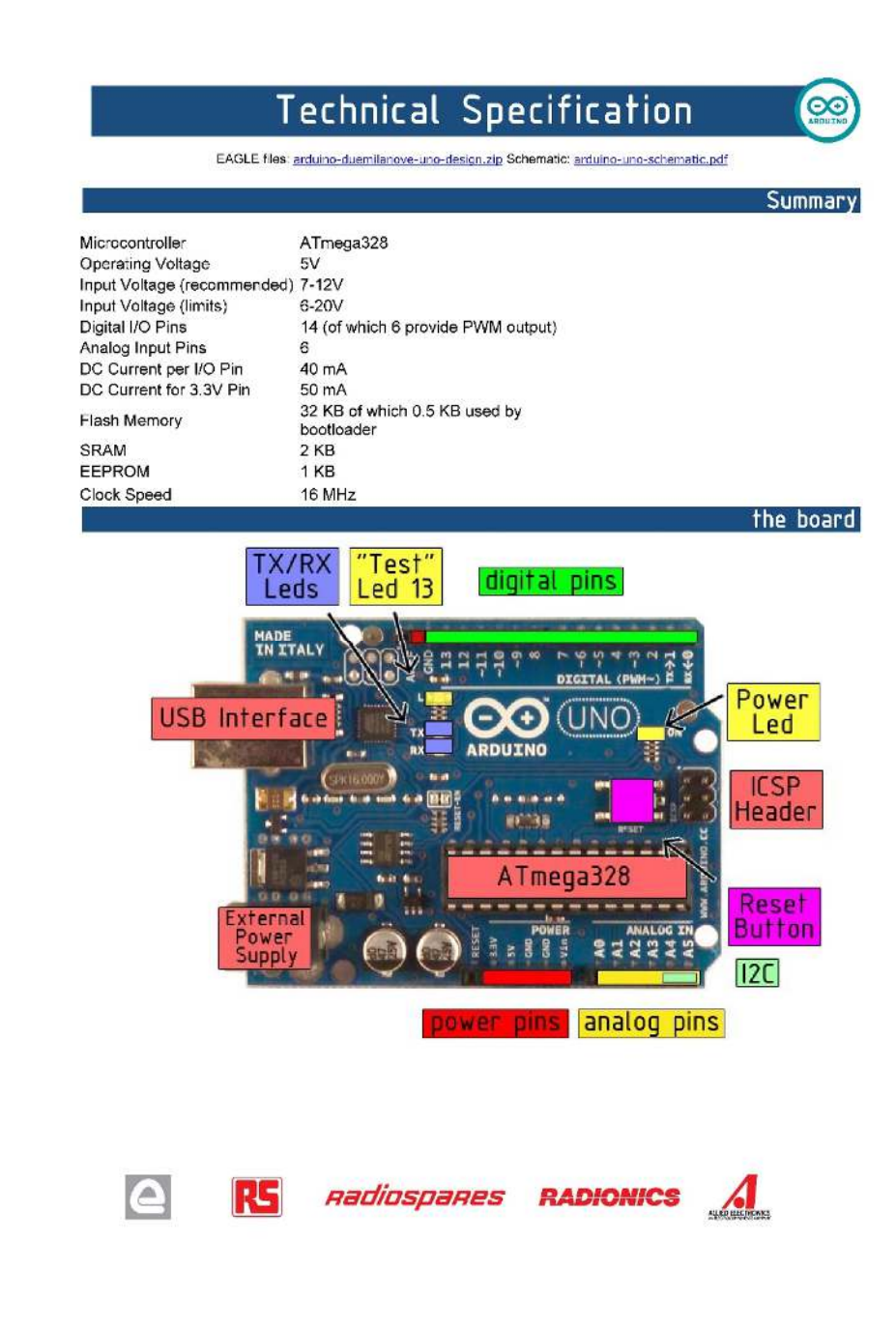

**Elaborado por:** Acurio J, 2022 **Fuente:** Arduino, 2021

# How to use Arduino

Arduino can sense the environment by receiving input from a variety of sensors and can affect its surroundings by controlling lights, motors, and other actuators. The microcontroller on the board is programmed using the Arduino programming language (based on Wiring) and the Arduino development environment (based on Processing). Arduino projects can be stand-alone or they can communicate with software on running on a computer (e.g. Flash, Processing, MaxMSP).

Arduino is a cross-platoform program. You'll have to follow different instructions for your personal OS. Check on the Arduino site for the latest instructions. http://arduino.cc/en/Guide/HomePage

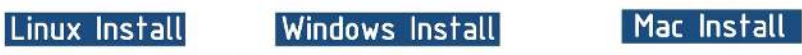

Once you have downloaded/unzipped the arduino IDE, you can Plug the Arduino to your PC via USB cable.

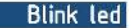

 $\infty$ 

Now you're actually ready to "burn" your **Blink | Anduino 0017**  $\blacksquare$ first program on the arduino board. To The Edit Sketch Tools Help select "blink led", the physical translation <u>do dele d</u> of the well known programming "hello world", select // LED connected to digital pin 13  $nt$  led $\text{Pin} = 132$ File>Sketchbook> // The setup() nethod runs ance, when the sketch starts Arduino-0017>Examples> **void setup()** {<br>// initialize the digital<br>p<mark>inkode(ledPin, OUTPUT</mark>); Digital>Blink Once you have your skecth you'll // the losp() method runs over and coer again,<br>// as long as the Arduino has power see something very close to the (lemof bio screenshot on the right. digitalWrite(1edFin, HUGH); // set the LHU on delegy<br>(10000); // wait fox a second digitalWrite(1edFin, LOU); // set the LHU of<br>(1) delegy<br>(1000); // wait for a second deley(1980);<br>digitalWeite(ledPin, 500);<br>deley(1980); In Tools>Board select Now you have to go to **Tools>SerialPort** and select the right serial port, the one arduino is attached to.

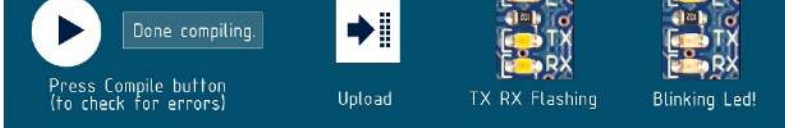

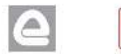

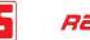

**RADIONICS** Radiospares

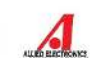

**Elaborado por:** Acurio J, 2022 **Fuente:** Arduino, 2021

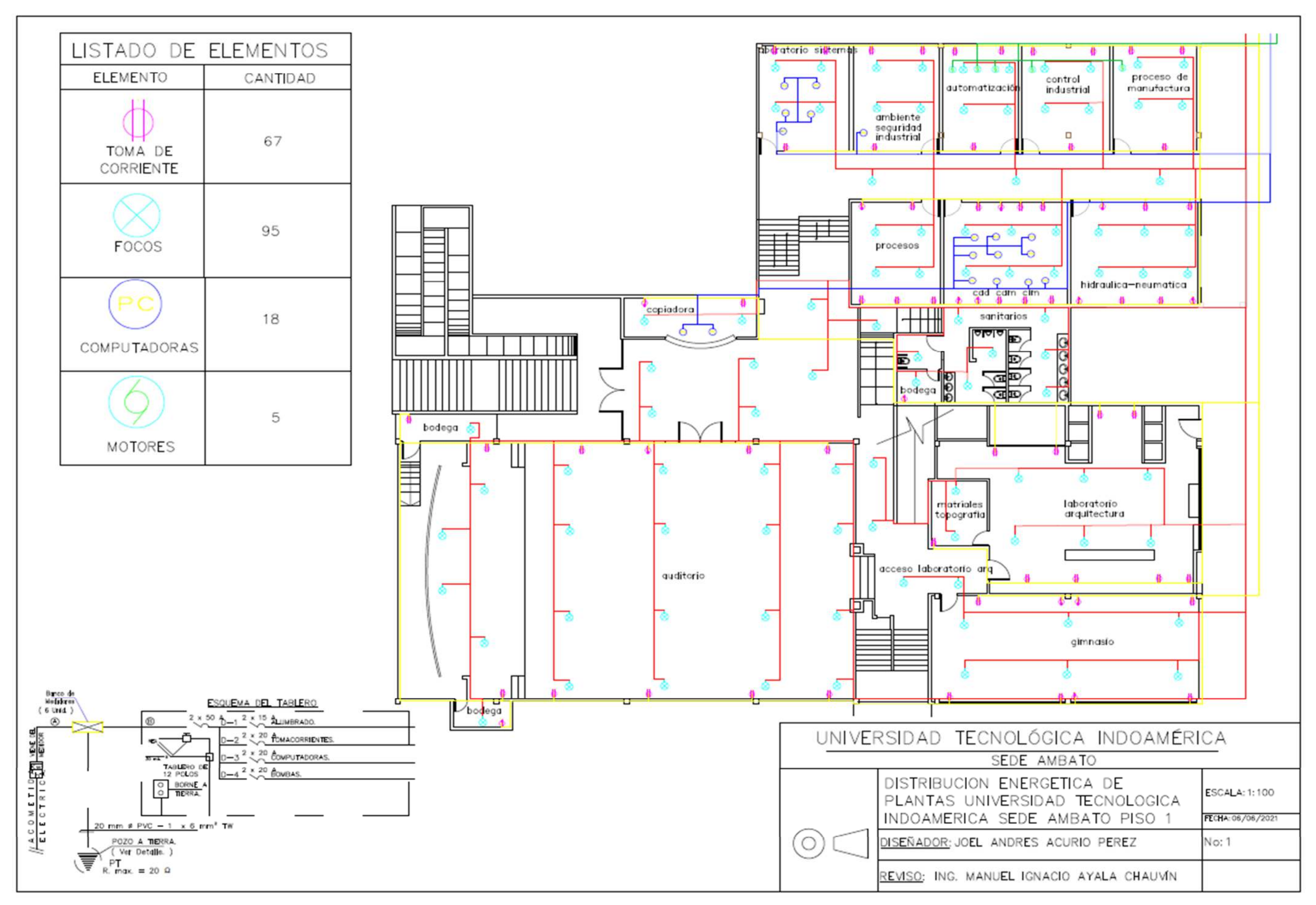

**Elaborado por:** Acurio J, 2022**Fuente:** Acurio J, 2022

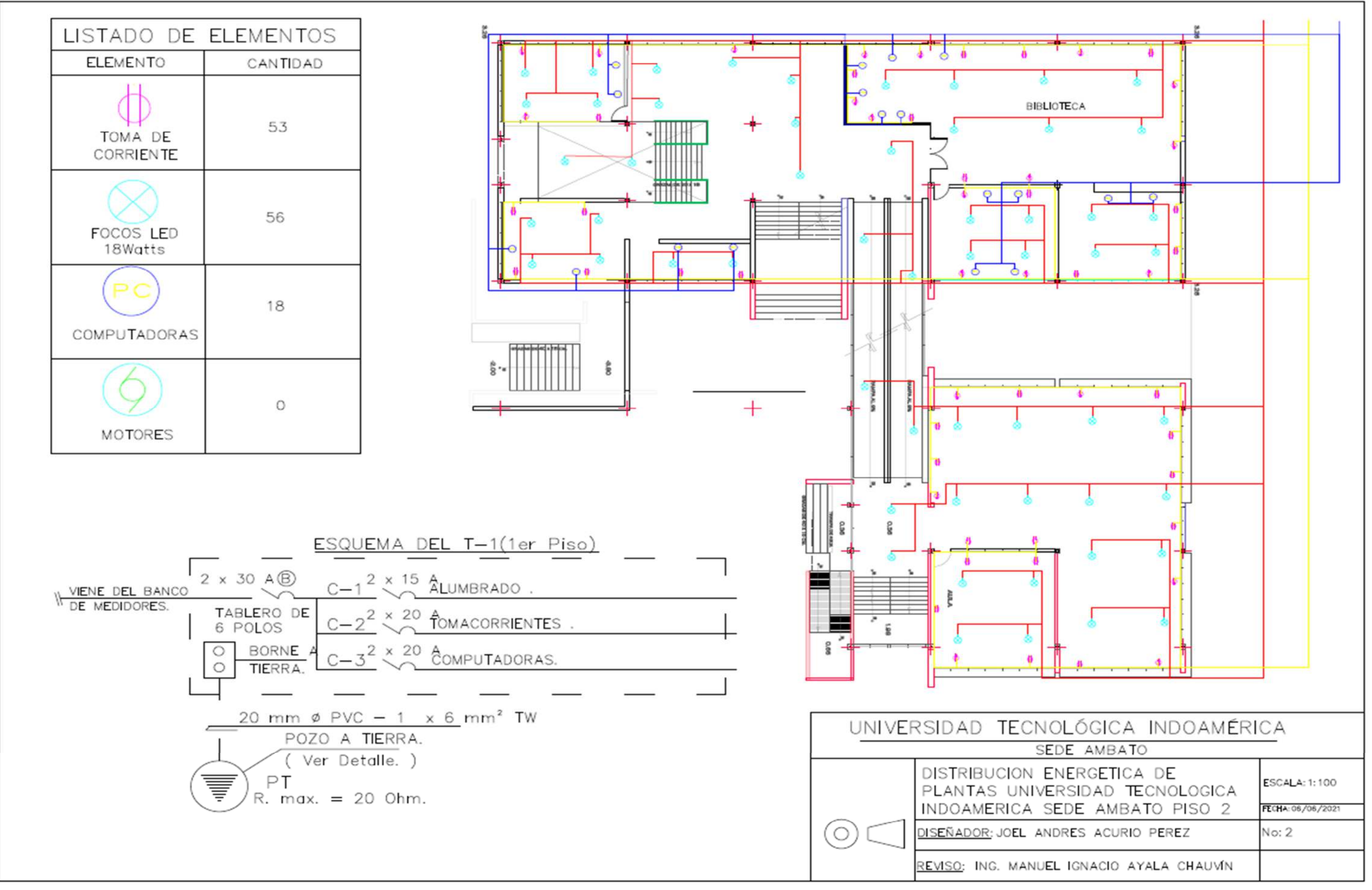

**Elaborado por:** Acurio J, 2022**Fuente:** Acurio J, 2022
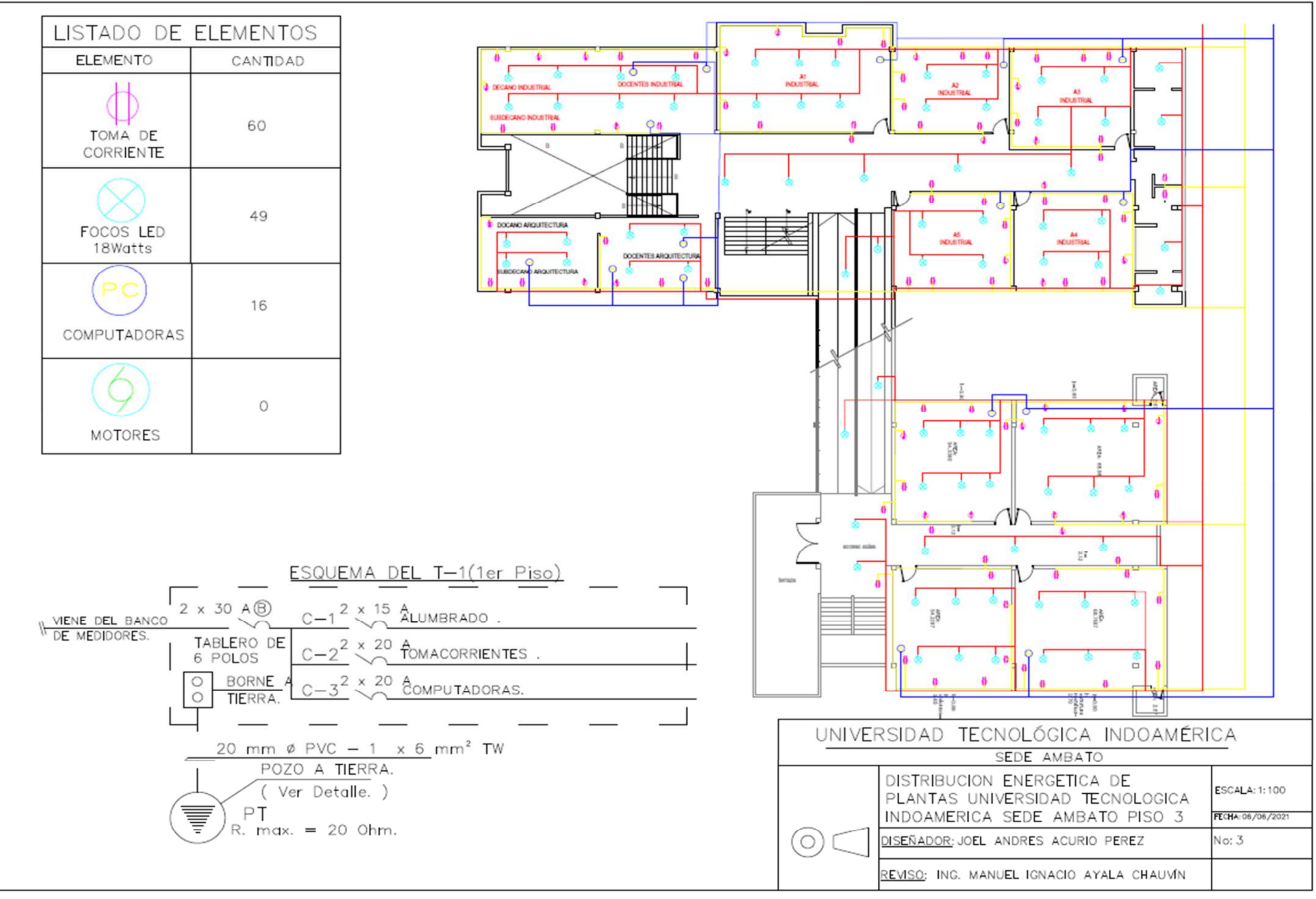

**Elaborado por:** Acurio J, 2022**Fuente:** Acurio J, 2022

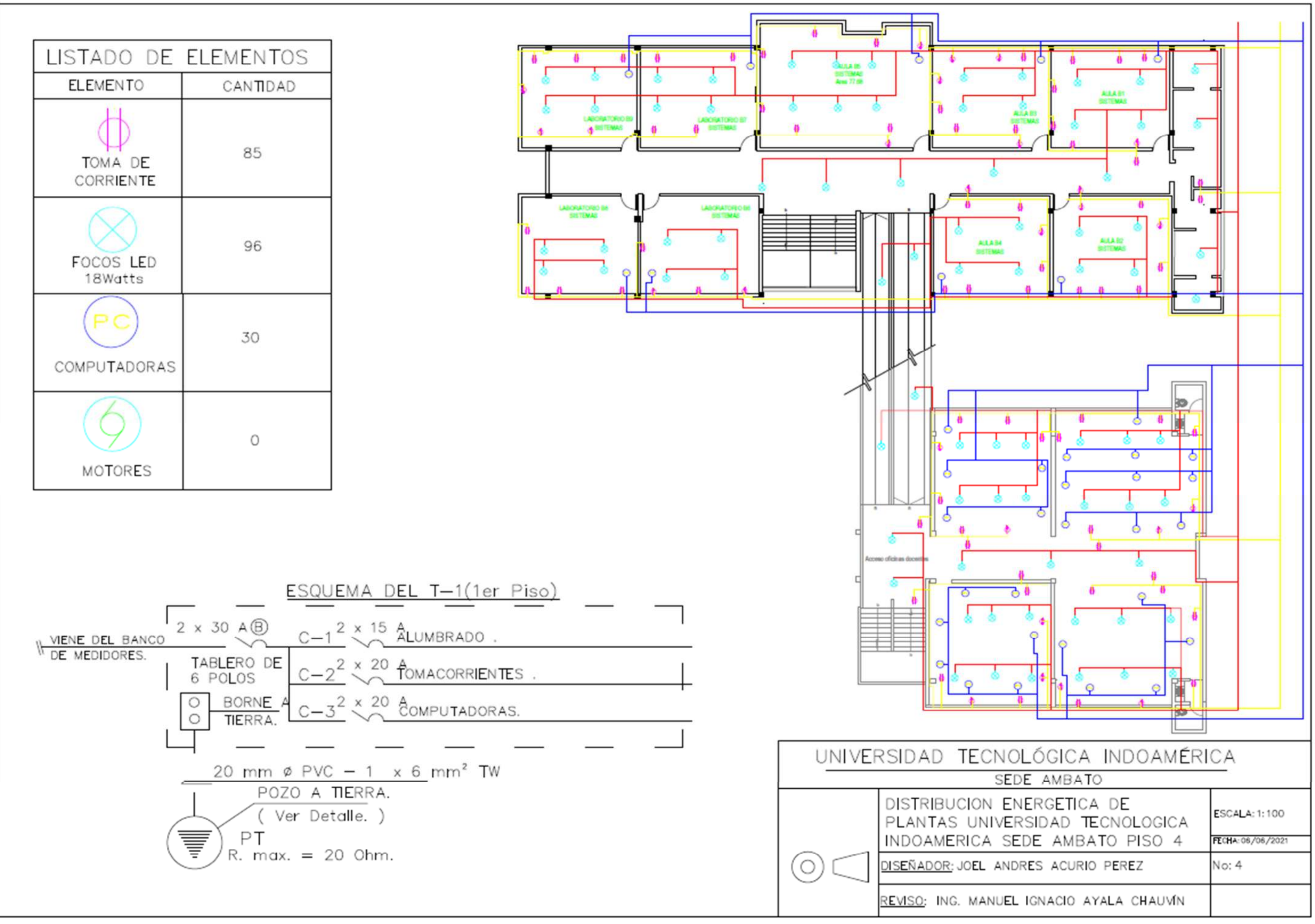

**Elaborado por:** Acurio J, 2022 **Fuente:** Acurio J, 2022

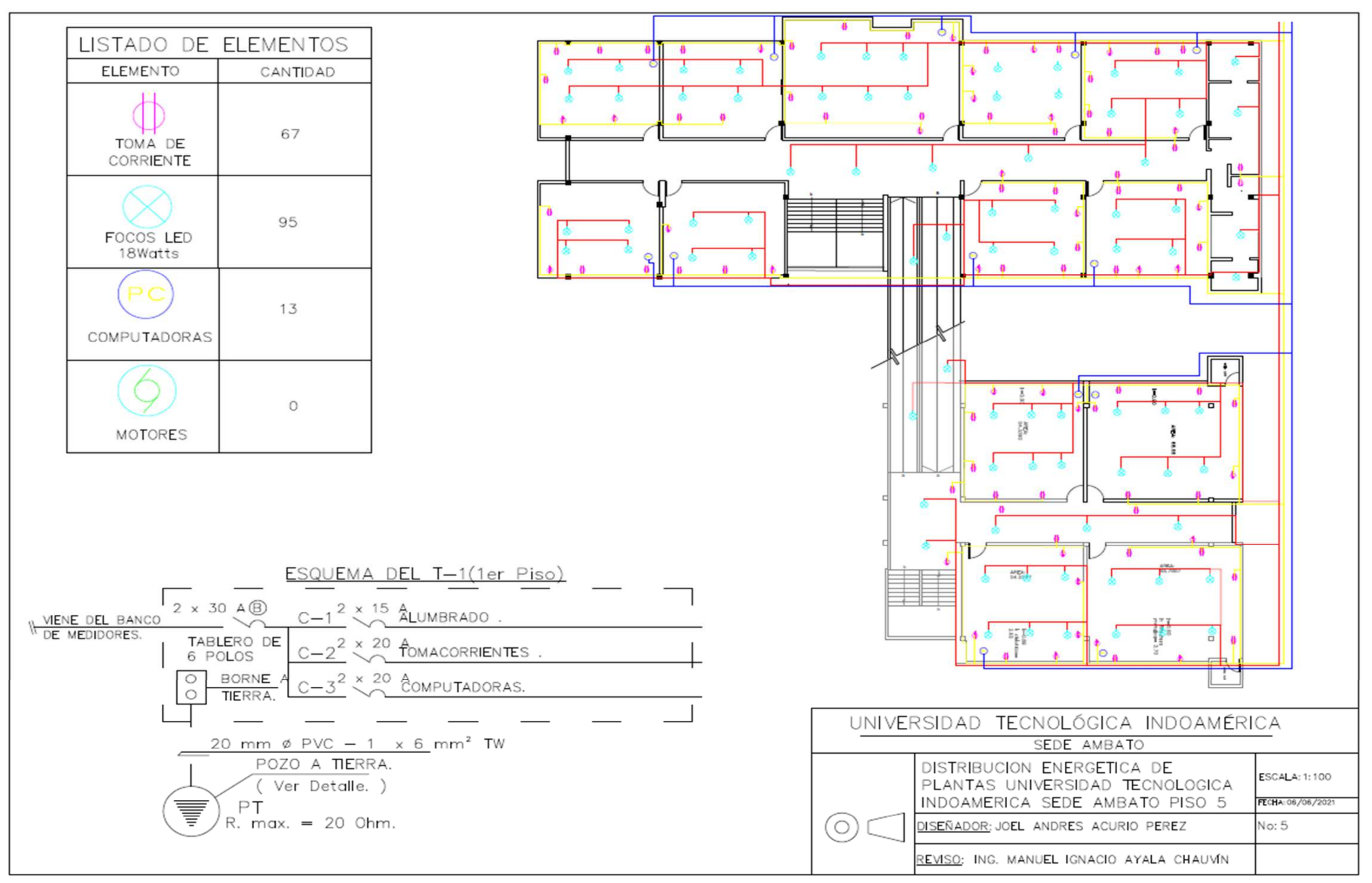

**Fuente:** Acurio J, 2022

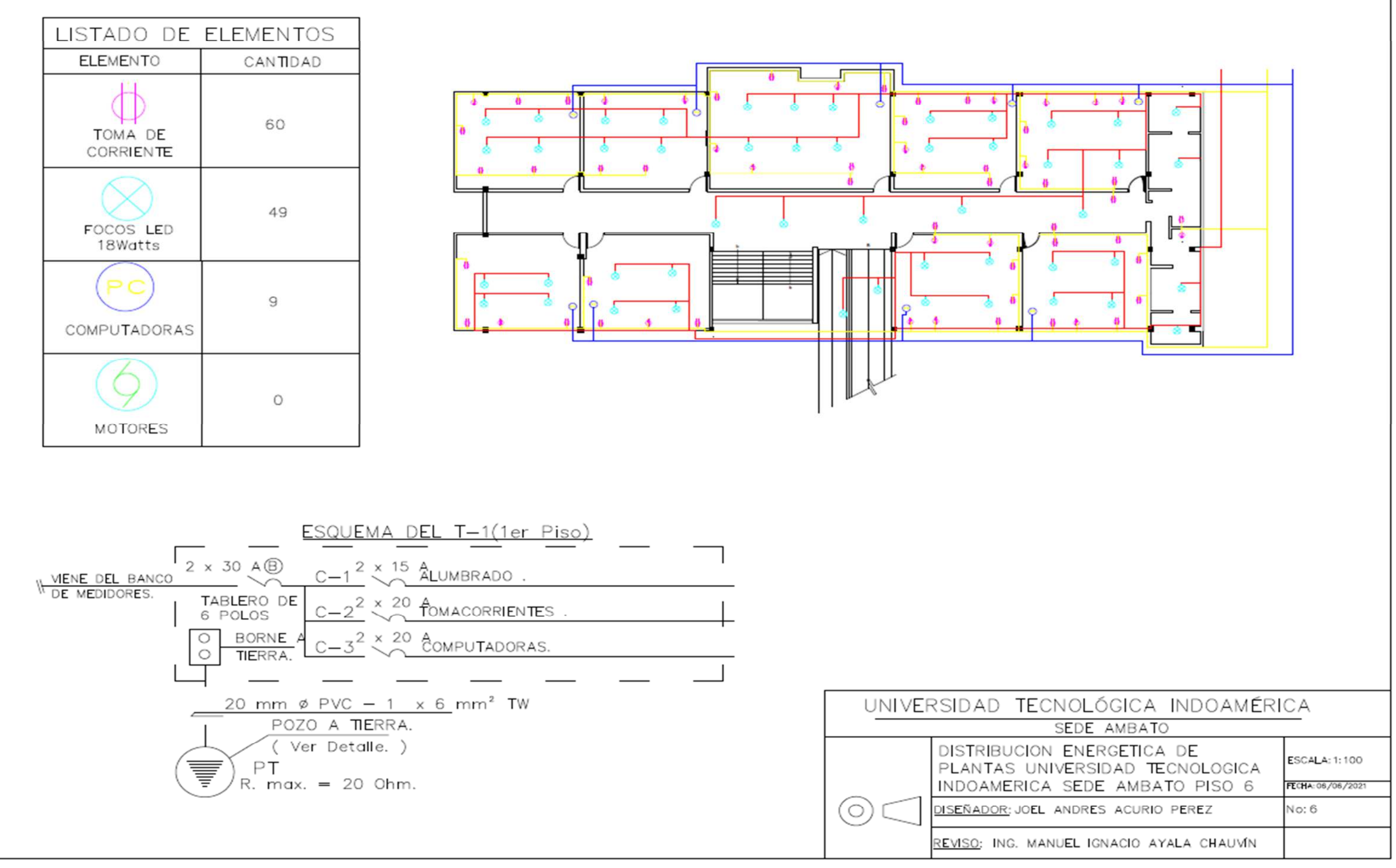

**Elaborado por:** Acurio J, 2022 **Fuente:** Acurio J, 2022

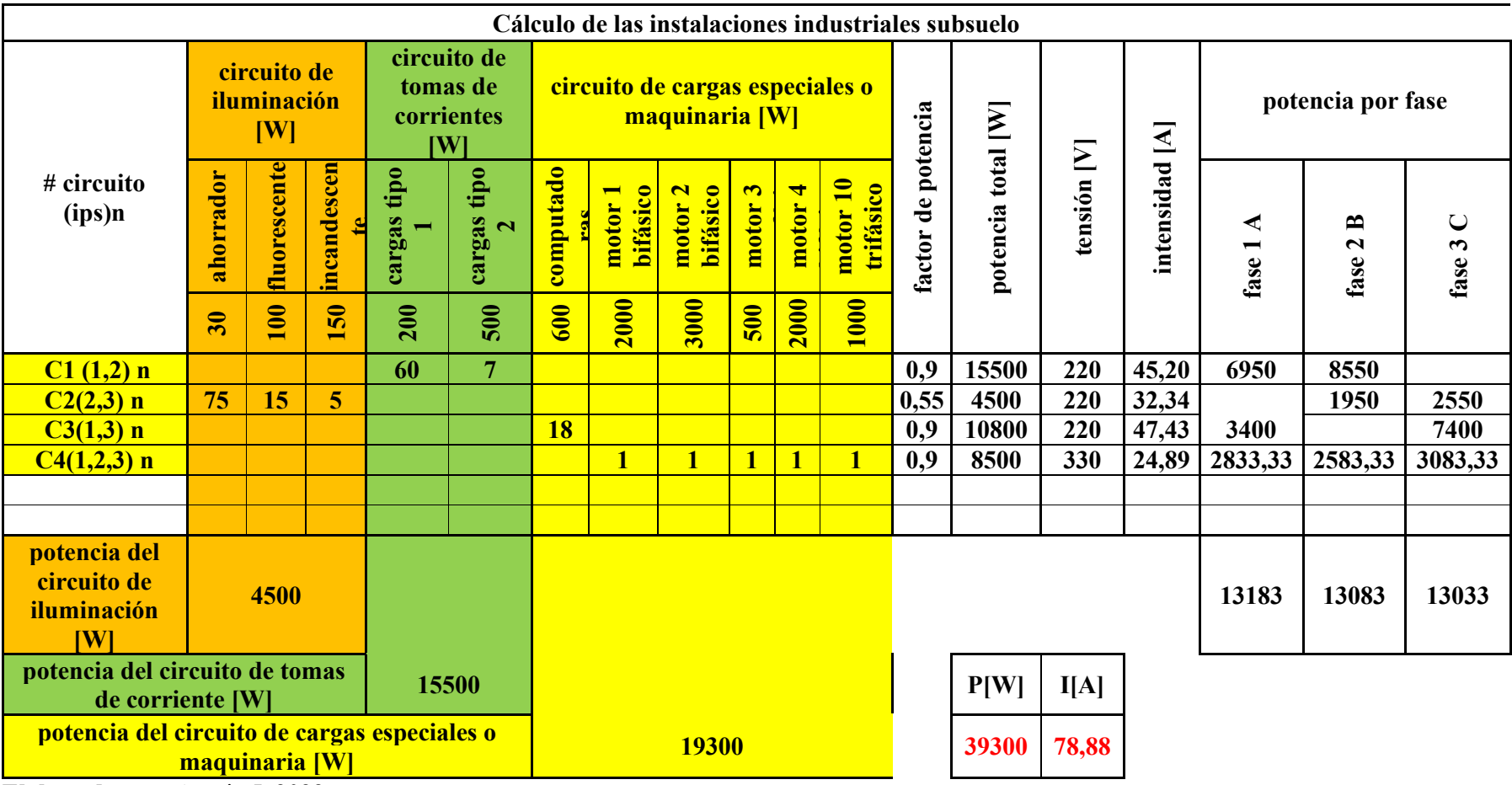

**Anexo 5** Tabla instalaciones industriales UTI subsuelo

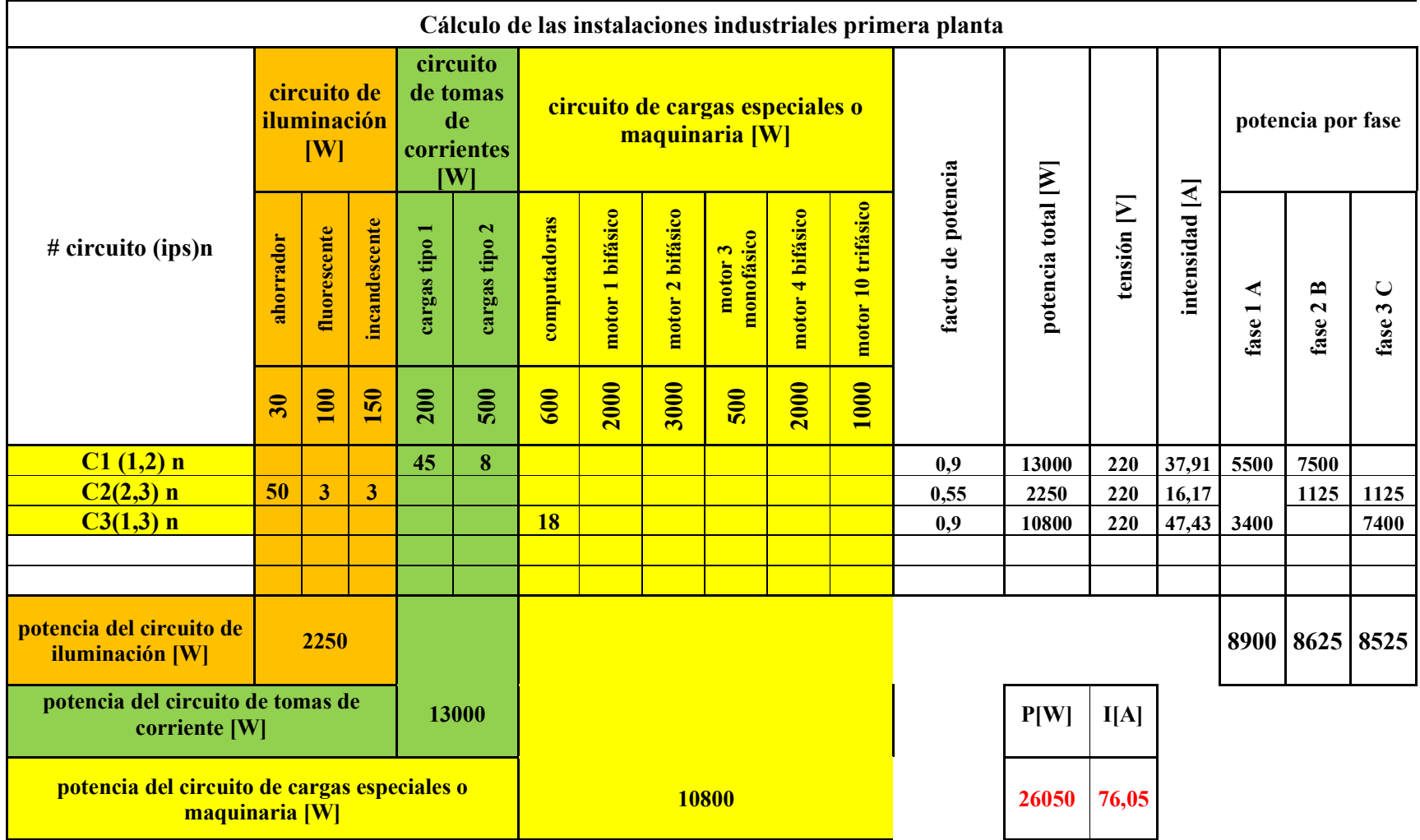

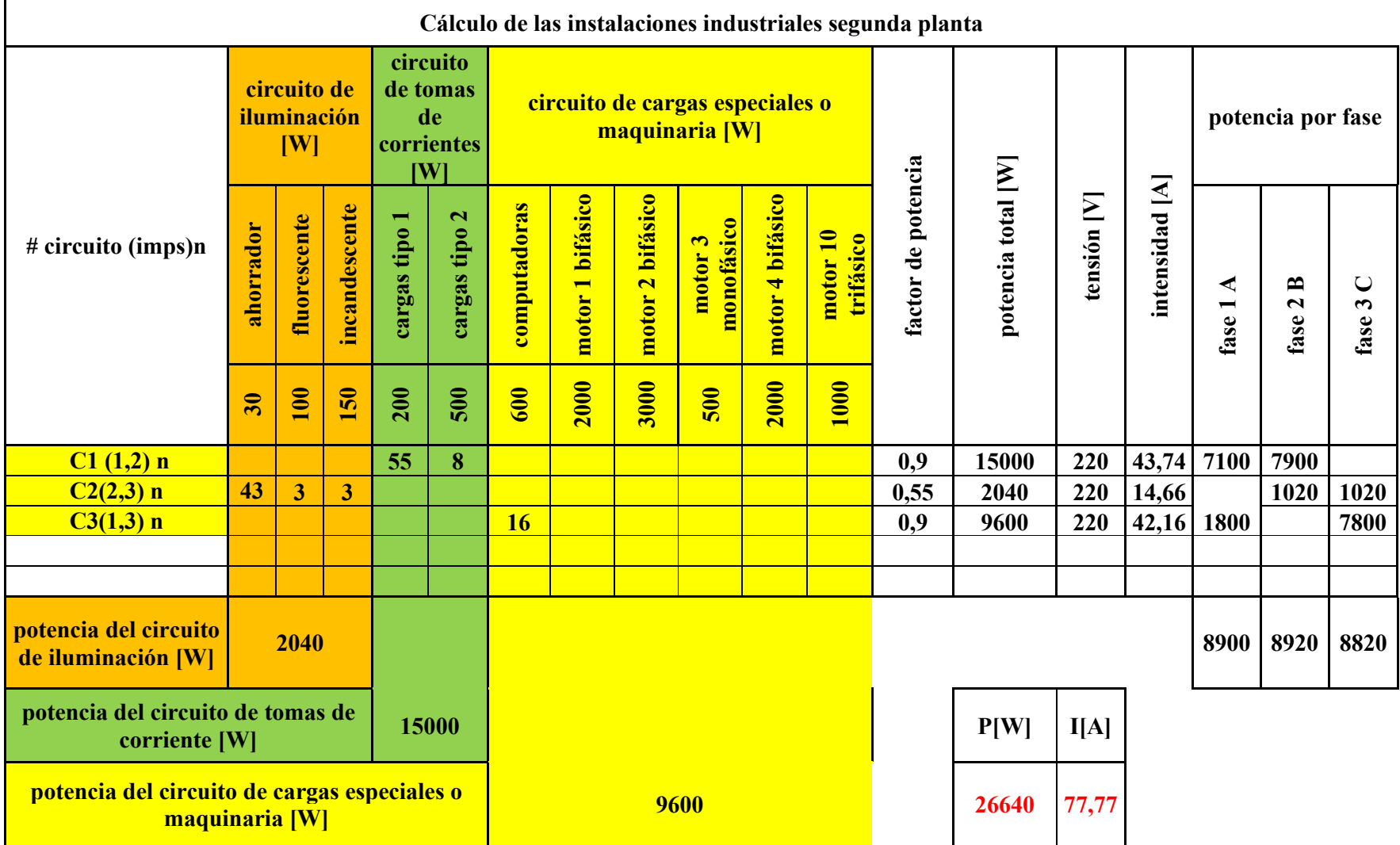

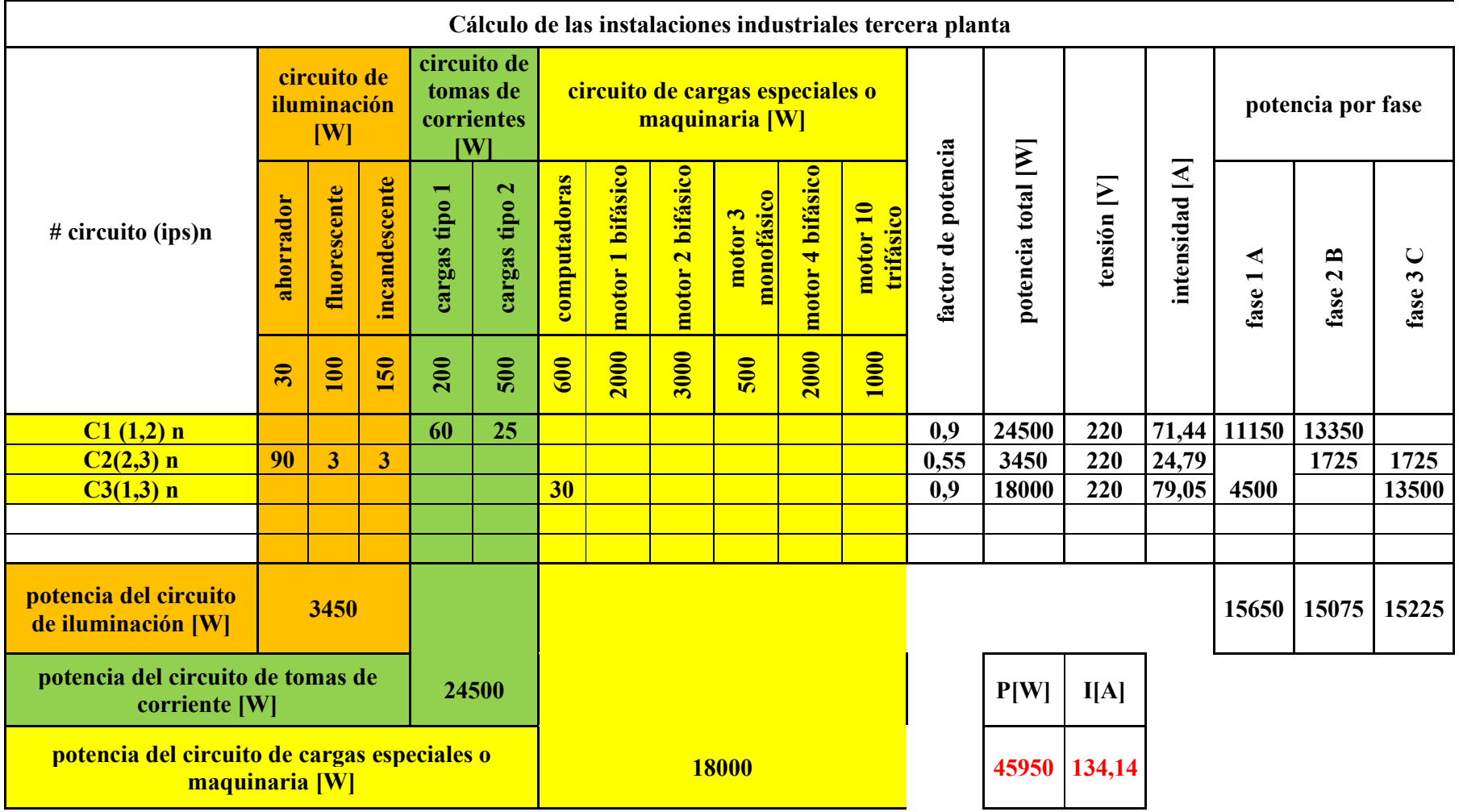

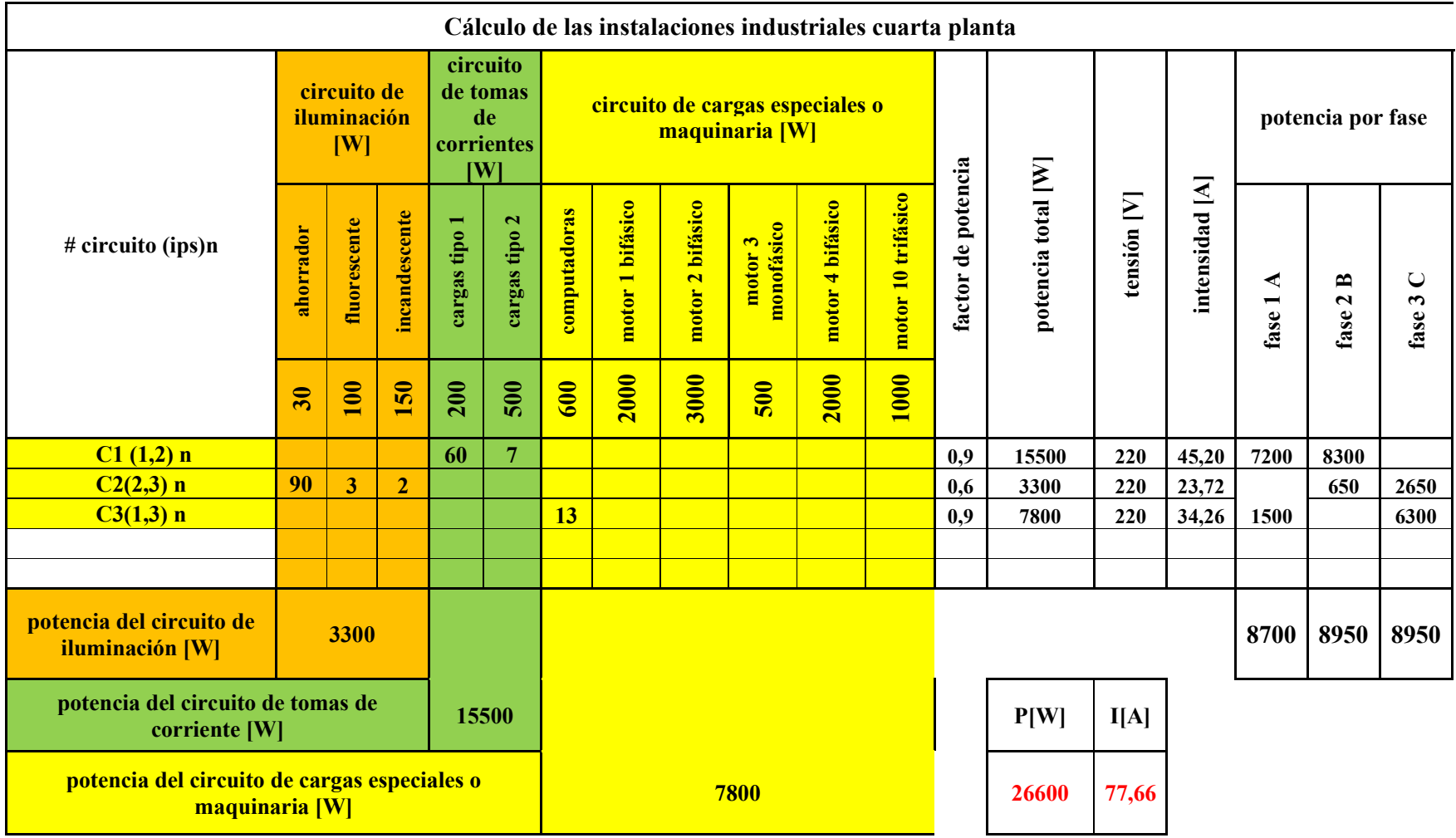

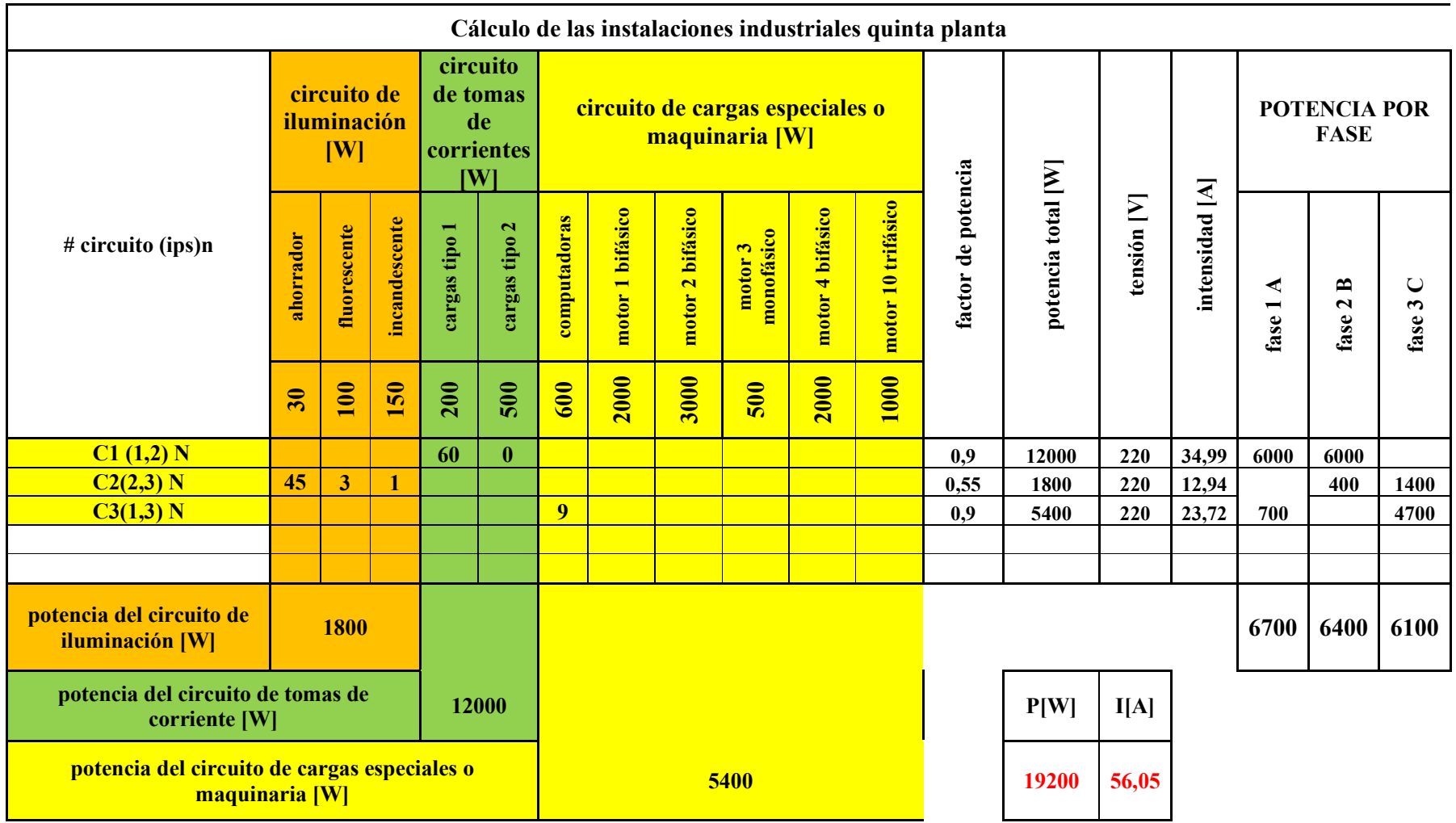

## **Anexo 6** Código

// Declaración de librerías #define BLYNK\_PRINT Serial #include <BlynkSimpleEsp8266.h> #include "EmonLib.h" #include <LiquidCrystal\_I2C.h> LiquidCrystal I2C lcd $(0x27, 16, 2);$ EnergyMonitor energyMonitor;

// Debería obtener el token de autenticación en la aplicación Blynk. // Vaya a Configuración del proyecto (icono de tuerca). char auth[] = "MU7nZDg\_mMVzanJ1GH2kdGp-jscJAfqv";

// Tus credenciales de WiFi. // Establezca la contraseña en "" para redes abiertas. char ssid[] = "Nombre Red"; char pass[] = "Contraseña";

// Declaración de unidades entre enteros, decimales float voltaje $Red = 130.0$ ; int o=1; float Whats=-184; float Kw=0; float Kwh=0;

// Conecte el terminal de serie virtual al Pin virtual V1 WidgetTerminal terminal(V1);

## BLYNK\_WRITE(V1)

// Puede enviar comandos desde Terminal a su hardware. Solo usa

// el mismo Pin virtual que su widget de terminal

```
void setup() 
{
```
 lcd.init(); lcd.backlight(); lcd.begin(16,2); lcd.setCursor(3,0); lcd.print("MEDIDOR DE"); lcd.setCursor(4,1); lcd.print("CONSUMO"); delay(2500); lcd.clear(); lcd.setCursor(0,1); lcd.print("Conectando"); delay(1000); lcd.clear(); Serial.begin(9600); Blynk.begin(auth, ssid, pass);

```
 terminal.clear();
```
 terminal.println(F("Blynk v" BLYNK\_VERSION ": Device started")); terminal.println(F("-------------")); terminal.println(F("Type 'Marco' and get a reply, or type")); terminal.println(F("anything else and get it printed back.")); terminal.flush();

int  $n = 0$ ;

// Iniciamos la clase indicando

// Número de pin: donde tenemos conectado el SCT-013

 // Valor de calibración: valor obtenido de la calibración teórica energyMonitor.current(0, 2.5);

}

void loop()

{

 // Obtenemos el valor de la corriente eficaz // Pasamos el número de muestras que queremos tomar double Irms = energyMonitor.calcIrms(1234.56); // Calculamos la potencia aparente double potencia = Irms \* voltajeRed; // Mostramos la información por el monitor serie Whats=potencia+Whats; Kw=(Whats/1000);  $Kw=(Kw*0.5);$  Kwh=Kw/3600; lcd.clear(); lcd.setCursor(0,0); lcd.print ("W:"); lcd.print(potencia); lcd.print (" A:"); lcd.print(Irms); lcd.setCursor(0,1); lcd.print ("KwH "); lcd.print(Kwh); Serial.print("Potence = "); Serial.print(potencia); Serial.print(" Irms = "); Serial.println(Irms);

 Serial.print(" "); Serial.println(Kwh); Blynk.run(); Blynk.virtualWrite(V0, Kw); Blynk.virtualWrite(V1, Irms); Blynk.virtualWrite(V2, Kwh);

delay(500);

}

Ing. María Belén Ruales

**DECANA** 

## FACULTAD DE INGENIERIA Y TENCOLOGIAS DE LA INFORMACIÓN Y LA COMUNICACIÓN DE LA UNIERSIDAD TECNOLÓGICA INDOAMÉRICA

## De mis consideraciones.

Por medio del presente, certifico que el estudiante Acurio Pérez Joel Andrés, portador de la cédula de identidad: 180385413-0, estudiante de la Carrera de Ingeniería Industrial, ha culminado exitosamente la construcción de un sistema de adquisición de datos como parte de su trabajo de titulación correspondiente al tema de "ESTUDIO DEL CONSUMO ENERGÉTICO POR MEDIO DE UN SISTEMA DE ADQUISICIÓN DE DATOS EN LA UNIVERSIDAD TECNOLÓGICA INDOAMÉRICA CAMPUS DE INGENIERÍA Y ARQUITECTURA SEDE AMBATO.", correspondiente a proyecto técnico.

Por la atención a la presente, anticipo mi agradecimiento.

Atentamente,

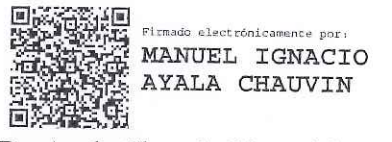

Dr. Ayala Chauvin Manuel Ignacio.

Docente FITIC

souvidage